# **MPI**による並列アプリケーション 開発法入門(**III**)

#### 2011年5月19日・20日 中島研吾 東京大学情報基盤センター

T2Kオープンスパコン(東大)並列プログラミング講習会

#### 方 針

- •〔II〕で定義した局所分散データ構造
- • MPIの処理をできるだけ「隠蔽」
	- 初期化等環境設定
	- 通信
- •• hpcmw\_eps\_fvm\_・・・という関数名
	- HPC-MW(HPC Middlewareに由来)
		- マルチフィジックスシミュレーション向け大規模並列計算コード開発基盤
	- 並列アプリケーションにおける並列処理のソフトウェア的な隠蔽
		- <u>http://hpcmw.tokyo.rist.or.jp/</u>

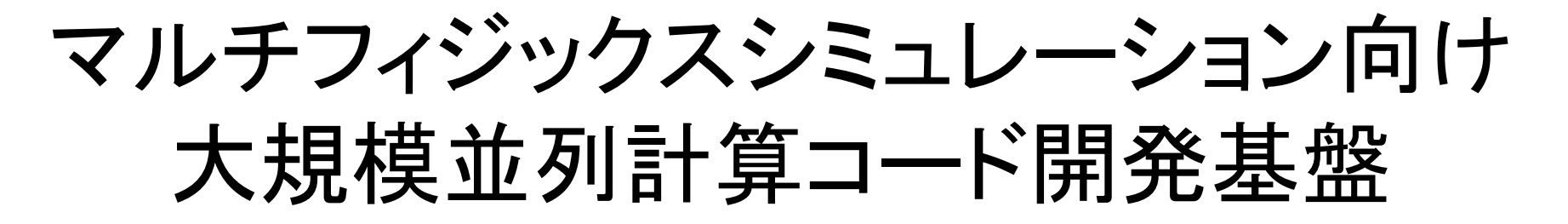

- • マルチフィジックス・マルチスケールの並列大規模連成シミュ レーションを円滑に実施するためのフレームワーク
- • 連立一次方程式ソルバー,形状処理,可視化,コード間連成 などの共通処理に関する機能を提供し、並列大規模連成シ ミュレーションコードを開発するための支援環境
- •PC上で開発された個別のプログラムを「plug-in」すれば, PC クラスタから「地球シミュレータ」,「ペタスケール計算機」まで 様々なハードウェアに対して最適化された並列プログラムが自 動的に生成される・・・というのが理想

– HPC-MW (Middleware), HEC-MW

#### 大規模並列計算コード開発基盤 これまで関連して来たプロジェクト

- **GeoFEM**(**FY.1998-FY.2002**)
	- – 固体地球シミュレーション用並列有限要素法プラットフォーム
		- 地球シミュレータ
- **HPC-MW**(**FY.2002-FY.2003**)(プロジェクトは**FY.2007**迄)
	- 文部科学省ITプログラム「戦略的基盤ソフトウェアの開発」
		- RSS21「革新的シミュレーションソフトウェアの研究開発(FY.2005-)」
- • 観測・計算を融合した階層連結地震・津波予測システム (**FY.2005-FY.2010**)
	- 科学技術振興機構戦略的創造研究推進事業(CREST)
		- •「階層連結シミュレーション」,「連成」を重視
- • 自動チューニング機構を有するアプリケーション開発・実行環 境 **ppOpen-HPC**(**FY 2011 FY.2011-FY 2015 FY.2015**(予定))

科学技術振興機構戦略的創造研究推進事業(CREST)

#### **GeoFEM: FY.1998 FY.1998-2002 http://geofem.tokyo.rist.or.jp/**

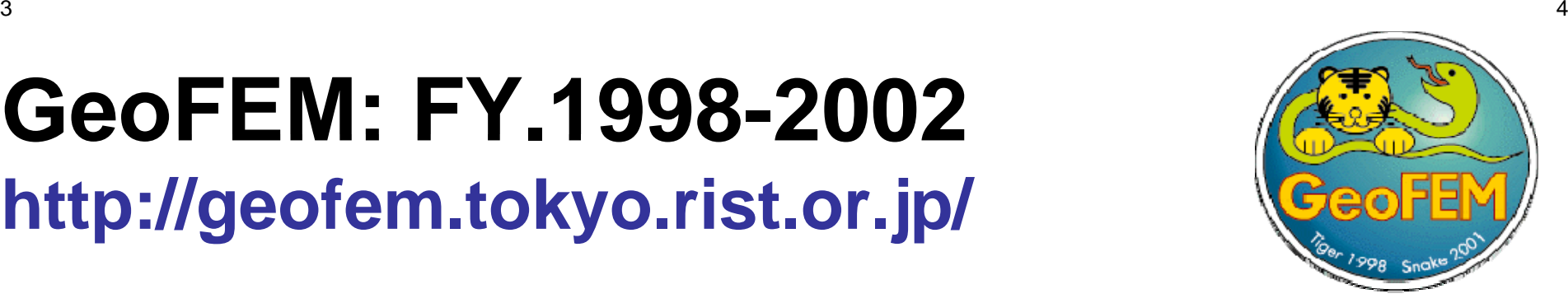

- • 文部科学省「科学技術振興調整費総合研究」
	- 「高精度の地球変動予測のための並列ソフトウェア開発に関す る研究」の一部
	- ― リーダー:奥田洋司教授(東大・人工物)
- • 固体地球シミュレーション用並列有限要素法プラット フォーム
	- 並列I/O,並列線形ソルバー,並列可視化をサポート
- $\bullet$ HPCと自然科学の緊密な協力

# **GeoFEM**:「**plug-in**」の発想

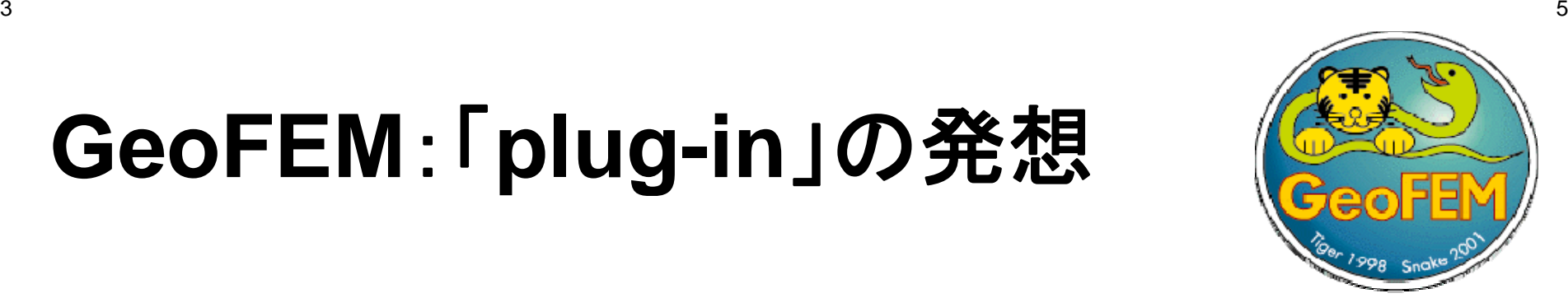

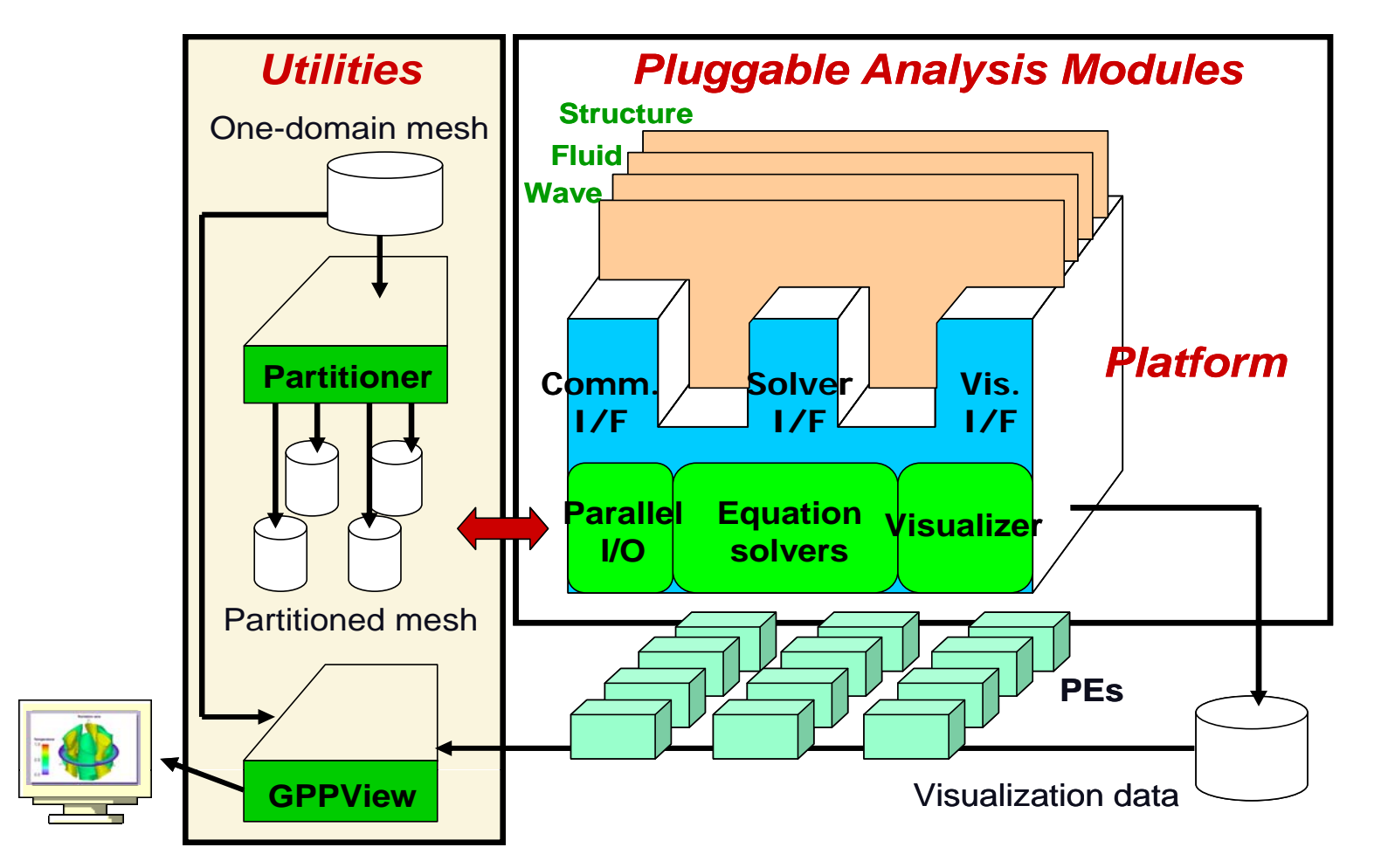

#### **HPC-MW**PCクラスタから「地球シミュレータ」まで

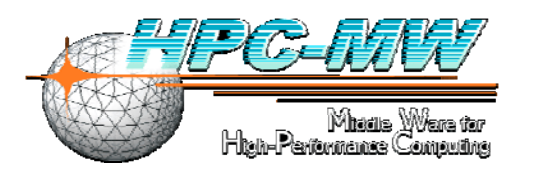

- •• GeoFEMにおける「Plug-in」のアイディアに基づく
- • 科学技術計算(特に有限要素法)における共通プロセスの最 適化チューニング、並列化等のライブラリ化による隠蔽
- • 「HPC-MW」によって,PC上で開発されたコードを,PCクラス タから「ES」まで、様々なハードウェアで最適な性能によって 稼動させることができる
	- –GeoFEMで「ES」向け最適化をやったのが契機
	- –当時は「ベクトル」,「スカラー」が並立しそうな気配もあり
- $\bullet$  HPC-MWはGeoFEMと比較して,より広い機能をカバーし, さらに各ハードウェアへの最適化の考えを導入している

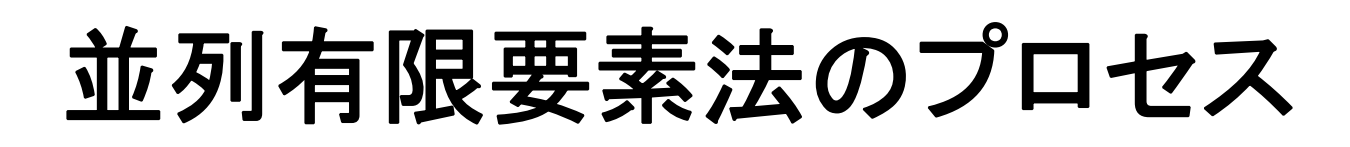

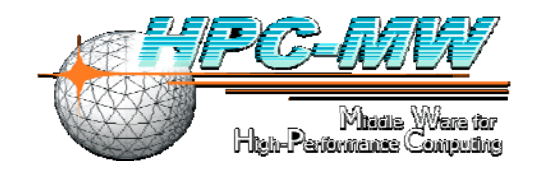

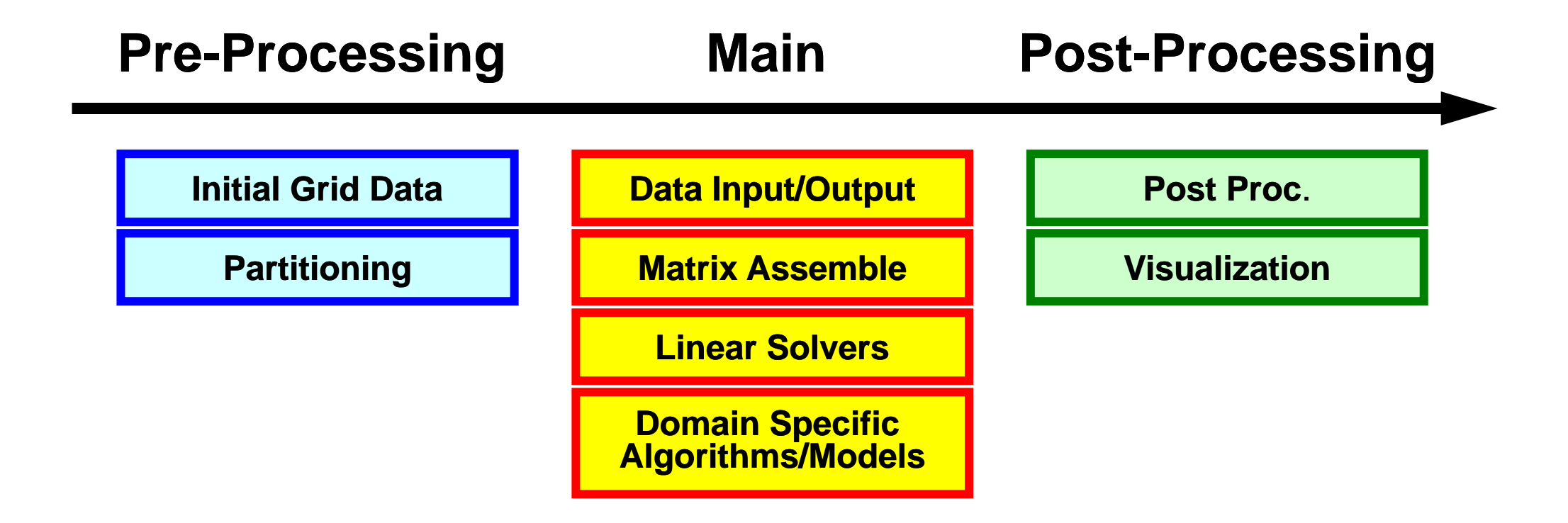

# HPC-MWのサポートする機能

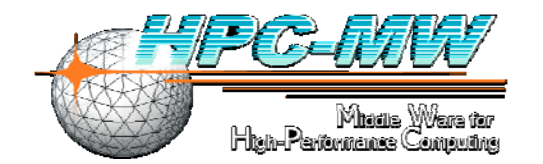

- データ入出力
- •適応格子,動的負荷分散
- $\bullet$ 並列可視化
- •線形ソルバー
- $\bullet$ 有限要素処理(コネクティビティ処理,係数行列生成)
- カップリング
- •関連ユーティリティ(領域分割等)

#### HPC-MWの利用イメージ PC(単独CPU)上で開発されたFEMコード

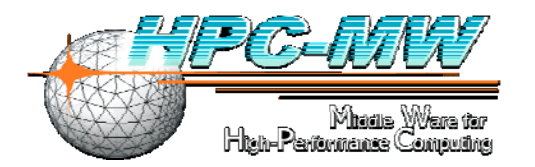

#### **FEM code developed on PC I/O Matrix AssembleLinear Solver Vis.**

HPC-MWの利用イメージ HPC-MWを使用する場合,共通部分は不要

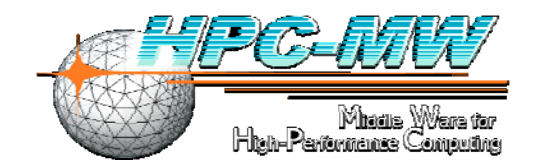

**FEM code developed on PC**

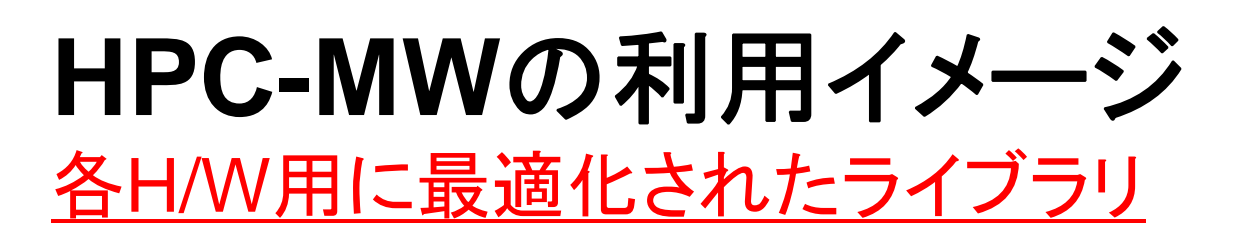

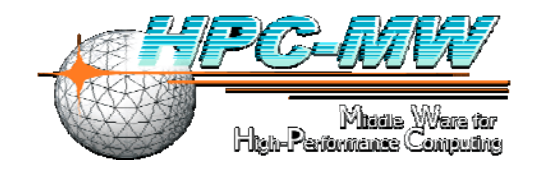

**FEM code developed on PC**

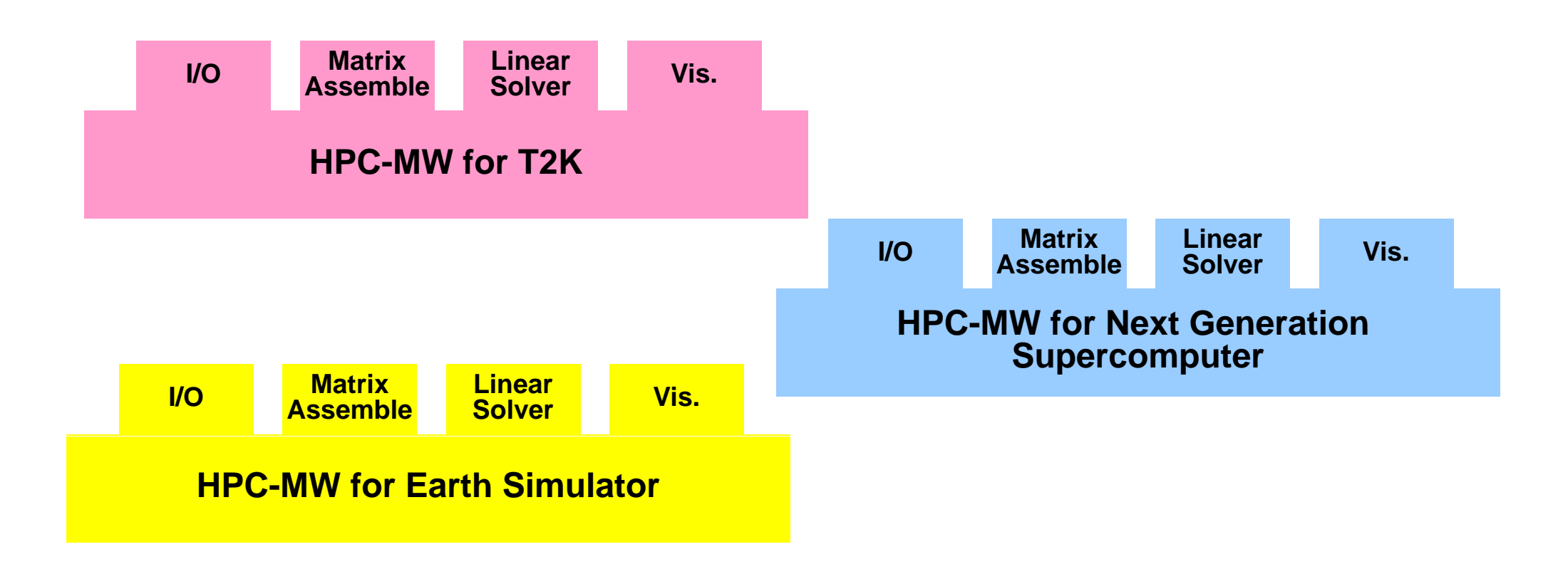

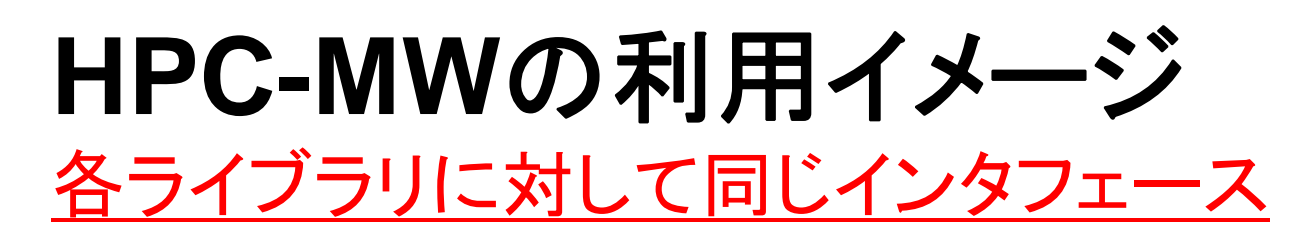

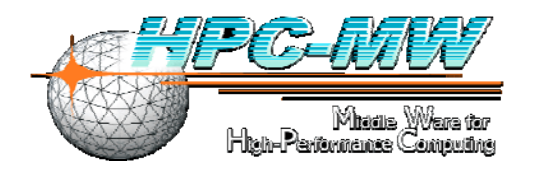

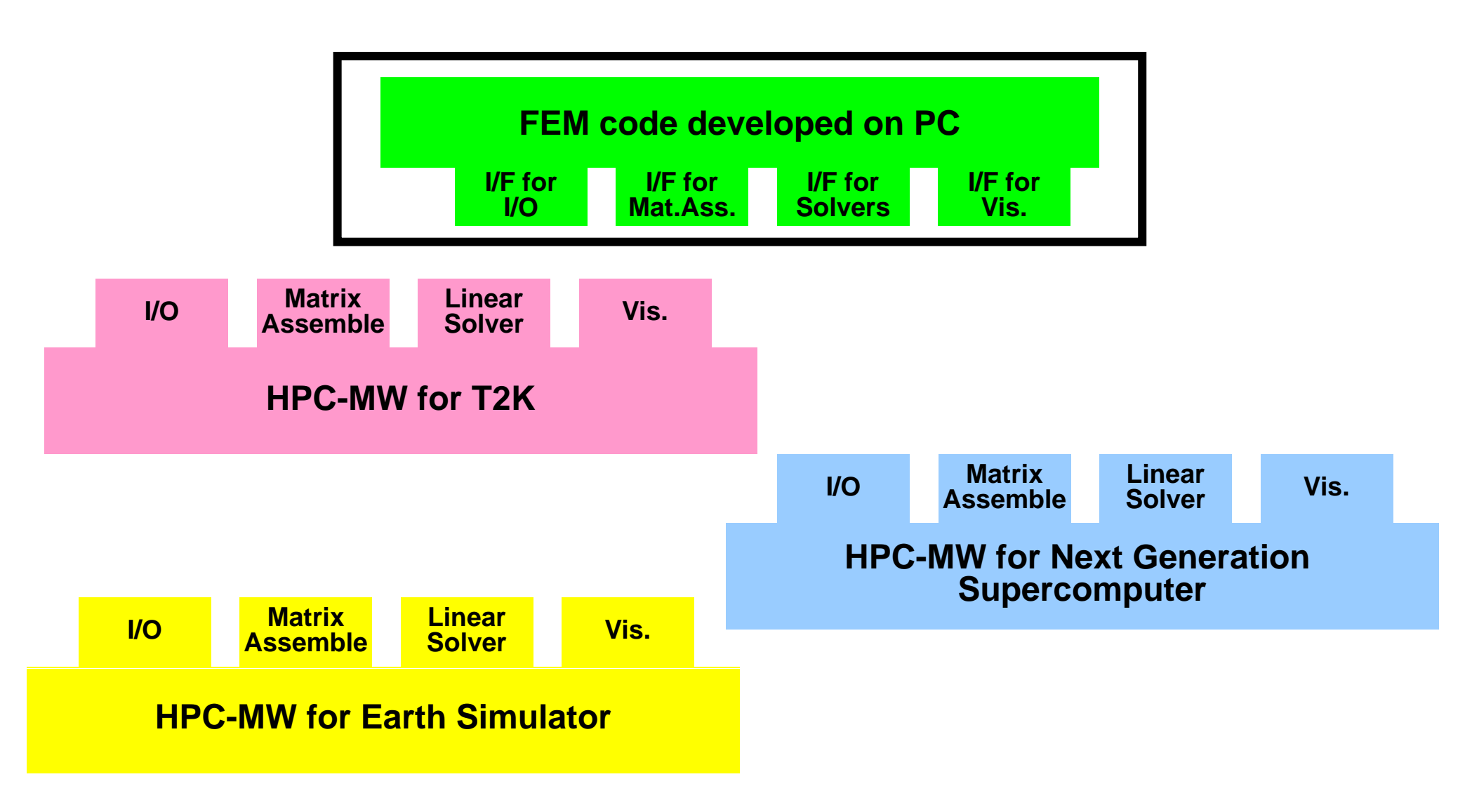

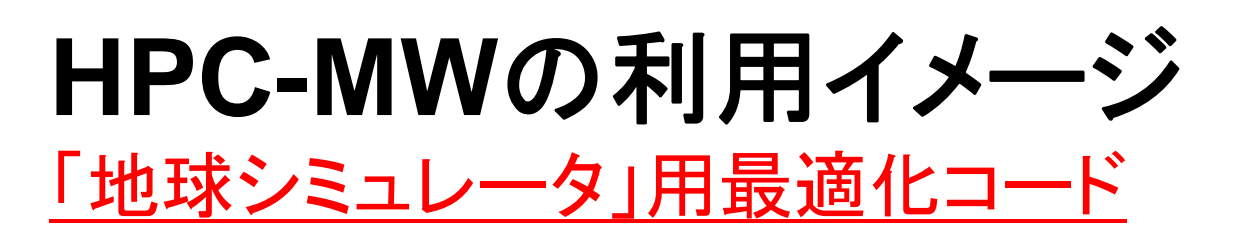

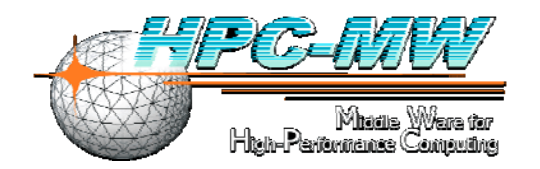

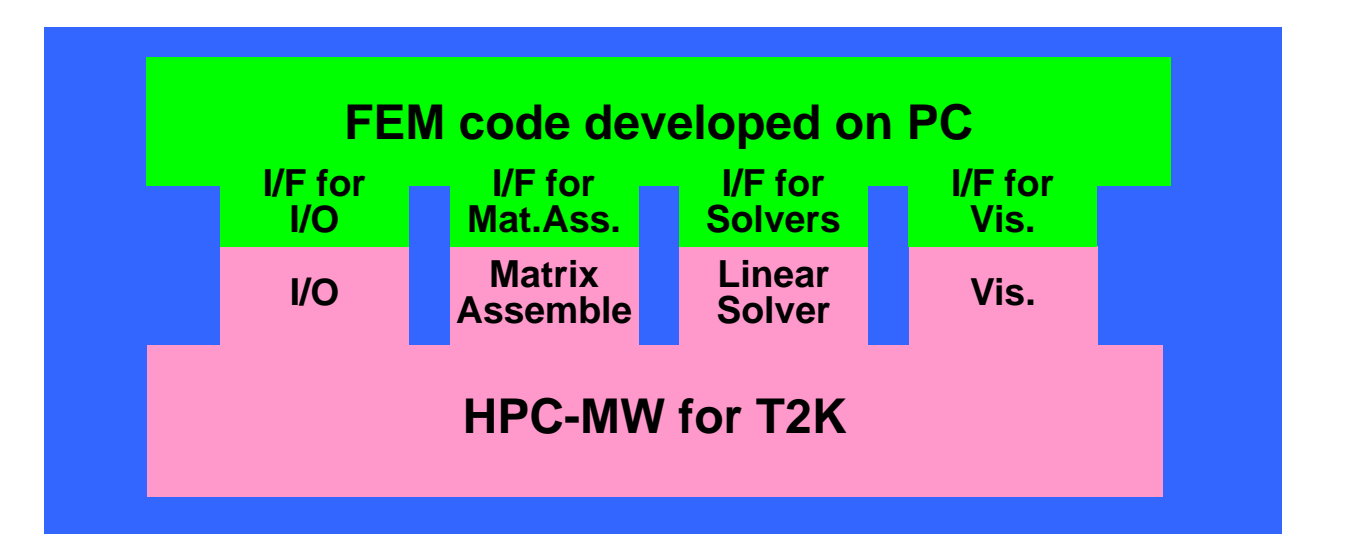

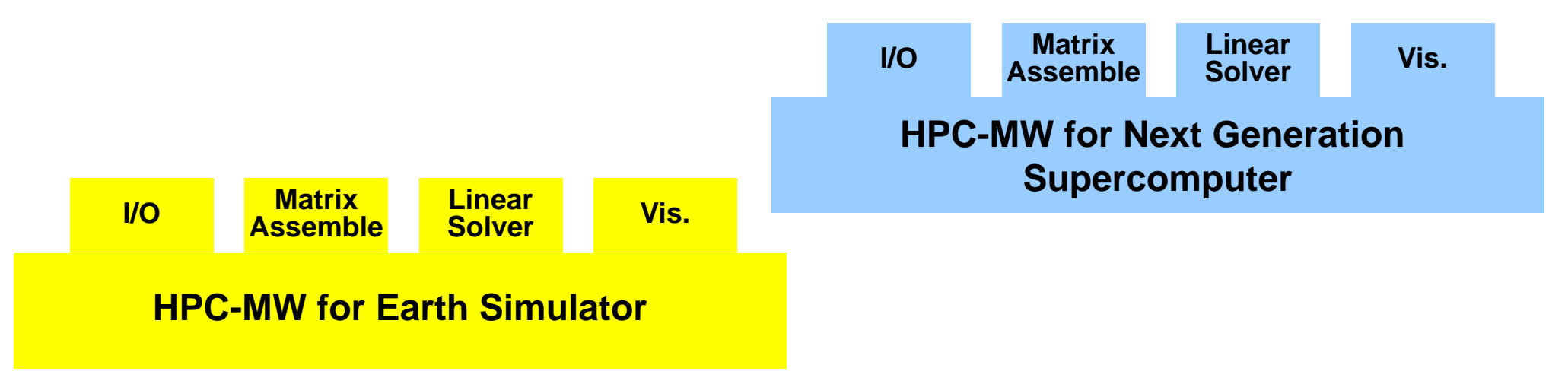

## **HPC-MW**の問題点

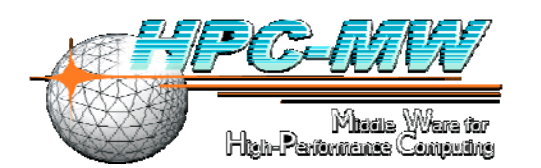

• 新しいアーキテクチャが登場するごとに,最適化(チューニン グ)のやりなおしが必要となる場合がある。

# **ppOpen-HPC** (**FY.2011-**)

http://ppopenhpc.cc.u-tokyo.ac.jp/

- •• 各手法の限定されたプロセスに特化
- • メモリアクセス最適化に照準をしぼった適応的な自動チュー ニング (Automatic Tuning, Auto-Tuning)

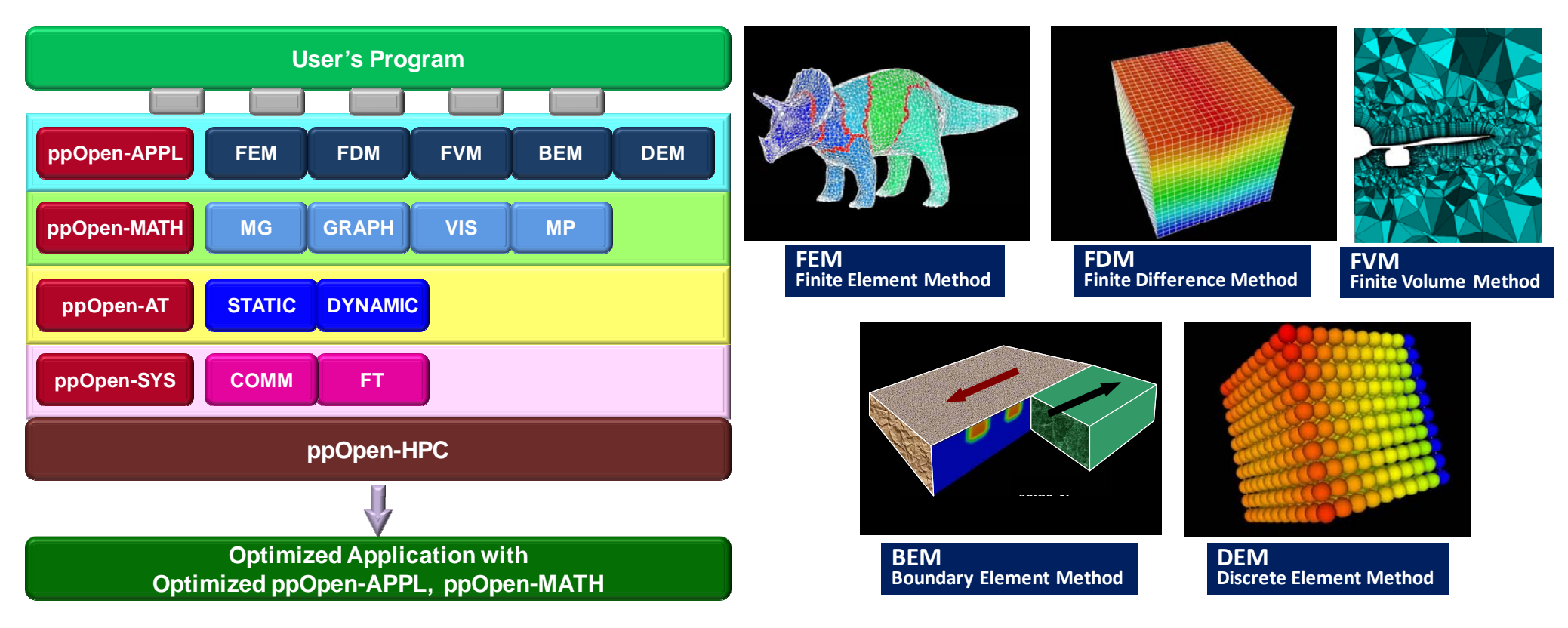

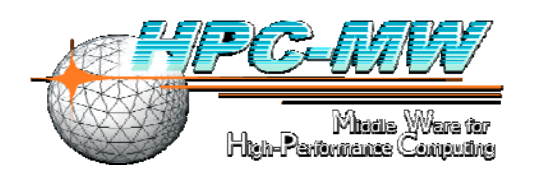

# **hpcmw eps fvm hpcmw\_eps\_fvm**

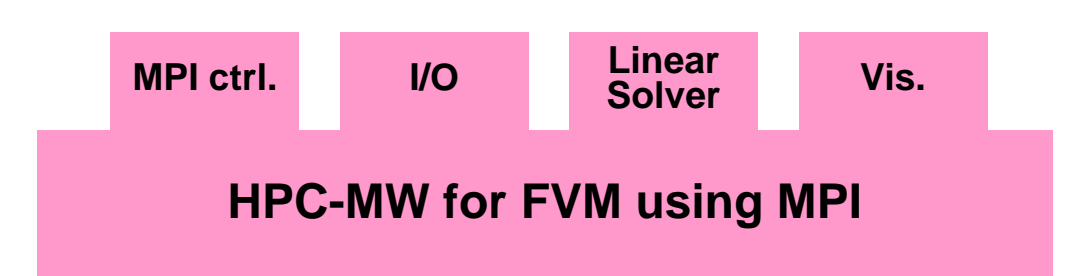

- • 今回は,このようなミドルウェア的な機能も想定して並列プ ログラムを開発している
	- ミドルウェアとして切り離し,他の並列アプリケーションにも使いま わせるような機能
- SMASHのSHをカバー **Science**
- • hpcmw\_eps\_fvmで始まる関数群 – MPI関連
	- I/O

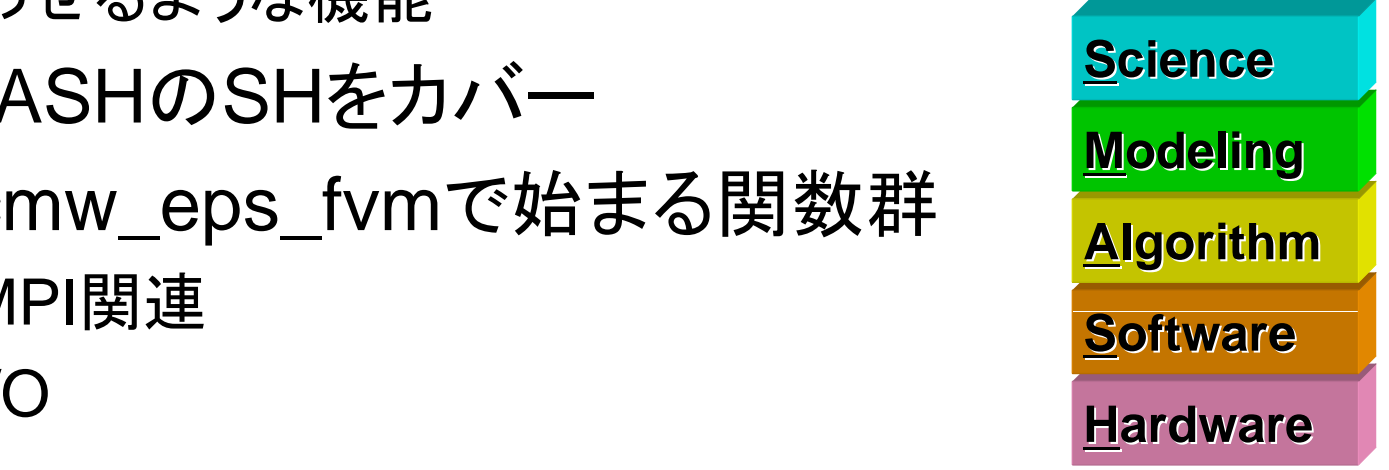

# プログラム類のインストール

- ソースコード
	- **<\$FVM>/src**
	- – ここで「**make**」すると「**<\$FVM>/run**」 に「**sol**」という実行形式が できる。以下これを使用する。

**\$> d <\$FVM>/ \$> cd <\$FVM>/src \$> make \$> ls -l /run/sol l ../run/sol sol**

• チュートリアル

**http://nkl.cc.u-tokyo.ac.jp/tutorial/parallel\_lib\_tutorial/**

**http://nkl.cc.u-tokyo.ac.jp/tutorial/parallel\_lib\_tutorial.tar**

# ファイル準備

- **\$> cd <\$FVM>/ex \$> cat fvmmg.ctrl** 32 32 32**\$> cat fvmpart.ctrl** !INITIAL FILE
	- fvm\_entire\_mesh.dat

!METHODRCBX,Y,Z

```
!REGION NUMBER8
```
!MESH FILEmesh.rcb

!COMMUNICATION FILE comm.rcb

!UCD32-32--rcb-8.inp **\$> eps\_fvm\_mg \$> eps\_fvm\_part**

**\$> ls -l mesh.rcb.\*** mesh.rcb.0 … mesh.rcb.7

**\$> ls -l comm.rcb.\* l comm.rcb.**

comm.rcb.0 … comm.rcb.7

**1**

### 並列計算制御ファイル

- **INPUT DAT INPUT.DAT**(名称固定)
- • 実行形式「**sol**」と同じディレクトリになければならない(この 場合は**<\$FVM>/run**)。
- • 全ての項目は省略不可。
	- **../ex/mesh.rcb** 局所分散メッシュファイルのヘッダ名
	- **../ex/comm.rcb** 局所分散通信ファイルのヘッダ名
	- **../ex/result** 可視化用出力ファイル名(後述)
		- 可視化用出力の有無(=1のとき出力)

#### 並列シミュレーションにおけるI/O

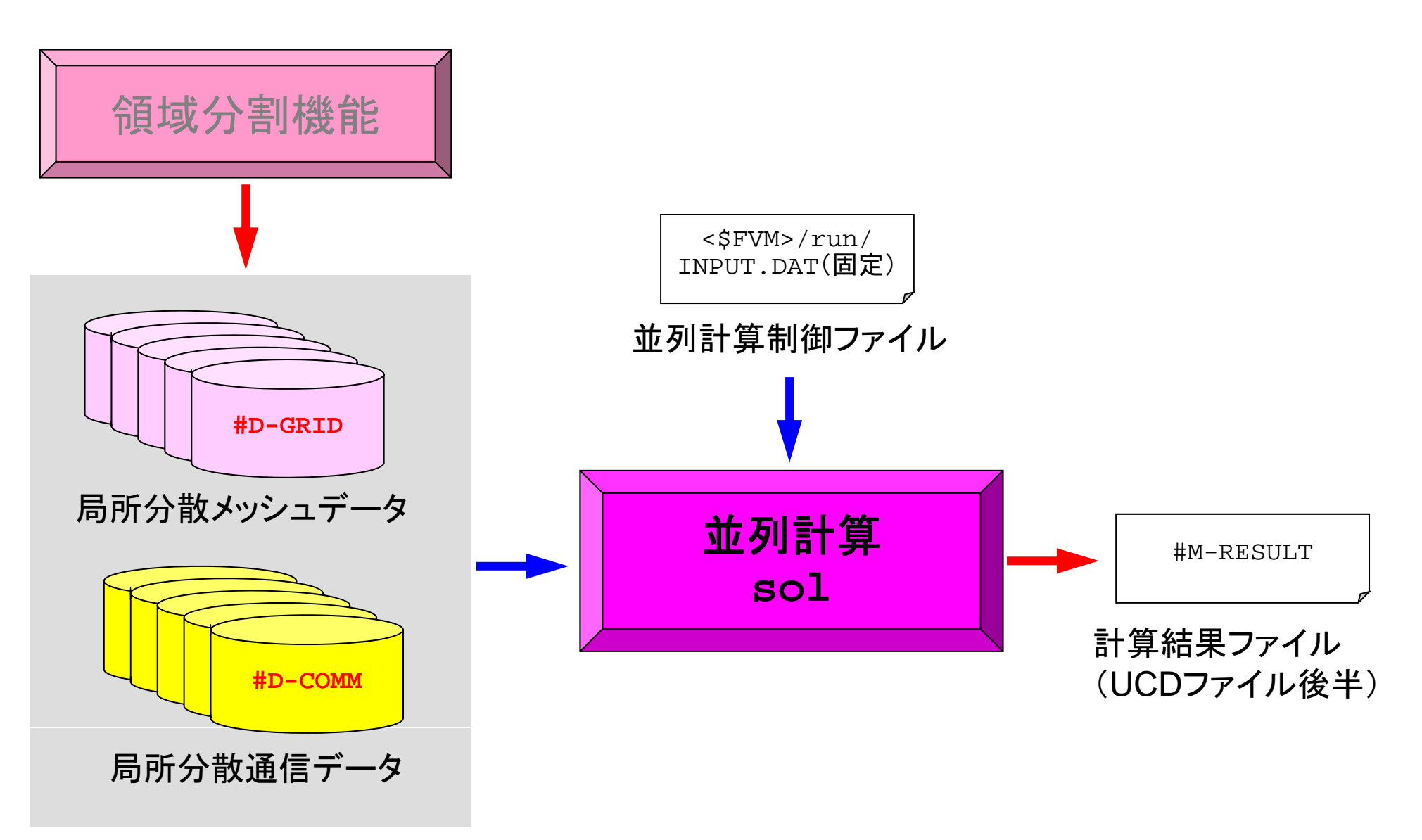

# 計算実行

**\$> cd <\$FVM>/run \$> cat INPUT DAT INPUT.DAT** ../ex/mesh.rcb ../ex/comm.rcb ../ex/result 1

#### 「**go.sh**」を書き換える

```
$> qsub go.sh
$> ls -l ../ex/result
 result
```
# 「eps\_fvm」の並列化:変更点:test.f

program eps\_fvm

implicit REAL\*8 (A-H,O-Z)

```
call hpcmw_eps_fvm_init
call hpcmw_eps_fvm_input_grid
call poi_gen
call hpcmw_eps_fvm_solver
```

```
call output ucd
```

```
call hpcmw_eps_fvm_finalize
```
end program eps\_fvm

- use hpcmw e\_ ps fvm all \_ \_ 実はほとんど無い
	- •通信関連ファイル読み込み
	- •内点,外点
	- ———————————————————— 内点 intNO intNODE\_tot
		- –内点+外点 NODE\_tot
		- • MPIコールはできるだけ隠蔽
			- 初期化,Finalize
				- hpcmw\_eps\_fvm\_util.\*
			- 通信用サブルーチン群
				- hpcmw\_eps\_fvm\_comm.\*

```
program eps fym
use hpcmw_eps_fvm_all
```
implicit REAL\*8 (A-H,O-Z)

call hpcmw\_eps\_fvm\_init call hpcmw\_eps\_fvm\_input\_grid call poi\_gen call hpcmw\_eps\_fvm\_solver call output\_ucd

call hpcmw\_eps\_fvm\_finalize

end program eps\_fvm

# 変数ブロック:hpcmw\_eps\_fvm\_all

```
!C!C***!C*** hpcmw eps fvm all  hpcmw_eps_fvm_all
!C***!C
       module hpcmw_eps_fvm_all
          use hpcmw_eps_fvm_util
          use h f pcmw_eps_fvm_pcg
          use appl_cntl
       end module hpcmw eps fvm all   hpcmw_eps_fvm_all
```
## **module hpcmw eps fvm util hpcmw\_eps\_fvm\_util**

- •• 変数ブロック
	- メッシュ
	- 通信
- • MPI初期化・終了等に関連したサブルーチン群
	- – hpcmw\_eps\_fvm\_init
		- MPI\_Init
	- – hpcmw\_eps\_fvm\_finalize
		- MPI\_Finalize
	- hpcmw\_eps\_fvm\_abort
		- MPI\_Abort
	- –- hpcmw\_eps\_fvm\_define\_file\_name
		- 分散ファイル名定義

# hpcmw\_eps\_fvm\_util(1/3)メッシュ関連

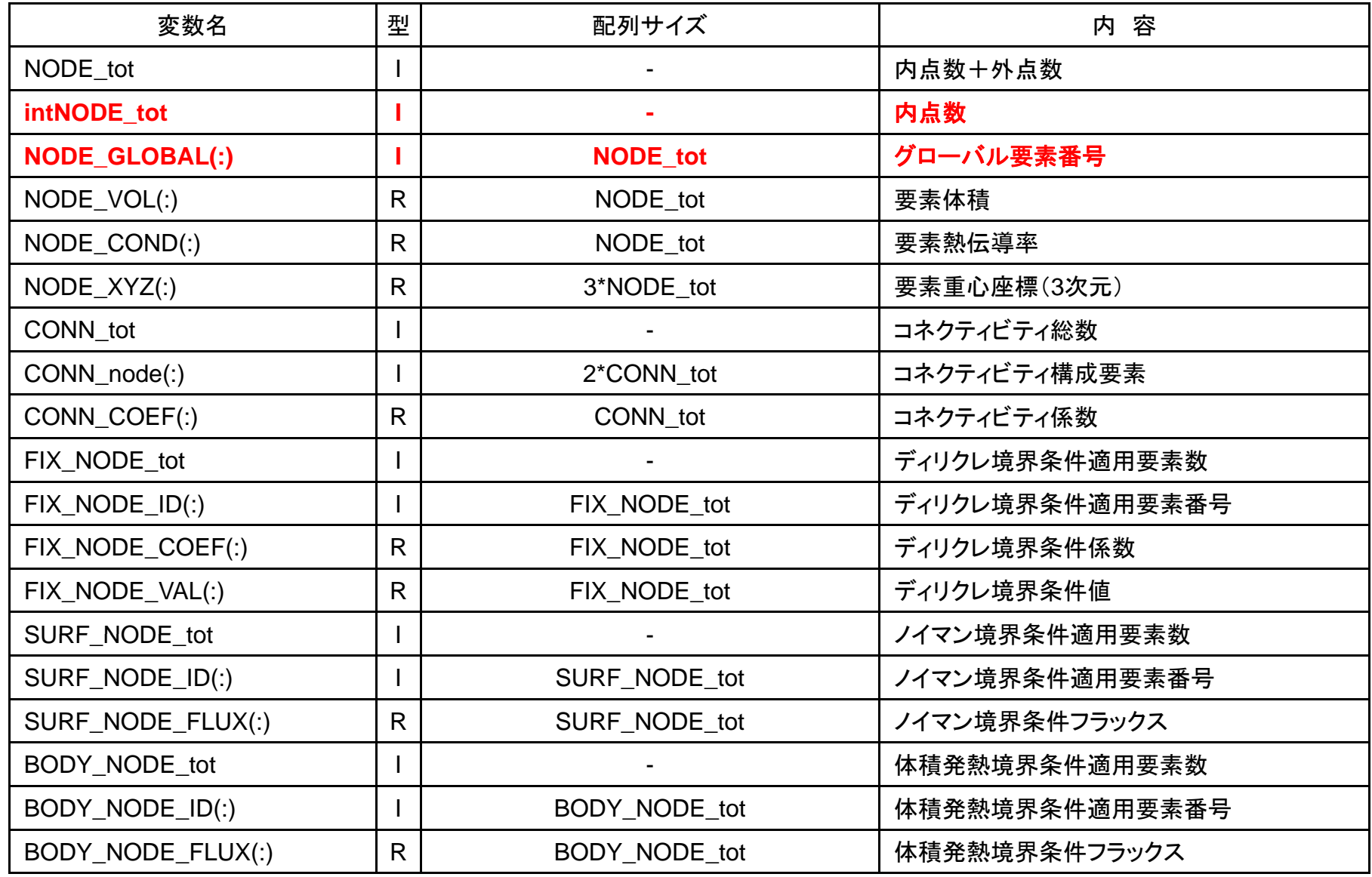

# hpcmw\_eps\_fvm\_util(2/3)通信関連

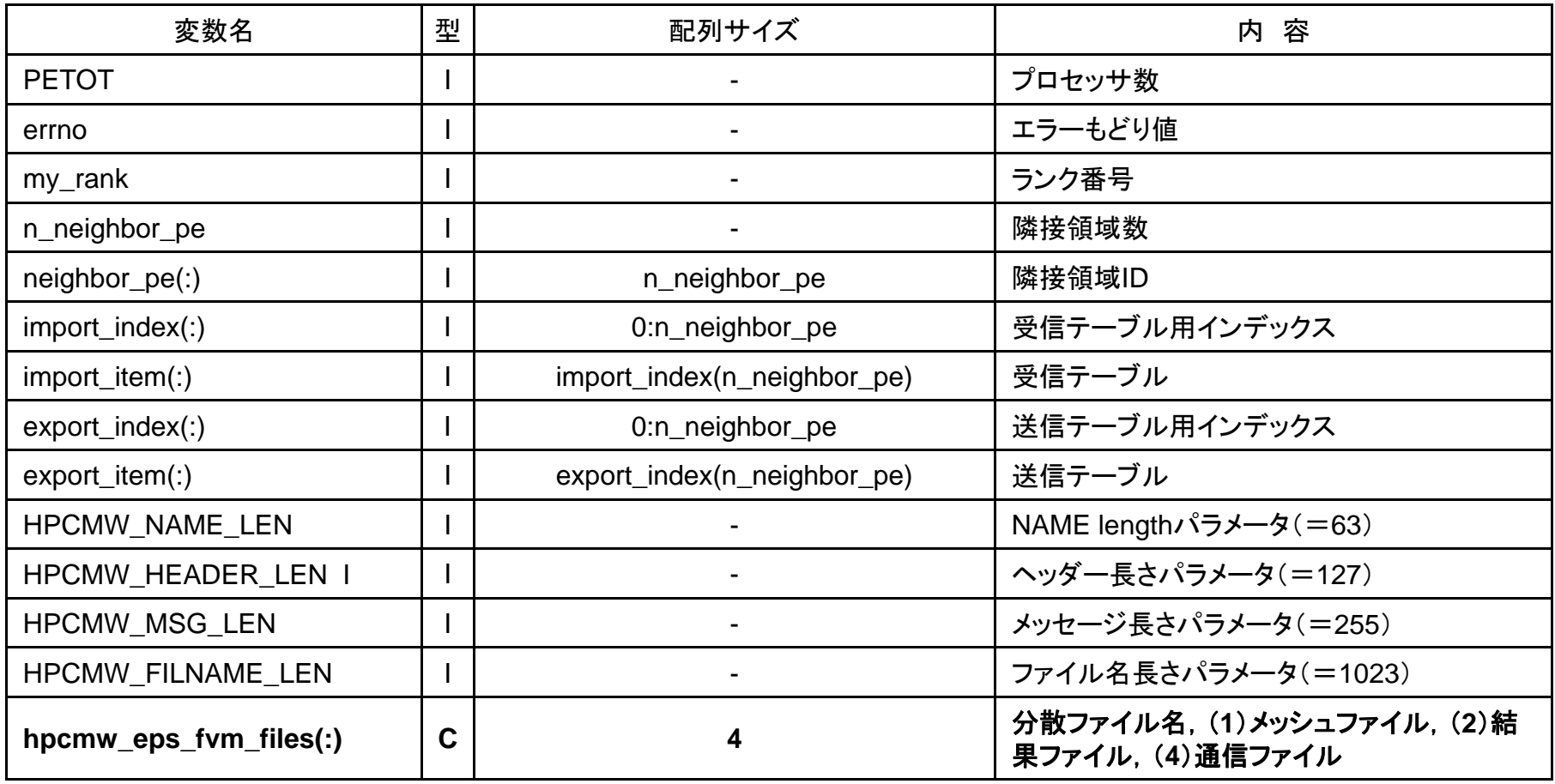

# hp cmw\_eps\_fvm\_util(3/3) MPI用パラメータ

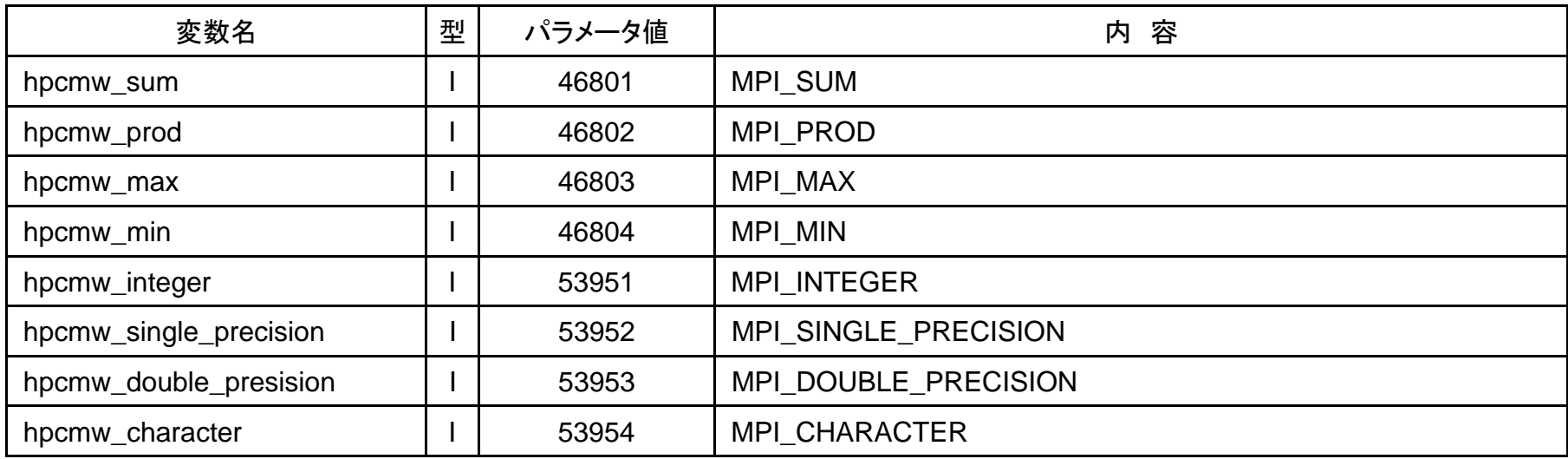

### マトリクス関連(hpcmw\_eps\_fvm\_pcg)

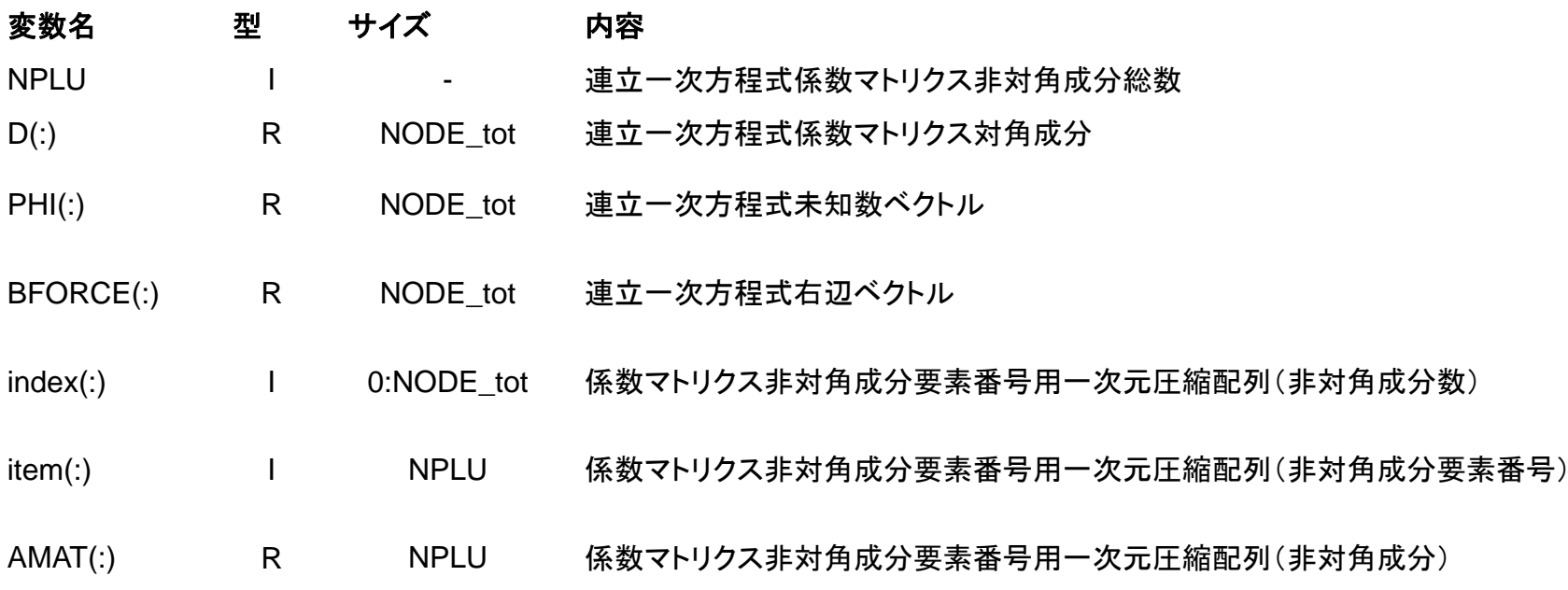

```
do i= 1, N
 q(i) = D(i)*p(i)do k= index(i-1)+1, index(i)
    q(i) = q(i) + AMAT(k)*p(item(k))enddoenddo
```
変数ブロック:appl\_cntl

```
!C10***!C*** appl_cntl
!C***\overline{C}module appl_cntl
      use hpcmw_eps_fvm_util
!C!C-- FILE NAMEcharacter(len=HPCMW_HEADER_LEN):: HEADERgrid
      character(len=HPCMW_HEADER_LEN):: HEADERresult
      character(len=HPCMW_HEADER_LEN):: HEADERcomm
      character(len=HPCMW_HEADER_LEN):: AVSfile
! C
!C-- MESH info.integer(kind=kint) :: NX, NY, NZ, NXP1, NYP1, NZP1
      integer(kind=kint) :: PVISFLAG
(略)
      end module appl_cntl
```
program eps fvm use hpcmw\_eps\_fvm\_all

implicit REAL\*8 (A-H,O-Z)

**call hpcmw\_eps\_fvm\_init** call hpcmw\_eps\_fvm\_input\_grid call poi\_gen call hpcmw\_eps\_fvm\_solver call output\_ucd

**call hpcmw\_eps\_fvm\_finalize**

end program eps\_fvm

# 初期化(hpcmw\_eps\_fvm\_util.f)

```
!C10***!C*** HPCMW_EPS_FVM_INIT
10***!C!C INIT. HPCMW-FEM process's
!Csubroutine HPCMW_EPS_FVM_INIT
     integer :: ierr
     call MPI INIT (ierr)
     call MPI_COMM_SIZE (MPI_COMM_WORLD, PETOT , ierr)
     call MPI COMM RANK (MPI COMM WORLD, my rank, ierr)
     if (my_rank.eq.0) then
       zero= 1elsezero= 0endifend subroutine hpcmw_eps_fvm_init
```
# Finalize (hpcmw\_eps\_fvm\_util.f)

```
!C!C***!C*** HPCMW_EPS_FVM_FINALIZE
!C***!Csubroutine HPCMW_EPS_FVM_FINALIZE
      integer :: ierr
      call MPI_FINALIZE (ierr)
      if (my_rank.eq.0) stop ' * normal termination'
     end subroutine hpcmw_eps_fvm_finalize
```
# Abort (hpcmw\_eps\_fvm\_util.f)

```
!C!C***!C*** HPCMW_EPS_FVM_ABORT
!C***!Csubroutine HPCMW_EPS_FVM_ABORT
     integer :: ierr
      call MPI BARRIER (MPI COMM WORLD, ierr)
     call MPI_ABORT (MPI_COMM_WORLD, ierr)
     end subroutine hpcmw_eps_fvm_abort
```
program eps fym use hpcmw\_eps\_fvm\_all

implicit REAL\*8 (A-H,O-Z)

call hpcmw\_eps\_fvm\_init **call hpcmw\_\_\_ \_ eps\_fvm\_input\_grid** call poi\_gen call hpcmw\_eps\_fvm\_solver call output\_ucd

call hpcmw\_eps\_fvm\_finalize

end program eps\_fvm
データ入力部分(1/5)

```
subroutine hpcmw eps fvm input grid
      use hpcmw_eps_fvm_all
      implicit REAL*8 (A-H, O-Z)character(len=HPCMW_NAME_LEN) :: member
      character(len=80 ) :: LINE
\overline{C}1C +-------+
!C | FILES |
10 + - - - - - +!C===open (11 file='INPUT DAT' status='unknown')
                                                       制御ファイル「INPUT.DAT」
         (11, file='INPUT.DAT', read (11,'(a127)') HEADERgrid
        read (11,'(a127)') HEADERcomm
        read (11,'(a127)') AVSfile
        read (11,*) PVISFLAG
      close (11)  (11)
      allocate (hpcmw_eps_fvm_files(4))
     member= 'gridfile'
      call hpcmw_eps_fvm_define_file_name (member, HEADERgrid)<br>member= 'commfile'
                                                                     #D-GRIDcall hpcmw_eps_fvm_define_file_name (member, HEADERcomm)
!C===#D-COMM
```
ヘッダーを与えて分散ファイル名を生成する。

#### 並列シミュレーションにおけるI/O

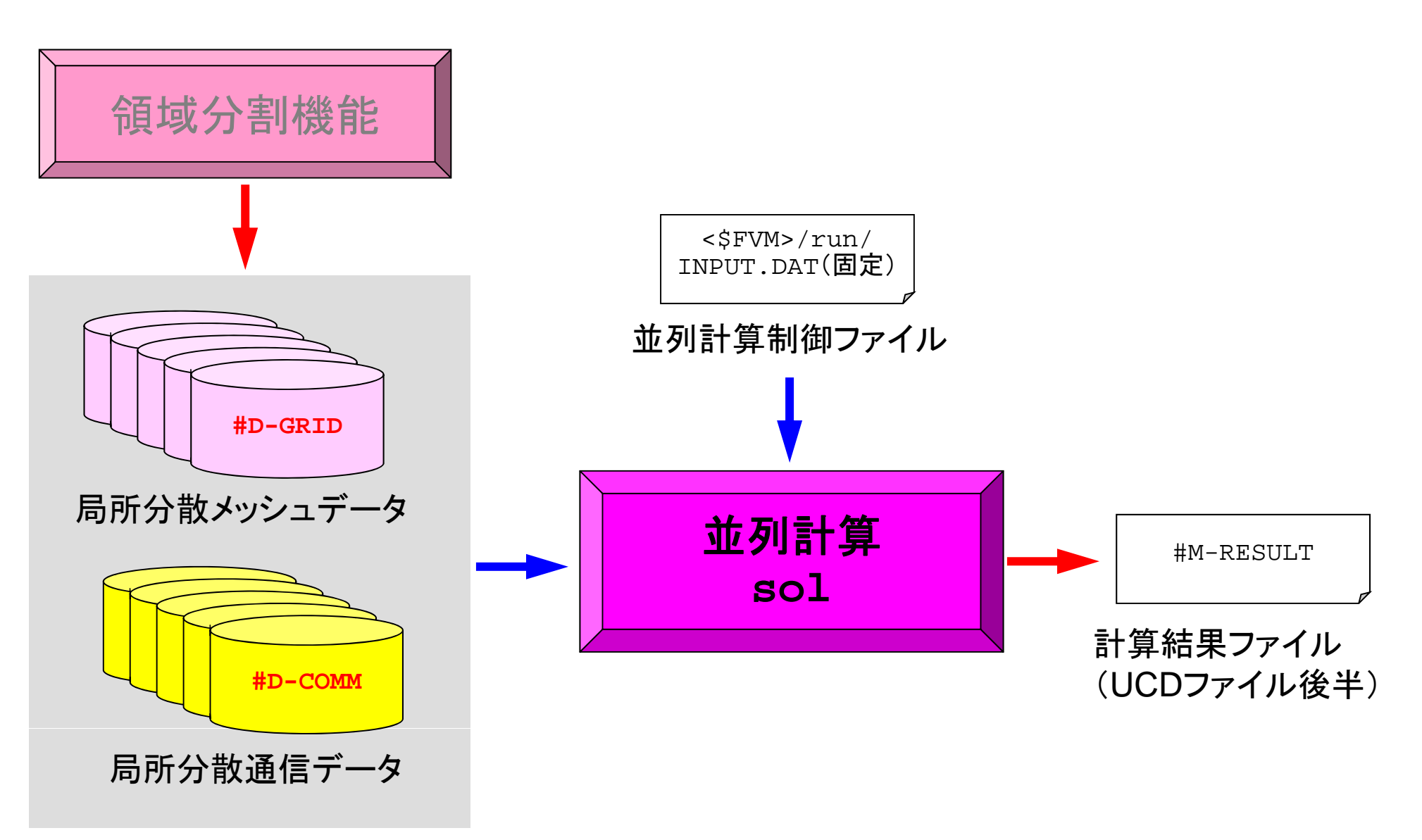

# 局所分散ファイル名生成(1/2) (hpcmw\_eps\_fvm\_util.f)

```
!C!C***!C*** HPCMW_EPS_FVM_DEFINE_FILE_NAME
10***\overline{C}subroutine HPCMW EPS FVM DEFINE FILE NAME (member, HEADERo)
     character (len=HPCMW_HEADER_LEN) :: HEADERo, FILENAME
     character (len=HPCMW_NAME_LEN) :: member
     character (len=HPCMW_NAME_LEN) :: HEADER
     character (len= 1) :: SUBindex1
     character (len= 2) :: SUBindex2
      character (len= 3) :: SUBindex3
      character (len= 4) :: SUBindex4
     character (len= 5) :: SUBindex5
     character (len= 6) :: SUBindex6
     integer:: LENGTH, ID
     HEADER= adjustL (HEADERo)
     LENGTH= len_trim(HEADER)
```
# 局所分散ファイル名生成(2/2) (hpcmw\_eps\_fvm\_util.f)

```
if (my_rank.le.9) then
  ID = 1write(SUBindex1, '(i1.1)') my rank
 else if (my rank.le.99) then
  TD = 2write(SUBindex2, '(i2.2)') my rank
 else if (my rank.le.999) then
  TD = 3write(SUBindex3,'(i3.3)') my rank
 else if (my rank.le.9999) then
  TD = 4write(SUBindex5, (i4.4)') my_rank
 else if (my_rank.le.99999) then
  TD = 5write(SUBindex6,'(i5.5)') my rank
 else if (my_rank.le.999999) then
  ID= 6
ID領域数1,000,000まで
                                                対応可能
 write(SUBindex4,'(i6.6)') my rank
endifif (ID.eq.1) filename= HEADER(1:LENGTH)//'.'//SUBindex1
if (ID eq 2) filename= HEADER(1:LENGTH)//' '//SUBindex2
 (ID.eq.2) filename HEADER(1:LENGTH)// . //SUBindex2if (ID.eq.3) filename= HEADER(1:LENGTH)//'.'//SUBindex3
if (ID.eq.4) filename= HEADER(1:LENGTH)//'.'//SUBindex4
if (ID.eq.5) filename= HEADER(1:LENGTH)//'.'//SUBindex5
if (ID.eq.6) filename= HEADER(1:LENGTH)//'.'//SUBindex6
if (member.eq. 'gridfile') hpcmw_eps_fvm_files(1)= filename
if (member.eq. 'commfile') hpcmw_eps_fvm_files(4)= filename
```
end subroutine hpcmw eps fym define file name

データ入力部分(2/5)

```
!C1C + - - - - - - - - - -!C | MESH INPUT |
!C +------------+
                              #D-GRID, ここらへんはserialと同じ
<sup>!C +------------+       各PEでファイル名を書き出して見よ</sup>
     IUNIT= 11open (IUNIT,file= hpcmw_eps_fvm_files(1), status='unknown')
\overline{C}!C-- NODEread (IUNIT, '(10i10)') NODE_tot
     allocate (NODE VOL(NODE tot), NODE COND(NODE tot), \&& NODE XYZ(3*NODE tot))  NODE_XYZ(3*NODE_tot))
     do i = 1, NODE tot
       read (IUNIT,'(i10,5e16.6)') ii, NODE VOL(i), NODE COND(i), \&\& (NODE XYZ(3*i-3+k), k=1, 3)
     enddo! C
!C-- CONNECTIONread (IUNIT,'(10i10)') CONN_tot
     allocate (CONN NODE(2 * CONN tot), CONN COEF(CONN tot))
     do i= 1, CONN_tot
       read (IUNIT,'( 2i10, 3e16.6)') (CONN NODE(2*i-2+k), k= 1, 2), &
    & AREA, D1, D2
       in1= CONN NODE(2*i-1)
       inz = COMN NODE(2 * i)C1 = NODE COND(in1)C2 = \text{NODE} \text{COND}(\text{in2})CONN COEF(i) = AREA / ( D1/C1 + D2/C2 )
     enddo
```
#### 有限体積法:隣接メッシュの情報が必要 熱流束に関するつりあい式

|隣接要素との熱伝導 温度固定境界

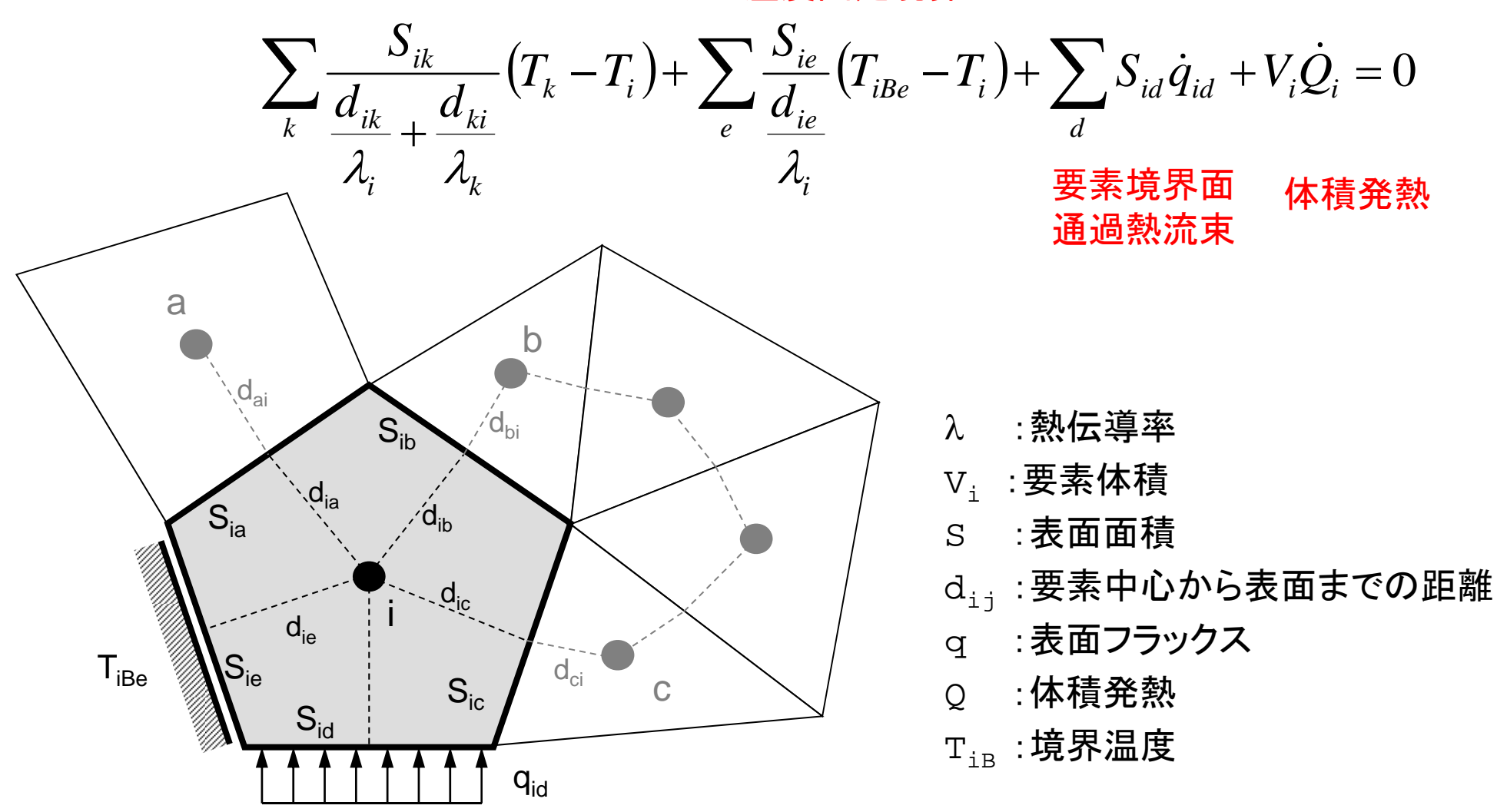

データ入力部分(3/5)

```
!C!C-- DIRICHLETread (IUNIT,'(10i10)') FIX_NODE_tot
     allocate (FIX NODE ID(FIX NODE tot), FIX NODE COEF(FIX NODE tot))
     allocate (FIX NODE VAL(FIX NODE tot))
     do i= 1, FIX NODE tot
      read (IUNIT, '(i10, 3e16.6)') &
    & FIX NODE ID(i), AREA, DIST, FIX NODE VAL(i)
       icel= FIX_NODE_ID(i)
      COND= NODE_COND(icel)
      FIX NODE COEF(i) = AREA / (DIST/COND)enddo!C!C-- NEUMANNread (IUNIT,'(10i10)') SURF_NODE_tot
     allocate && (SURF_NODE_ID (SURF_NODE_tot), SURF_NODE_FLUX(SURF_NODE_tot))
     do i= 1, SURF NODE tot
      read (IUNIT, '(i10, 3e16.6)') SURF_NODE_ID(i), AREA, FLUX
      SURF NODE FLUX(i)= AREA*FLUXenddo\overline{C}!C-- BODY FLUX
     read (IUNIT,'(10i10)') BODY_NODE_tot
     allocate (BODY NODE FLUX(NODE tot))
     do i= 1, BODY NODE tot
      read (IUNIT, '(i10, 3e16.6)') icel, FLUX
      BODY NODE FLUX(icel)= FLUX * NODE_VOL(icel)
     enddo
     close (IUNIT)
```
### 局所分散メッシュファイル(mesh.0)

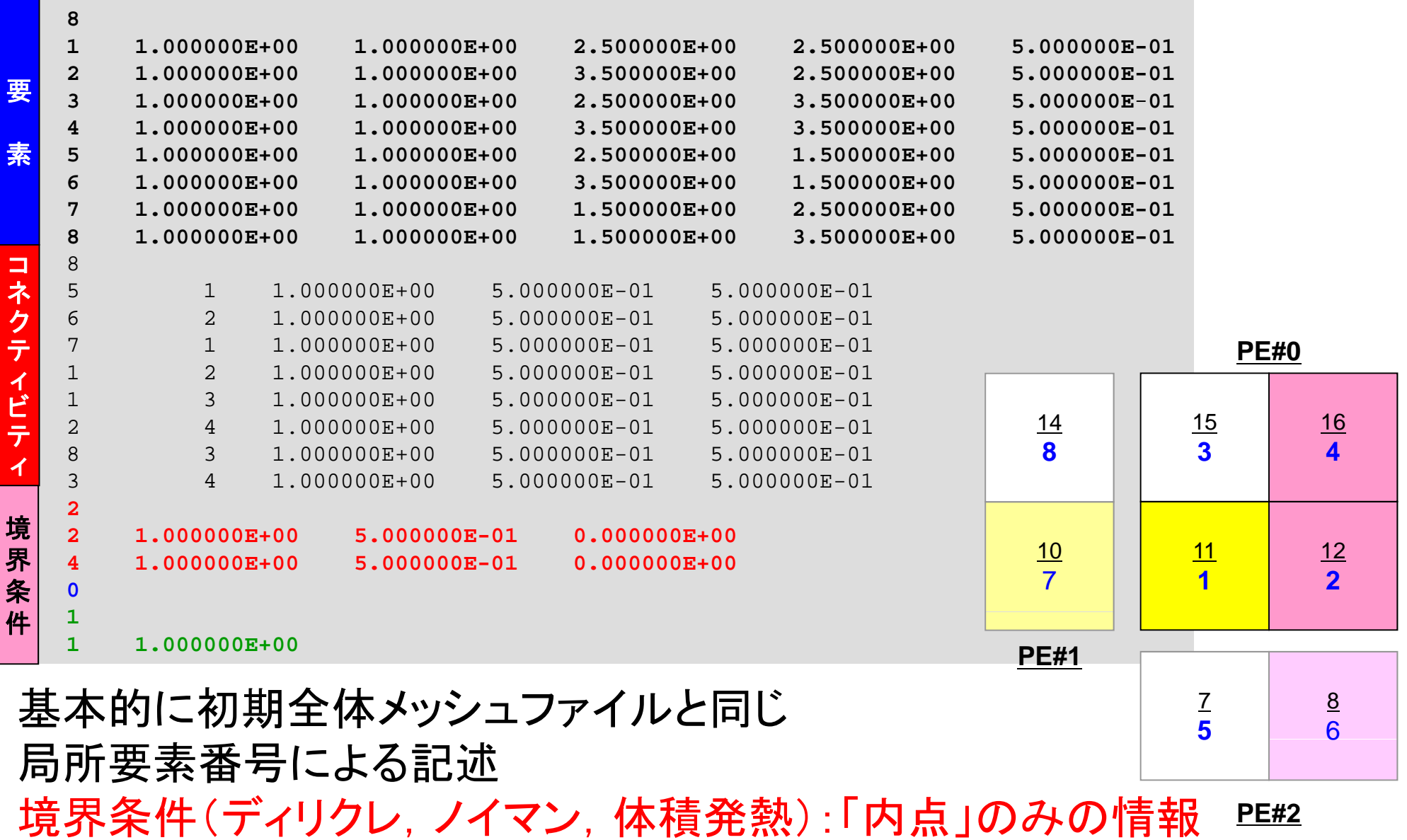

## 局所分散メッシュファイル(mesh.0)

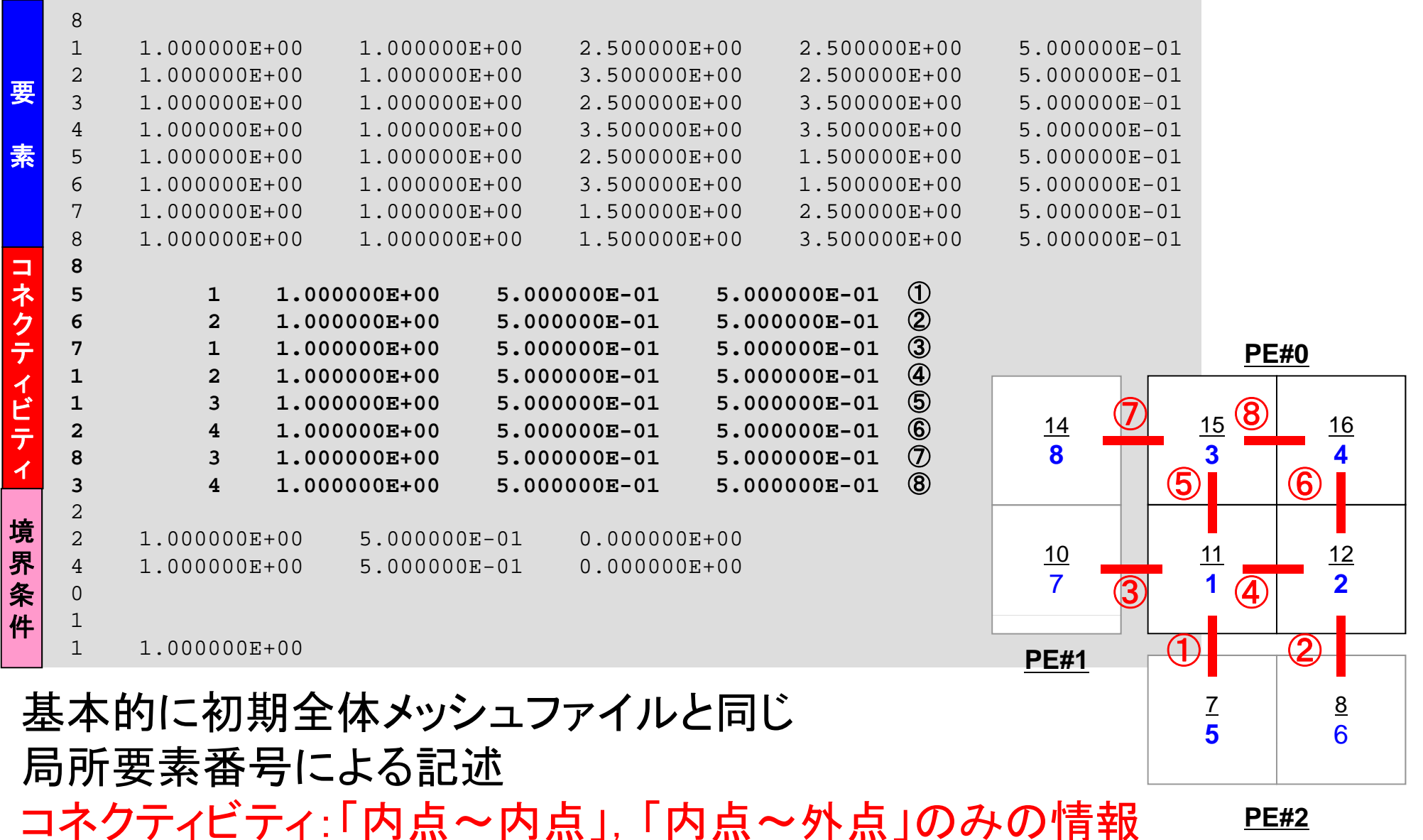

```
データ入力部分(4/5)
```

```
!C1C + - - - - - - - - - +!C | COMM INPUT |
!C + +
+------------+分散通信データ
!C=== #D COMM#D-COMMIUNIT= 12open (IUNIT,file= hpcmw_eps_fvm_files(4), status='unknown')
      read (IUNIT '(a)') LINE
 (IUNIT, (a) ) read (IUNIT,'(6i12)') n_neighbor_pe
     allocate (neighbor pe(n neighbor pe))
     allocate (import index(0:n neighbor pe))
     allocate (export index(0:\text{n} neighbor pe))
     import_index= 0
     export_index= 0
     read (IUNIT  (IUNIT,'(a) )' LINE
     read (IUNIT,'(6i12)') (neighbor_pe(k), k= 1, n_neighbor_pe)
     read (IUNIT,'(a)') LINE
     read (IUNIT, '(6i12)') (import index(k), k= 1, n neighbor pe)nn= import_index(n_neighbor_pe)
     allocate (import_item(nn))
     read (IUNIT,'(a)') LINE
     read (IUNIT,'(6i12)') (import_item(k), k= 1, nn)
```
#### 局所分散通信ファイル(comm.0) 隣接領域

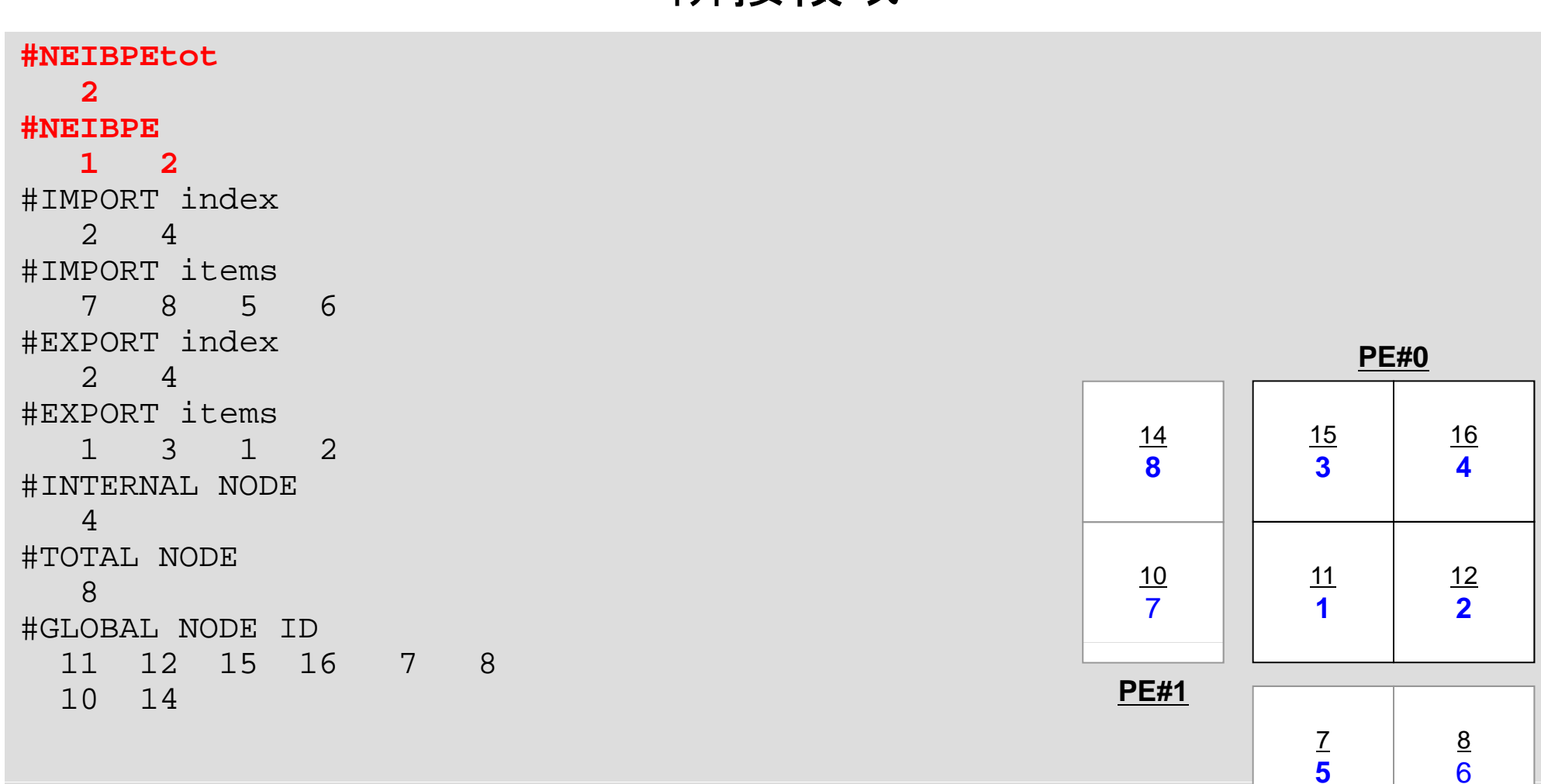

**PE#2**

6

#### 局所分散通信ファイル(comm.0) 受信テーブル,外点情報

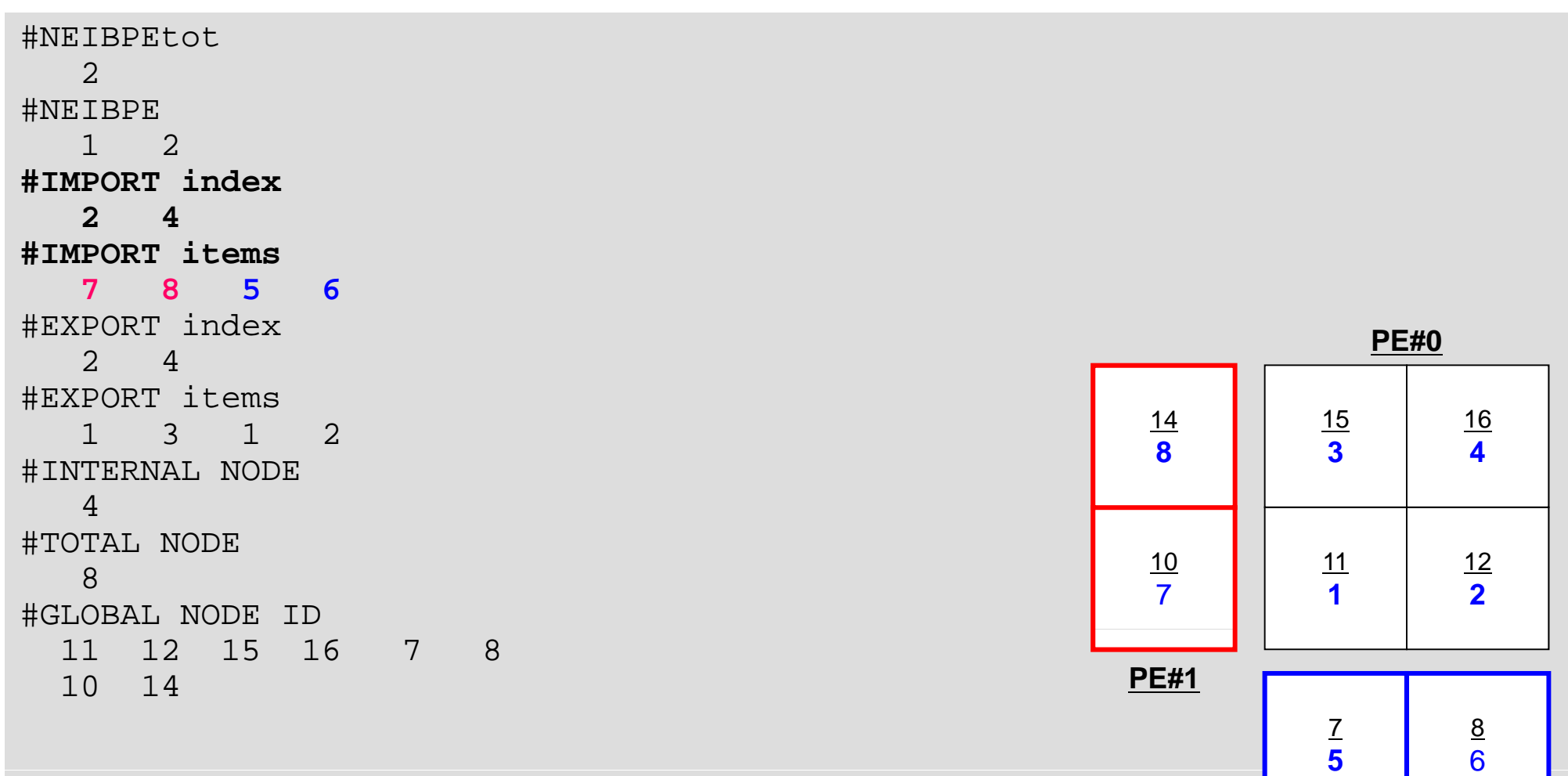

**PE#2**

```
データ入力部分(5/5)
```

```
read (IUNIT,'(a)') LINE
     read (IUNIT,'(6i12)') (export_index(k), k= 1, n_neighbor_pe)
     nn= export_index(n_neighbor_pe)
     allocate (export item(nn))  (export_item(nn))
     read (IUNIT,'(a)') LINE
     read (IUNIT,'(6i12)') (export_item(k), k= 1, nn)
     read (IUNIT,'(a)') LINE
     read (IUNIT, '(6i12)') intNODE tot
     read (IUNIT,'(a)') LINE
     read (IUNIT,'(6i12)') nn
     allocate (NODE GLOBAL(nn))
     read (IUNIT,'(a)') LINE
     read (IUNIT, '(6i12)') (NODE GLOBAL(k), k= 1, nn)close (IUNIT)
!C===
     end subroutine hpcmw_eps_fvm_input_grid
```
#### 局所分散通信ファイル(comm.0) 送信テーブル,境界点情報

```
#NEIBPEtot
 \overline{2}#NEIBPE
 1 2#IMPORT index
 2 4#IMPORT items
 7 8 5 6#EXPORT index PE#0 2 4#EXPORT items
  1 3 1 2
#INTERNAL NODE
 4#TOTAL NODE
 8#GLOBAL NODE ID
 11 12 15 16 7 810 14
```
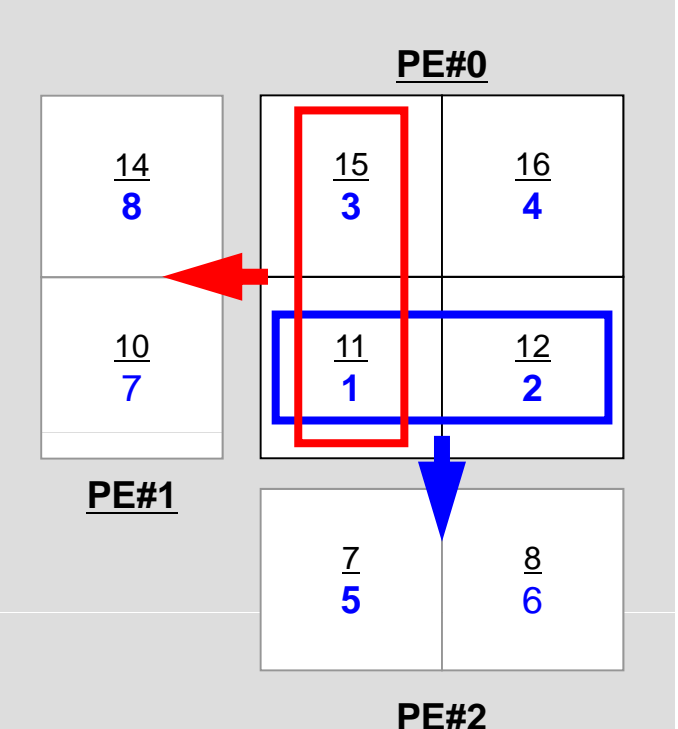

```
データ入力部分(5/5)
```

```
read (IUNIT,'(a)') LINE
     read (IUNIT,'(6i12)') (export_index(k), k= 1, n_neighbor_pe)
     nn= export_index(n_neighbor_pe)
     allocate (export item(nn))
     read (IUNIT,'(a)') LINE
     read (IUNIT, (6i12)') (export item(k), k= 1, nn)
     read (IUNIT,'(a)') LINE
     read (IUNIT,'(6i12)') intNODE tot 内点数
     read (IUNIT,'(a)') LINE
     read (IUNIT,'(6i12)') nn
     allocate (NODE GLOBAL(nn))
                                         内点+外点数(NODE_tot)
      (NODE_GLOBAL(nn))read (IUNIT,'(a)') LINE
     read (IUNIT,'(6i12)') (NODE_GLOBAL(k), k= 1, nn)
     close (IUNIT)
!C===
     end subroutine hpcmw_eps_fvm_input_grid
```
#### 局所分散通信ファイル(comm.0) 内点数,総要素数(内点+外点),全体要素番号

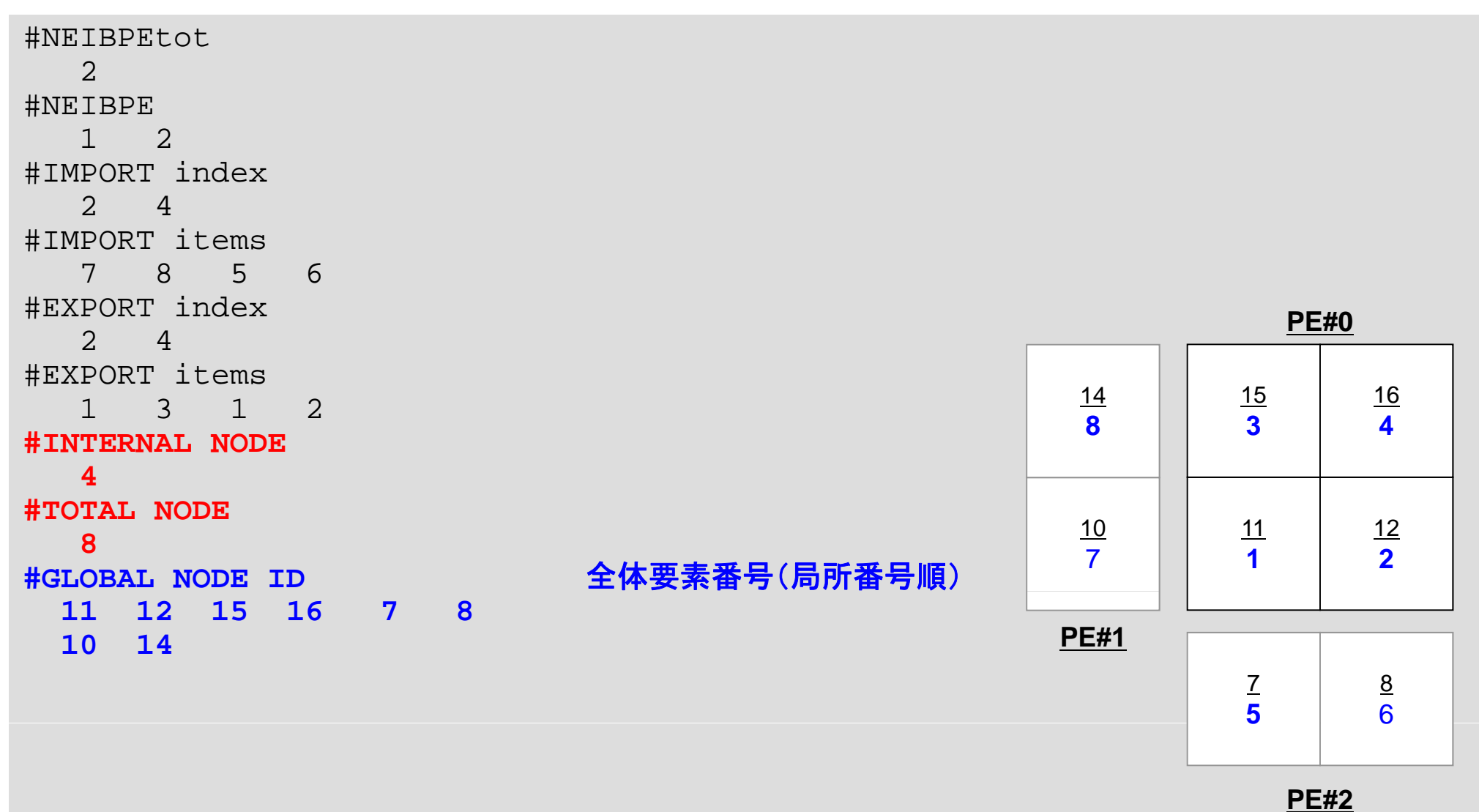

```
program eps fym
use hpcmw_eps_fvm_all
```
implicit REAL\*8 (A-H,O-Z)

call hpcmw\_eps\_fvm\_init call hpcmw\_eps\_fvm\_input\_grid **call poi\_gen** call hpcmw\_eps\_fvm\_solver call output\_ucd

call hpcmw\_eps\_fvm\_finalize

end program eps\_fvm

# **poi\_gen**(**1/2**)

- •係数行列生成部は1PEの場合とほとんど同じ
- 理由
	- – 係数行列生成に必要な情報が全て局所分散メッシュファイルに 含まれている。

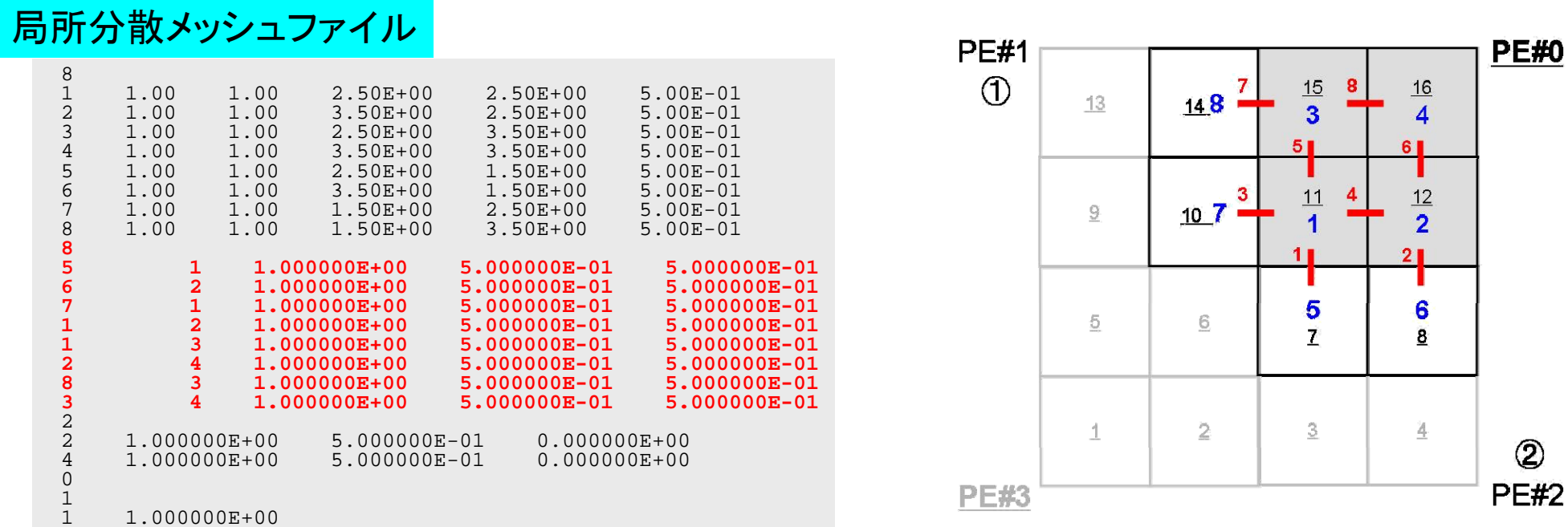

### **poi\_gen**(**2/2**)

• 例えば1番の要素(全体番号11番)における係数行列生 成に必要な隣接要素の情報(2,3,5,7番(全体番号: 12,15,7,10))は全て局所分散メッシュデータに全て含ま れている。

– うち,5番,7番は外点

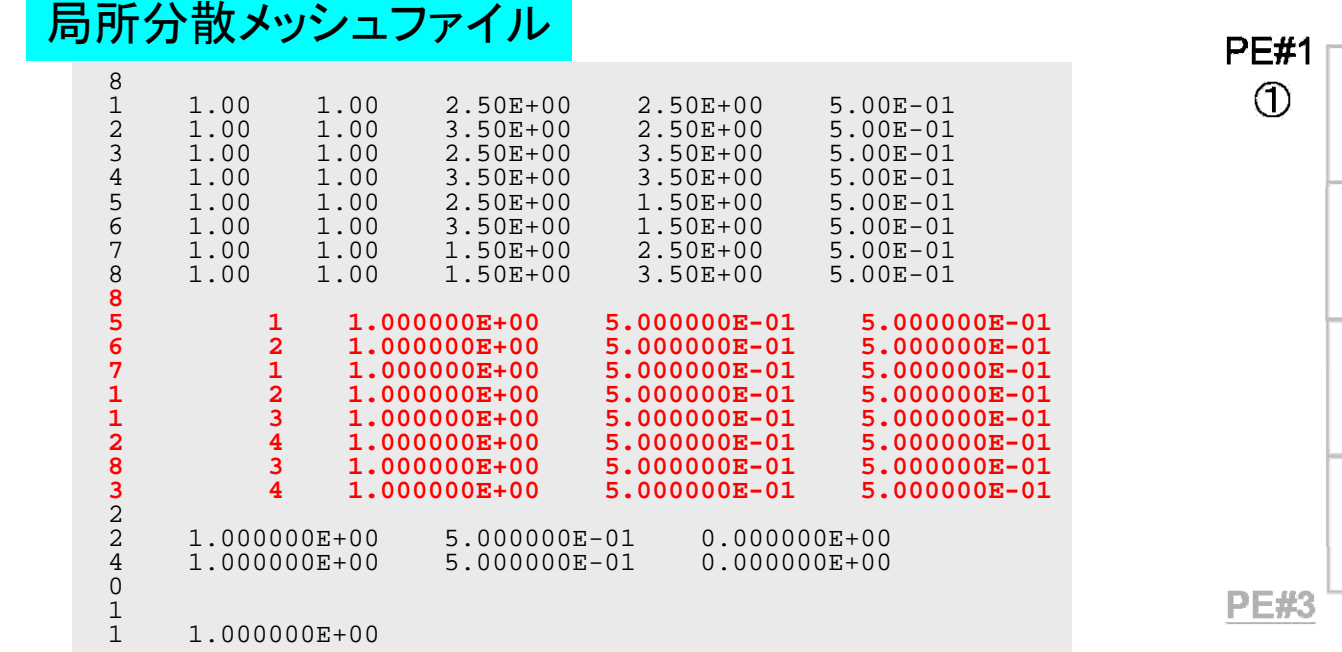

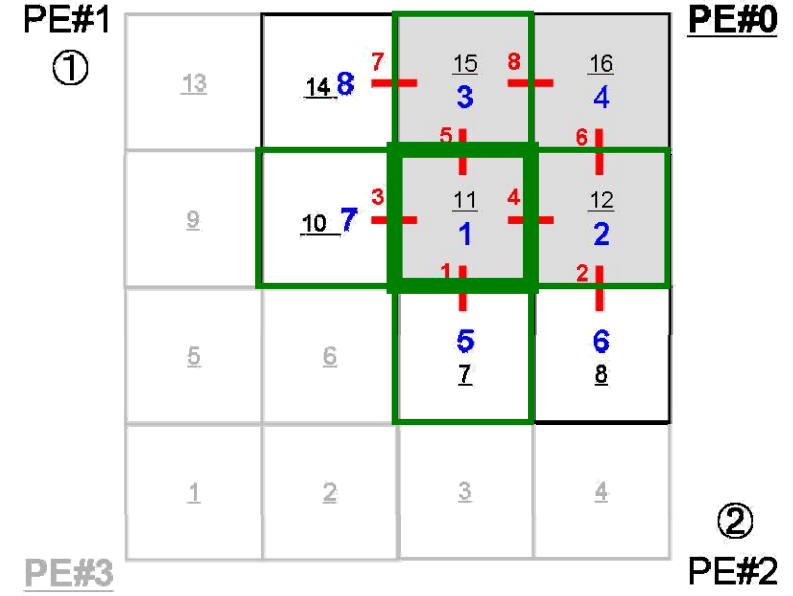

program eps fym use hpcmw\_eps\_fvm\_all

implicit REAL\*8 (A-H,O-Z)

call hpcmw\_eps\_fvm\_init call hpcmw\_eps\_fvm\_input\_grid call poi\_gen **call hpcmw\_\_\_ eps fvm\_solver** call output\_ucd

call hpcmw\_eps\_fvm\_finalize

end program eps\_fvm

# 前処理付き共役勾配法の並列化

Preconditioned Conjugate Gradient Method (CG)

```
Compute \mathbf{r}^{(0)} = \mathbf{b} - \mathbf{[A]}\mathbf{x}^{(0)}for i= 1, 2, …
       solve [M]z(i-1)= r(i-1)
       \rho_{i-1} = r^{(i-1)} z^{(i-1)}if i=1
         p^{(1)}=Z^{(0)}else
          \beta_{i-1} = \rho_{i-1}/\rho_{i-2}p^{(i)} = z^{(i-1)} + \beta_{i-1} p^{(i-1)}endif
       q^{(i)} = [Alp^{(i)}]\alpha_i = \rho_{i-1}/p^{(i)}q^{(i)}x^{(i)} = x^{(i-1)} + \alpha_{i}p^{(i)}r^{(i)}= r^{(i-1)} - \alpha_{i}q^{(i)}check convergence |r|
end
```
並列計算,領域間通信が必要な部分

- <sup>ρ</sup>**i-1= r(i-1)z(i-1)** 行列ベクトル積
- 内積

#### **hpcmw eps fvm comm. hpcmw\_eps\_fvm\_comm.**\*

- • MPIに関連した共通サブルーチン群 – 通信
- •• MPIサブルーチンの代替
- • 「eps\_fvm」における1対1通信 – 一般化された通信テーブル
- 利点
	- –– MPIサブルーチンを直接呼ぶよりも引数を減らすことができる。
	- –1対1通信においては「送信バッファへの代入,送信,受信,受信 パッファからの読み出し」という操作をそのたびに記述する必要 が無くなる。

#### $3$ **hpcmw\_eps\_fvm\_comm**の内容

http://nkl.cc.u-tokyo.ac.jp/tutorial/parallel\_lib\_tutorial/

```
MPI_BARRIER
_subroutine hpcmw_eps_fvm_barrier<br>MPI_ALLREDUCE(スカラー)
 subroutine hpcmw_eps_fvm_allreduce_R ( VAL, ntag)
 subroutine hpcmw_eps_fvm_allreduce_I (VAL, ntag)
MPI BCAST(スカラー)
 subroutine hpcmw_eps_fvm_bcast_R ( VAL, nbase)
subroutine hpcmw eps fym bcast I (VAL, nbase)
subroutine hpcmw_eps_fvm_bcast_C ( VAL, n, nbase)
MPI_ALLREDUCE(ベクトル)
 subroutine hpcmw_eps_fvm_allreduce_RV ( VAL, n, ntag)
 subroutine hpcmw_eps_fvm_allreduce_IV ( VAL, n, ntag)
MPI BCAST
_ (ベクトル)
 subroutine hpcmw_eps_fvm_bcast_RV ( VAL, n, nbase)
subroutine hpcmw_eps_fvm_bcast_IV ( VAL, n, nbase)
subroutine hpcmw eps fym bcast CV (VAL, n, nn, nbase)
一対一通信用(ベクトル)
 subroutine hpcmw_eps_fvm_update_1_R (X, n)
```
#### $h$  **pcmw\_eps\_fvm\_allreduce\_R**

```
!C10***!C*** hpcmw eps fvm allREDUCE R
10***!Csubroutine hpcmw_eps_fvm_allreduce_R ( VAL, ntag)
    use hpcmw eps fym util
    implicit REAL*8 (A-H,O-Z)
     integer :: ntag, ierr
    real(kind=kreal) :: VAL, VALM
    if (ntag .eq. hpcmw_sum) then
      call MPI_allREDUCE &
    & ( , ,, _ _ , _ , VAL, VALM, 1, MPI DOUBLE PRECISION, MPI SUM, &
    & MPI_COMM_WORLD, ierr)
    endifif (ntag .eq. hpcmw_max) then
      call MPI_allREDUCE &
    & (VAL, VALM, 1, MPI DOUBLE PRECISION, MPI MAX, \&& MPI_COMM_WORLD, ierr)
    endifif (ntag .eq. hpcmw_min) then
      call MPI allREDUCE 
_
                                               &\delta& (VAL, VALM, 1, MPI_DOUBLE_PRECISION, MPI_MIN, &
    & MPI_COMM_WORLD, ierr)
     endif
     VAL= VALM
    end subroutine hpcmw eps fvm allreduce R
```
# $h$  **pcmw\_eps\_fvm\_allreduce\_RV**

```
!C!C***!C*** hpcmw_eps_fvm_allREDUCE_RV
10***\mathsf{IC}subroutine hpcmw eps fym allreduce RV ( VAL, n, ntag)
    use hpcmw eps fvm util
    implicit REAL*8 (A-H,O-Z)
    integer :: n, ntag, ierr
    real(kind=kreal), dimension(n) :: VAL
    real(kind=kreal), dimension(:), allocatable :: VALM
    allocate (VALM(n))
    if (ntag .eq. hpcmw_sum) then
     call MPI allREDUCE &  
   & (VAL, VALM, n, MPI_DOUBLE_PRECISION, MPI_SUM, &
   & MPI_COMM_WORLD, ierr)
    endifif (ntag .eq. hpcmw_max) then
     call MPI_allREDUCE \&& (VAL, VALM, n, MPI_DOUBLE_PRECISION, MPI_MAX, &
   & MPI_COMM_WORLD, ierr)
    endifif (ntag .eq. hpcmw min) then
    call MPI_allREDUCE &
   & (VAL, VALM, n, MPI_DOUBLE_PRECISION, MPI_MIN, &
   & MPI_COMM_WORLD, ierr)
    endifVAL= VALM
    deallocate (VALM)
    end subroutine hpcmw eps fvm allreduce RV
```
!C

# **hpcmw\_eps\_ \_ fvm update\_ \_1 R**(**1/2**)

```
subroutine hpcmw_eps_fvm_update_1_R (X, n)
     use hpcmw eps fvm util
     implicit REAL*8 (A-H, O-Z)
     integer :: n, nn, ierr
     real(kind=kreal), dimension(n) :: X
     real(kind=kreal), dimension(:), allocatable :: WS, WR
     integer(kind=kint ), dimension(:,:), allocatable :: sta1
     integer(kind=kint ), dimension(:,:), allocatable :: sta2
     integer(kind=kint ), dimension(: ), allocatable :: req1
     integer(kind=kint ), dimension(: ), allocatable :: req2
     nn= max (n, import index(n neighbor pe), which is a set of \&& export index(n neighbor pe))  export_index(n_neighbor_pe))
     allocate (WS(nn), WR(nn))
!C-- INIT.送信,受信バッファの定義
     allocate (stal(MPI STATUS SIZE, n neighbor pe))
     allocate (sta2(MPI STATUS SIZE,n neighbor pe))
     allocate (req1(n neighbor pe))
     allocate (req2(n neighbor pe))
```
# **hpcmw\_eps\_ \_ fvm update\_ \_1 R**(**2/2**)

```
!C!C-- SENDdo neib= 1, n_neighbor_pe
       istart= export_index(neib-1)
       i t i d ( ib ) it t
inum = export_index(neib - istartdo k= istart+1, istart+inum
                                             送信バッファへの代入
          WS(k) = X(exportitem(k))enddocall MPI ISEND (WS(istart+1),  MPI_ISEND inum, MPI DOUBLE PRECISION, & MPI_DOUBLE_PRECISION, 
    & neighbor_pe(neib), 0, MPI_COMM_WORLD, &
    & req1(neib), ierr)
     enddo\overline{C}!C-- RECEIVEdo neib= 1, n_neighbor_pe
                                             送信
       istart= import_index(neib-1)
       inum = import index(neib ) - istartcall MPI_IRECV (WR(istart+1), inum, MPI_DOUBLE_PRECISION, \&& neighbor_pe(neib), 0, MPI_COMM_WORLD, &
    \& req2(neib), ierr)
     enddocall MPI_WAITALL (n_neighbor_pe, req2, sta2, ierr)
     do neib= 1, n_neighbor_pe
       istart = import_index(neib-1)inum = import index(neib ) - istartdo k= istart+1, istart+inum
         X(import item(k)) = WR(k)enddoenddocall MPI_WAITALL (n_neighbor_pe, req1, sta1, ierr)
     deallocate (sta1, sta2, req1, req2, WS, WR)]
     end subroutine hpcmw eps fym update 1 R
```
# 送信(**MPI\_Isend/Irecv/Waitall**)

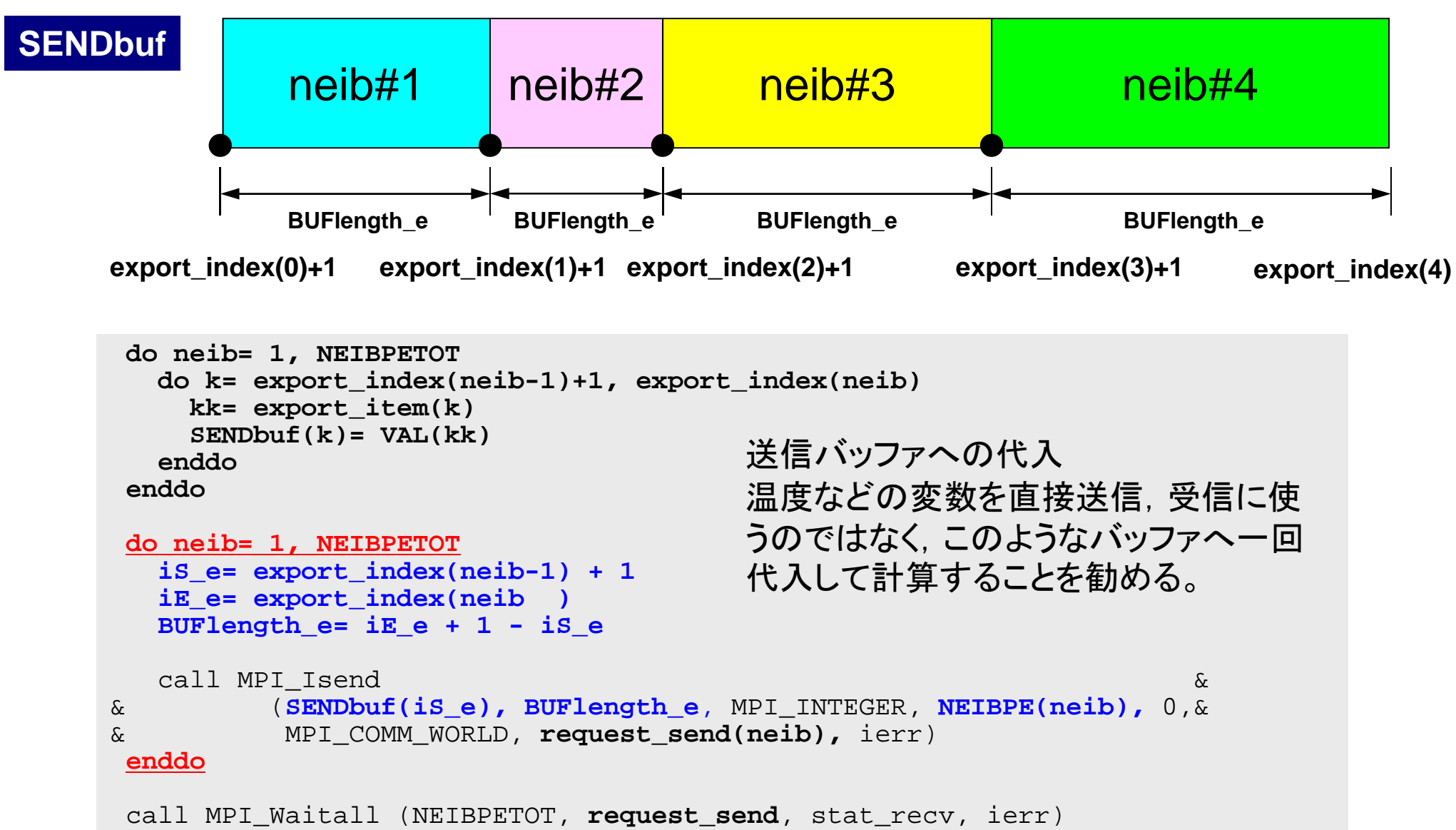

# **hpcmw\_eps\_ \_ fvm update\_ \_1 R**(**2/2**)

```
!C!C-- SENDdo neib= 1, n_neighbor_pe
          istart= export_index(neib-1)
          inum = export index(neib ) - istartdo k= istart+1, istart+inum
              WS(k) = X(exportitem(k))enddocall MPI ISEND (WS(istart+1), inum, MPI DOUBLE PRECISION, \&& neighbor_pe(neib), 0, MPI_COMM_WORLD, &
      & req1(neib), ierr)
       enddo!C!C-- RECEIVE\begin{array}{r|c|c|c|c} \multicolumn{1}{c|c|c} \multicolumn{1}{c|c} \multicolumn{1}{c|c} \multicolumn{1}{c|c} \multicolumn{1}{c|c} \multicolumn{1}{c|c} \multicolumn{1}{c|c} \multicolumn{1}{c|c} \multicolumn{1}{c|c} \multicolumn{1}{c|c} \multicolumn{1}{c|c} \multicolumn{1}{c|c} \multicolumn{1}{c|c} \multicolumn{1}{c|c} \multicolumn{1}{c|c} \multicolumn{1}{c|c} \multicolumn{1}{c|c} \multicolumn{1}{c|c} \multicolumn{istart= import_index(neib-1)
          inum = import_index(neib ) - istart
          call MPI_IRECV (WR(istart+1), inum, MPI_DOUBLE_PRECISION, &
      & neighbor_pe(neib), 0, MPI_COMM_WORLD, &
      & req2(neib), ierr)
eq ( e b), e )enddocall MPI_WAITALL (n_neighbor_pe, req2, sta2, ierr)
       do neib= 1, n_neighbor_pe
          istart = import_index(neib-1)inum = import index(neib ) - istartdo k= istart+1, istart+inum
            X(import item(k)) = WR(k)enddoenddocall MPI WAITALL (n neighbor pe, reg1, sta1, ierr)
       deallocate (sta1, sta2, req1, req2, WS, WR)]
       end subroutine hpcmw eps fym update 1 R
```
# **hpcmw\_eps\_ \_ fvm update\_ \_1 R**(**2/2**)

```
!C!C-- SENDdo neib= 1, n_neighbor_pe
       istart= export_index(neib-1)
       inum = export index(neib ) - istartdo k= istart+1, istart+inum
          WS(k) = X(exportitem(k))enddocall MPI ISEND (WS(istart+1), inum, MPI DOUBLE PRECISION, \&& neighbor_pe(neib), 0, MPI_COMM_WORLD, &
    & req1(neib), ierr)
     enddo\mathsf{I} \subset \mathsf{C}!C-- RECEIVEdo neib= 1, n_neighbor_pe
       istart= import_index(neib-1)
       inum = import index(neib ) - istartcall MPI_IRECV (WR(istart+1), inum, MPI_DOUBLE_PRECISION, \&& neighbor_pe(neib), 0, MPI_COMM_WORLD, &
    & eq ( e b), e ) req2(neib), ierr)
     enddocall MPI_WAITALL (n_neighbor_pe, req2, sta2, ierr)
     do neib= 1, n_neighbor_pe
        i t t i t i d ( ib 
start= import_index
        inum = import_inde
x(neib ) - istart
                            <sup>(neib-1)</sup>       受信バッファからの<br><sub>ct+inum</sub>        データ取り出し
       do k= istart+1, istart+inum
         X(import item(k)) = WR(k)enddoenddocall MPI WAITALL (n neighbor pe, reg1, sta1, ierr)
     deallocate (sta1, sta2, req1, req2, WS, WR)]
     end subroutine hpcmw eps fym update 1 R
```
# 受信(**MPI\_Isend/Irecv/Waitall**)

```
do neib= 1, NEIBPETOT
  is i= import index(neib-1) + 1iE_i= import_index(neib )
  BUFlength i= iE i + 1 BUFlength_i= iE_i  - iS i_
  call MPI Irecv \&& (RECVbuf(iS_i), BUFlength_i, MPI_INTEGER, NEIBPE(neib), 0,&
& MPI_COMM_WORLD, request_recv(neib), ierr)
 enddocall MPI Waitall (NEIBPETOT, request recv, stat recv, ierr)
 do neib= 1, NEIBPETOT
    do k= import_index(neib-1)+1, import_index(neib)
      kk= import_item(k)
      VAL(kk)= RECVbuf(k)
    enddoenddo受信バッファから代入
```
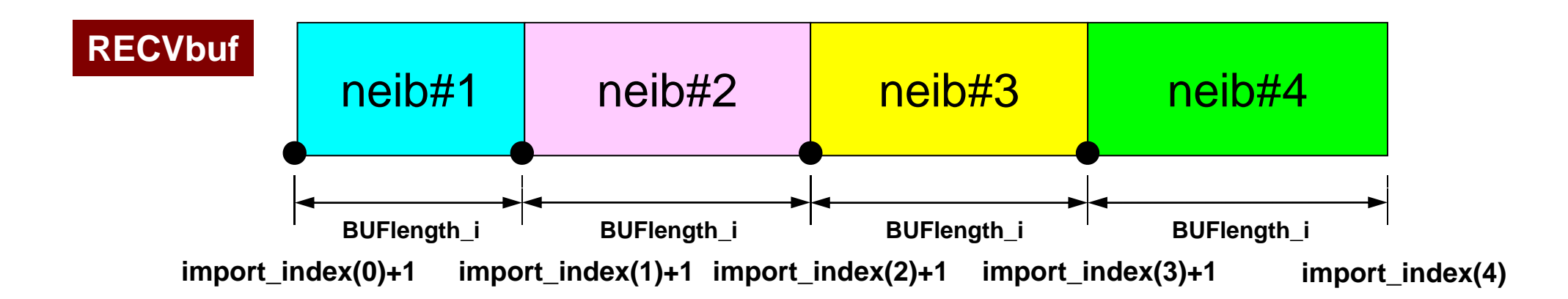

#### **hpcmw solver.f hpcmw\_solver.f**

```
subroutine hpcmw eps fvm solver
use hpcmw eps fvm all
implicit REAL*8 (A-H,O-Z)
EPS = 1.d-8ITR = NODE_tot
call hpcmw_eps_fvm_solver_CG &
& (intNODE tot, NODE tot, NPLU, D, BFORCE, DELPHI, EPS, &
& ITR, IER, index, item, AMAT, COMMtime)
open (11, file='fvmmg.ctrl', status='unknown')
  read (11,*) NX, NY, NZ
close (11)
iS= NX*NY*NZ/2 + NX*NY/2
 do i= iS+1 iS+NX   iS+1, 
  write (*,'(i8,3(1pe16.6))') i, DELPHI(i)
enddo
```

```
end subroutine hpcmw eps fvm solver
```
#### 共役勾配法

```
!C10***10*** CG
10***\overline{C}subroutine hpcmw_eps_fvm_solver_CG \&& ( N, NP, NPLU, D, B, X, EPS, ITR, IER, &
    & index, item, COEF, Tcomm)
    use hpcmw_eps_fvm_util
    implicit REAL*8 (A-H,O-Z)
    real(kind = kreal), dimension(N ) :: D
    real(kind=kreal), dimension(NP) :: B
    real(kind=kreal), dimension(NP) :: X
    integer , dimension(0:N) :: index
    integer , dimension(NPLU):: item
    real (kind=kreal), dimension(NPLU):: COEF
    real(kind=kreal) :: EPS, Tcomm
     integer :: ITR, IER
     integer :: P, Q, R, Z, DD
    real(kind=kreal), dimension(:,:), allocatable, save :: W
       N : intNODE_tot COEF: AMAT
       NP: NODE tot B : RHS
```
#### 共役勾配法の「並列化」(1/4)

•行列ベクトル積

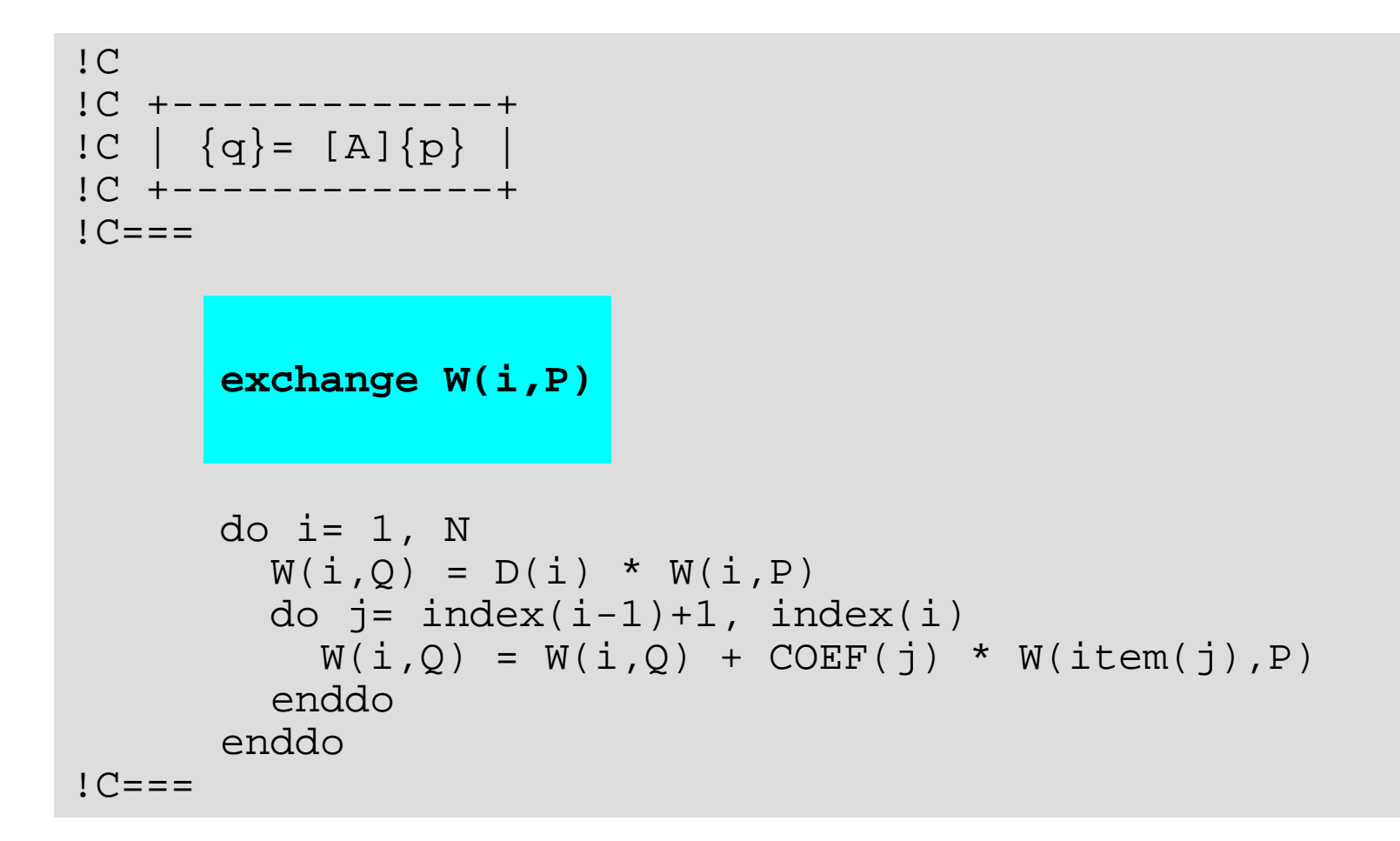

#### 共役勾配法の「並列化」(1/4)

•行列ベクトル積

```
!C!C +-------------+!C \mid \{q\} = [A]\{p\}1C + - - - - -!C===call hpcmw_eps_fvm_update_1_R (W(1,P), NP)
      do i=1, N
        W(i,0) = D(i) * W(i,P)do i = index(i-1)+1, index(i)W(i,Q) = W(i,Q) + COEF(j) * W(item(j), P)enddoenddo!C===
```
# 共役勾配法の「並列化」 (2/4)

•内積:MPI\_ALLREDUCE

```
!C!C +-------------+IC | RHO = {r}{z} | )!C +
!C===RHO = 0.d0do i= 1, N
        RHO= RHO + W(i, R)*W(i, Z)enddoallreduce RHO!C=-
```

```
!C!C +-------------+
!C | RHO= \{r\}\{z\} |
10 + - -!C===RHO= 0.d0do i= 1, NPRHO= RHO + W(i, R)*W(i, Z)enddoallreduce RHO!C===
```
こうしてはいけない・・・何故か? (N:内点数,NP:内点+外点)

**N i tNODE t t N : intNODE\_totNP: NODE\_tot**
#### 共役勾配法の「並列化」(2/4)

内積 • 内積:MPI\_ALLREDUCE

```
! C
IC +---------
!C | RHO= \{r\}\{z\} |
!C +----!C===RHO = 0.d0do i= 1, N
         RHO= RHO + W(i, R)*W(i, Z)enddocall h f ll d ( O h ) ll hpcmw_eps_fvm_allreduce_R (RHO, hpcmw_sum)
!C===
```
#### 共役勾配法の「並列化」(3/4)

- $\bullet$  N(**intNODE\_tot**)とNP(**NODE\_tot**)の違いに注意。
	- –基本的に計算はN個分やればよい(ループはdo i=1,N)。
	- – 外点の値を変えるような(左辺にくる)計算はしない。
		- 外点の値が必要なときは行列ベクトル積のみ。
		- そのときに通信して外点の値をもらってくれば良い。

### 共役勾配法の「並列化」(4/4)

• 最後に,従属変数(X)の外点における最新値をもらっておく ことを忘れないように。

```
DNRM20= 0.d0do i= 1. NX(i) = X(i) + ALPHA * W(i, P)W(i, R) = W(i, R) - ALPHA * W(i, O)enddoDNRM2 = 0.0do i= 1, N
        DNRM2 = DNRM2 + W(i, R) * *2enddocall hp _p_ _ _ p _ cmw eps fvm allreduce R (DNRM2, hpcmw sum)
      RESID= dsqrt(DNRM2/BNRM2)
        if ( RESID.le.EPS) goto 900
        RHO1 = RHOenddo900 continuecall hpcmw eps fvm update 1 R (X, NP)  hpcmw_eps_fvm_update_1_R  
      returnend subroutine hpcmw_eps_fvm_solver_CG
```
program eps fym use hpcmw\_eps\_fvm\_all

implicit REAL\*8 (A-H,O-Z)

call hpcmw\_eps\_fvm\_init call hpcmw\_eps\_fvm\_input\_grid call poi\_gen call hpcmw\_eps\_fvm\_solver **call output\_ucd**

call hpcmw\_eps\_fvm\_finalize

end program eps\_fvm

#### 可視化

- •• いわゆる, 「並列可視化」をやってもらうつもりだったのであ るが,プログラムが完全構造格子用に作られたものであるた め, 「eps fvm」のような非構造格子的なものでは対応が難 しい。
- $\bullet$  幸い,MicroAVSが各自で使えるので,少し違ったアプロー チを試みることにした。

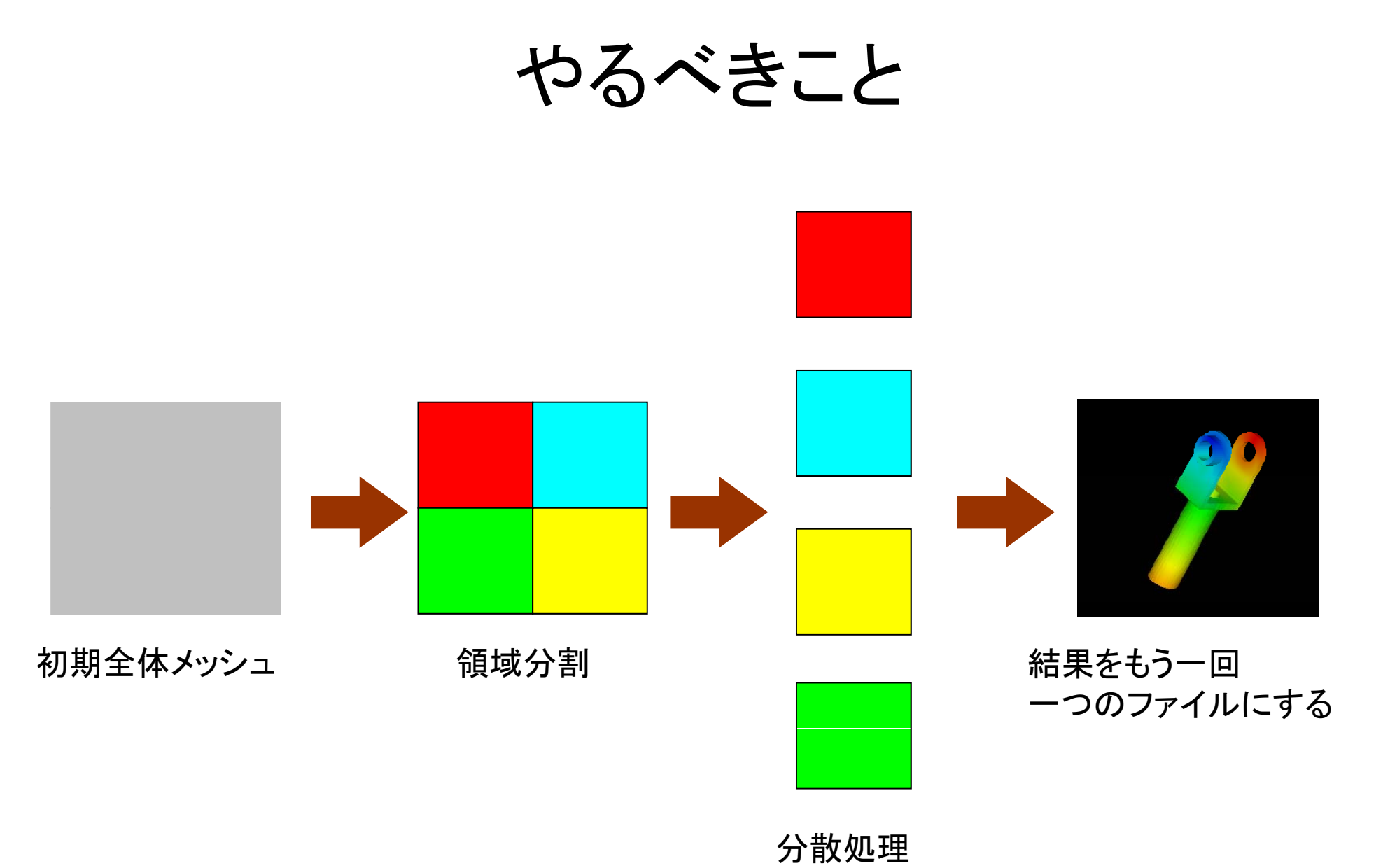

#### 可視化

- $\bullet$ • いわゆる, 「並列可視化」をやってもらうつもりだったのであ るが,プログラムが完全構造格子用に作られたものであるた め, 「eps fvm」のような非構造格子的なものでは対応が難 しい。
- $\bullet$  幸い,MicroAVSが各自で使えるので,少し違ったアプロー チを試みることにした。
- • 本当の「並列可視化」とは言えないが,「 **MPI\_Gatherv**」等 の関数を利用する機会にもなるので,このようなやりかたを 試みる。

#### AVS UCDファイル

- •• 最終出力はUCD(Unstructured Cell Data)フォーマットとし て,これをMicroAVSで読み込む。
- $\bullet$ ファイル名は「**\*.inp**」でなければならない でなければならない。
- • UCDファイルは以下の2部分から構成されているのであるが, 今回は「形状」については、初期全体メッシュジェネレータで 自動的に生成されている(fvm entire mesh.inpgeo)。
	- 形状(節点,要素)
	- 結果
- $\bullet$ 結果のみについてアペンドすればよい。

T2K-FVM-03

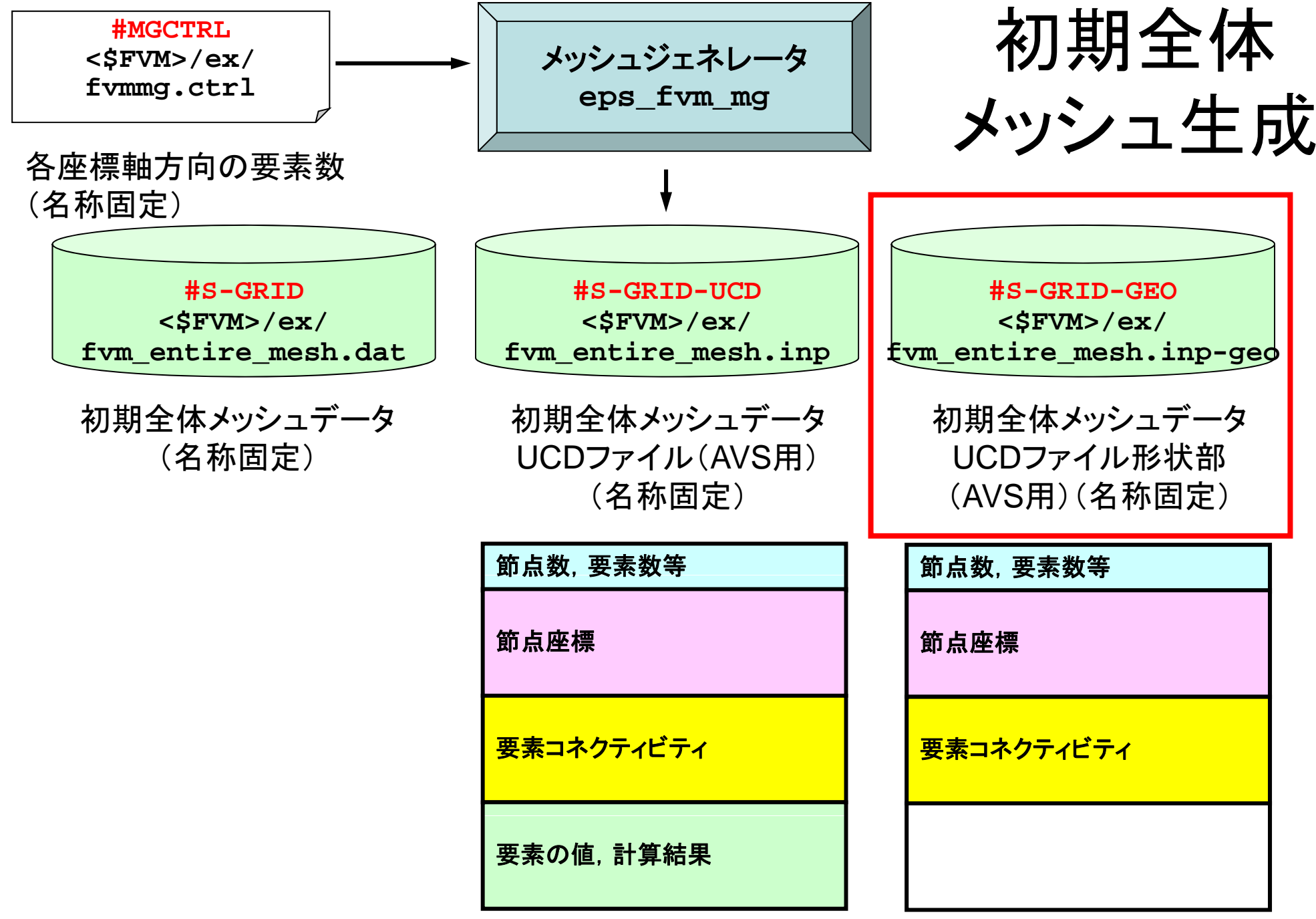

# <sup>3</sup> AVS UCDファイルの例(1/2) 45節点,16要素の六面体

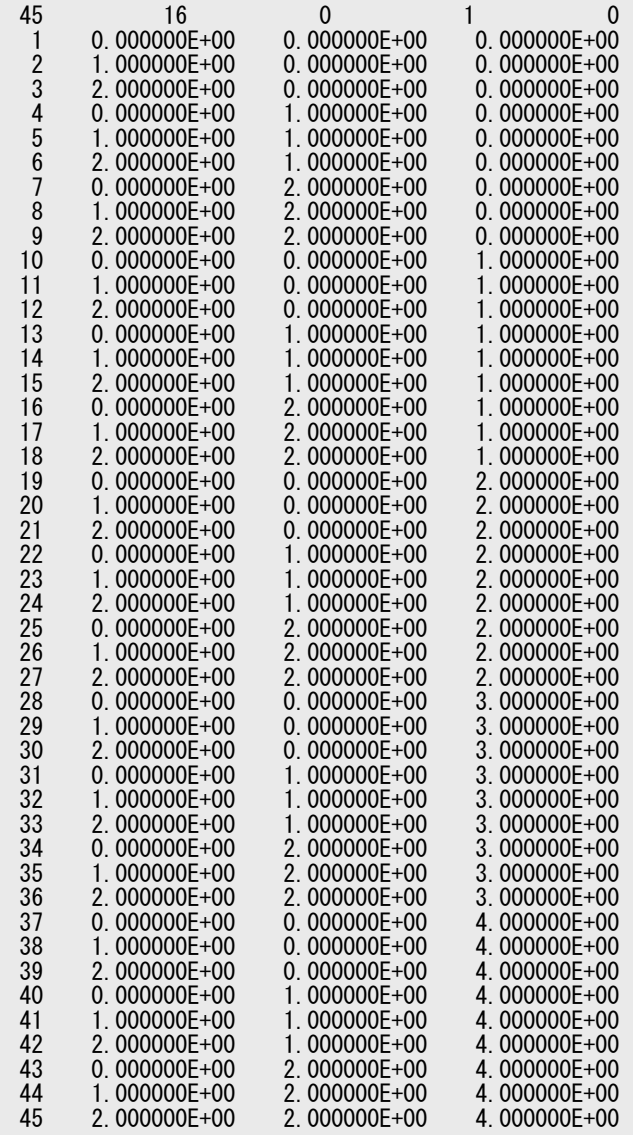

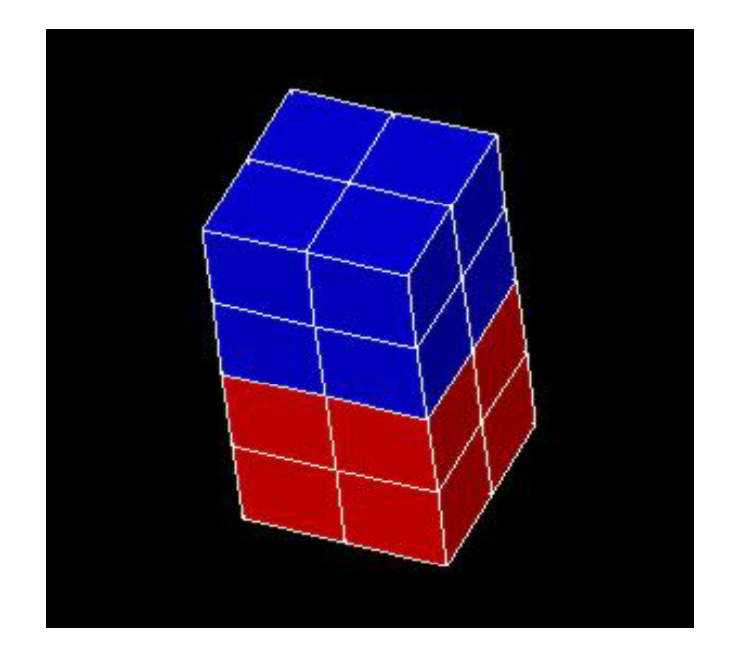

#### $3$ AVS UCDファイルの例(2/2) 45節点,16要素の六面体

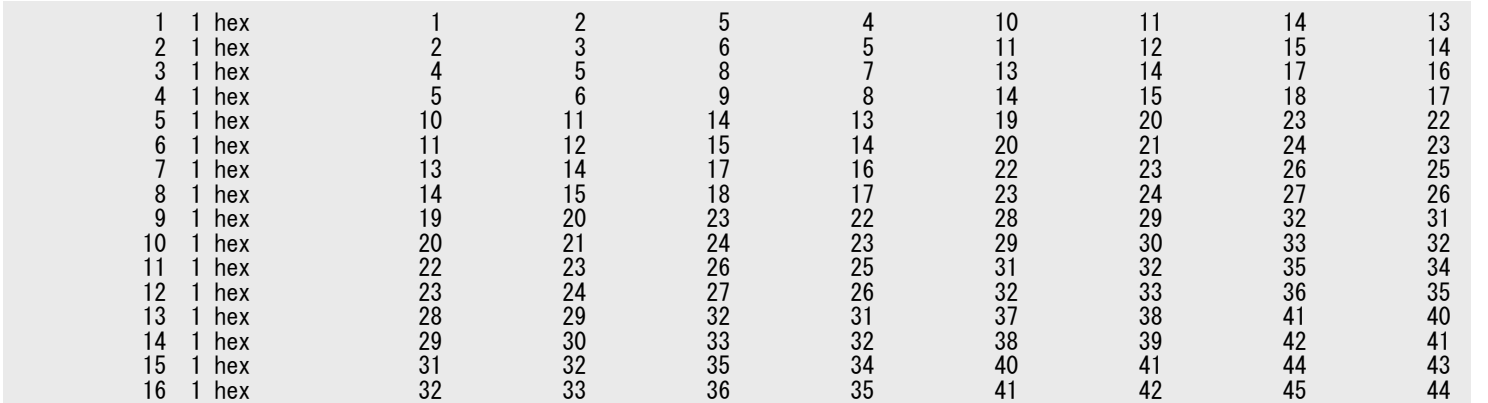

1 1 COLOR, color

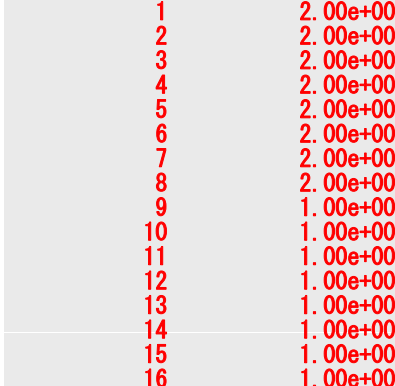

この部分のみ自分で作成す れば良い

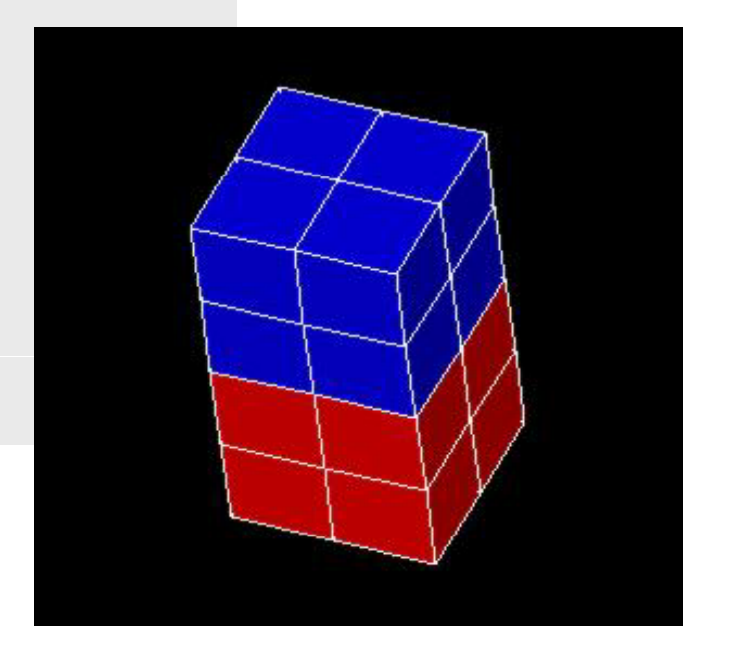

#### 手 順

• 各プロセッサにおける計算結果(**PHI(:)**に格納される),グ ローバル要素番号を,あるプロセッサに集める: MPI Gatherv使用

「内点」の結果のみで良い。

• そのプロセッサから,結果を以下の書式で,グローバル番号 順に書き出す(「,」は入れない):

<sup>&</sup>lt;グローバル要素番号><計算結果<sup>&</sup>gt;

- $\bullet$  ファイルを「**fvm\_entire\_mesh.inp-geo**」にアペンドして UCDファイルを生成する。
- ヒント
	- MPI\_Gathervを使う
	- グローバルIDは局所分散通信ファイルより得る

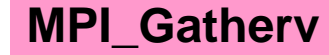

### **MPI\_Gatherv**: 局所ベクトルから全体ベクトル生成

- **cd <\$FVM>/gatherv**
- • 「a2.0~a2.3」から局所ベクトル情報を読み込み,「全体ベ クトル」情報を各プロセッサに生成するプログラムを作成 する。MPI Gathervを使用する。

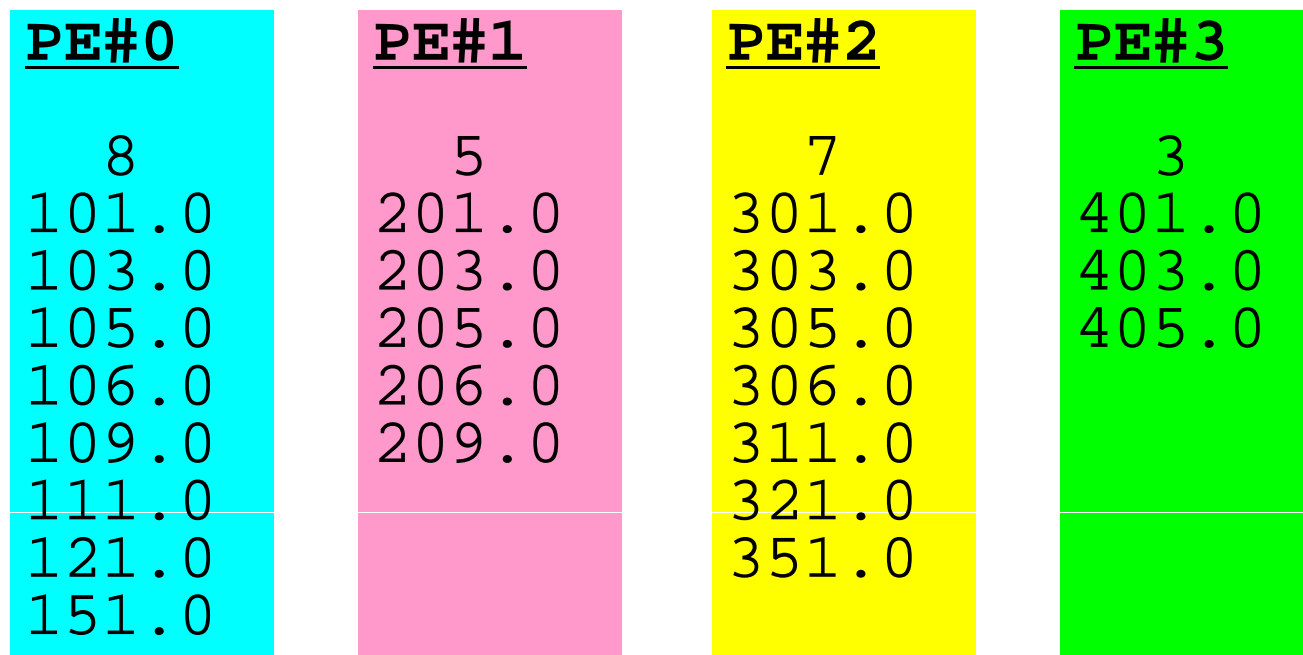

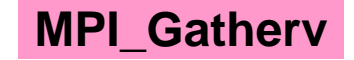

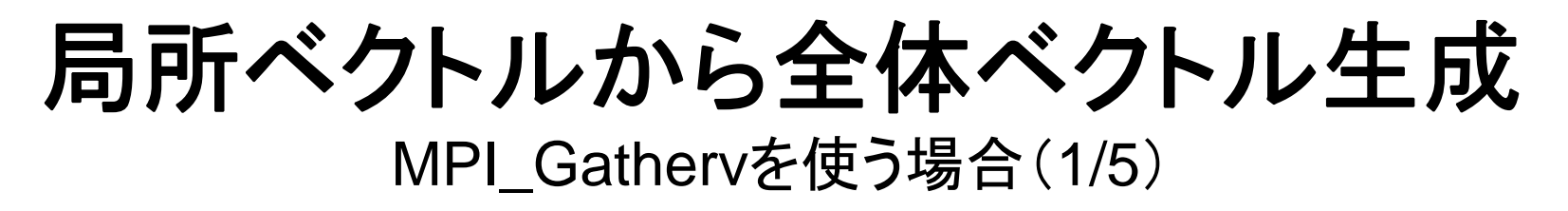

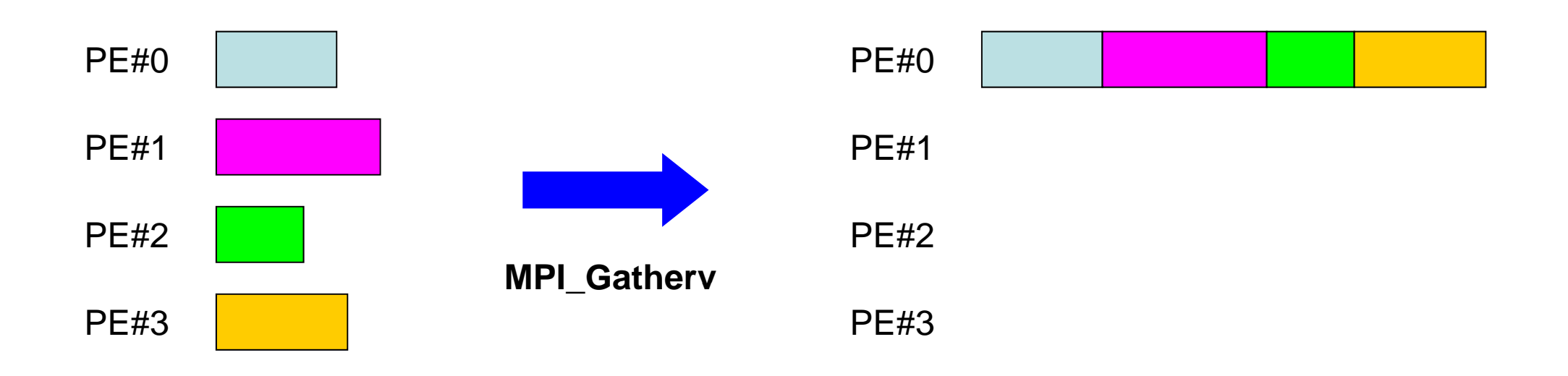

#### **MPI\_Gatherv**

- MPI\_Gather の可変長さベクトル版 – 「局所データ」から「全体データ」を生成する
- **call MPI\_Gatherv (sendbuf, scount, sendtype, recvbuf, rcounts, displs, recvtype, root, comm, ierr)**
	- sendbuf 任意任意 エコ 送信バッファの先頭アドレス, – scount 整数 <sup>I</sup> 送信メッセージのサイズ – sendtype 整数 I 送信メッセージのデータタイプ – recvbuf 任意 <sup>O</sup> 受信バッファの先頭アドレス, – **rcounts** 整数 **<sup>I</sup>** 受信メ セ ジのサイズ メッセージのサイズ(配列:サイズ=**PETOT**) – displs **整数 displs** 整数 **<sup>I</sup>** 受信メッセージのインデックス(配列:サイズ=**PETOT+1**) – recvtype 整数 <sup>I</sup> 受信メッセージのデータタイプ –整数 I 受信メッセージ受信元(ランク) – commI コミュニケータを指定する – ierr 整数 <sup>O</sup> 完了コード

#### **MPI Gatherv**(続き) **\_**

- **call MPI\_Gatherv (sendbuf, scount, sendtype, recvbuf, rcounts, di l t t i ) displs, recvtype, root, comm, ierr)**
	- –**rcounts** 整数 **<sup>I</sup>**受信メッセージのサイズ(配列:サイズ=**PETOT**)
	- –**displs** 整数 **<sup>I</sup>**受信メッセージのインデックス(配列:サイズ=**PETOT+1**)
	- この2つの配列は, 最終的に生成される「全体データ」のサイズに関する配列であるため, 各プロセスで配列 の全ての値が必要になる:
		- もちろん各プロセスで共通の値を持つ必要がある。

通常は**stride(i)=rcounts(i)**

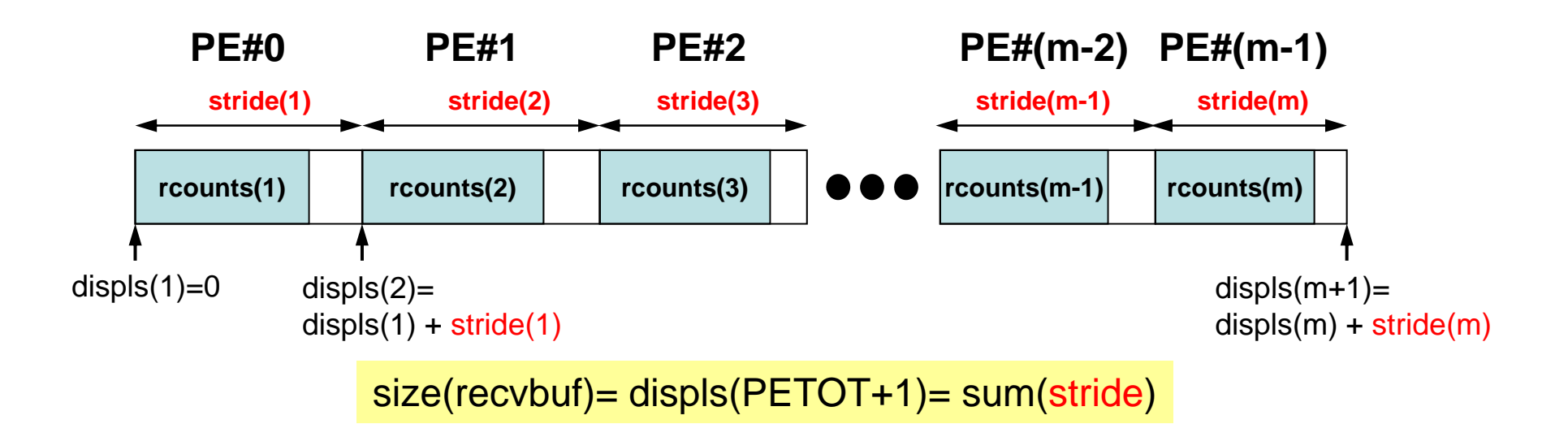

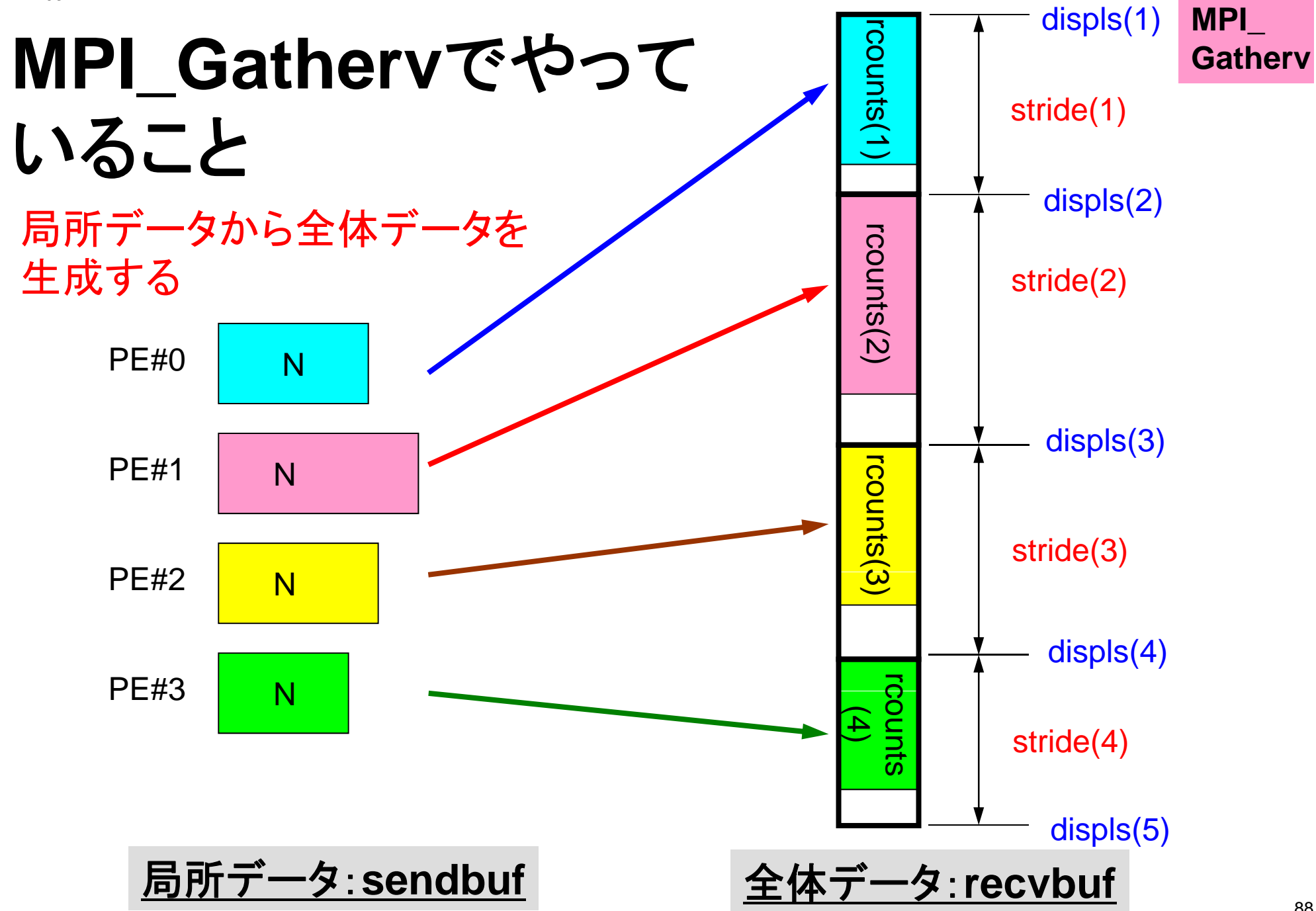

T2K-FVM-03

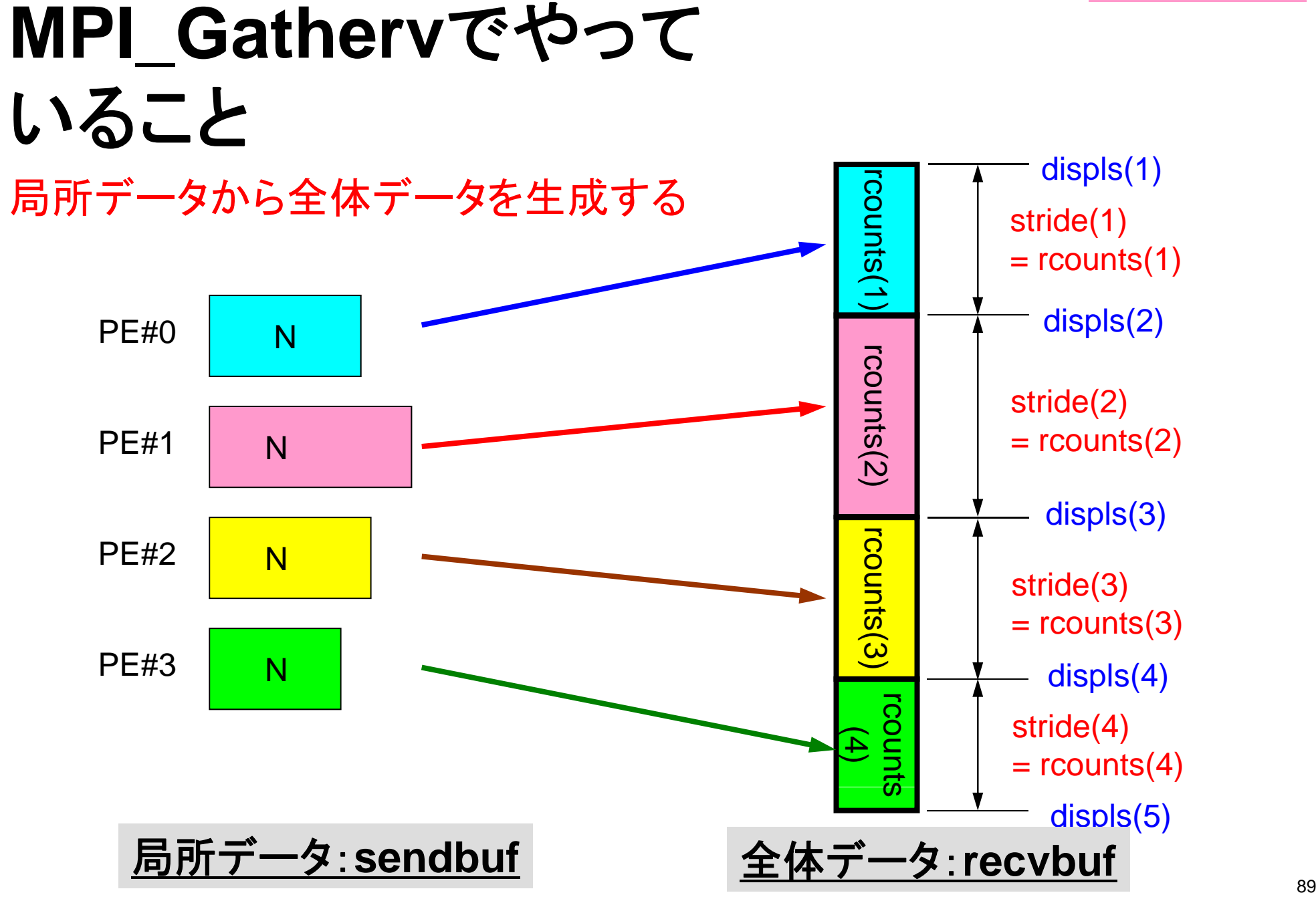

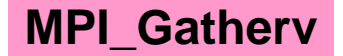

# **MPI \_ Gatherv**詳細(**1/2**) **MPI\_Gatherv**

- • **call MPI\_ALLGATHERV (sendbuf, scount, sendtype, recvbuf, rcounts, displs, recvtype, root, comm, ierr)**
	- –**rcounts** 整数 **<sup>I</sup>** 受信メッセージのサイズ(配列:サイズ=**PETOT**)
	- –**displs** 整数 **<sup>I</sup>** 受信メッセージのインデックス(配列:サイズ=**PETOT+1**)
- • **rcounts**
	- 各**PE**におけるメッセージサイズ:局所データのサイズ
- • **displs**
	- 各局所データの全体データにおけるインデックス
	- **displs(PETOT+1)**が全体データのサイズ

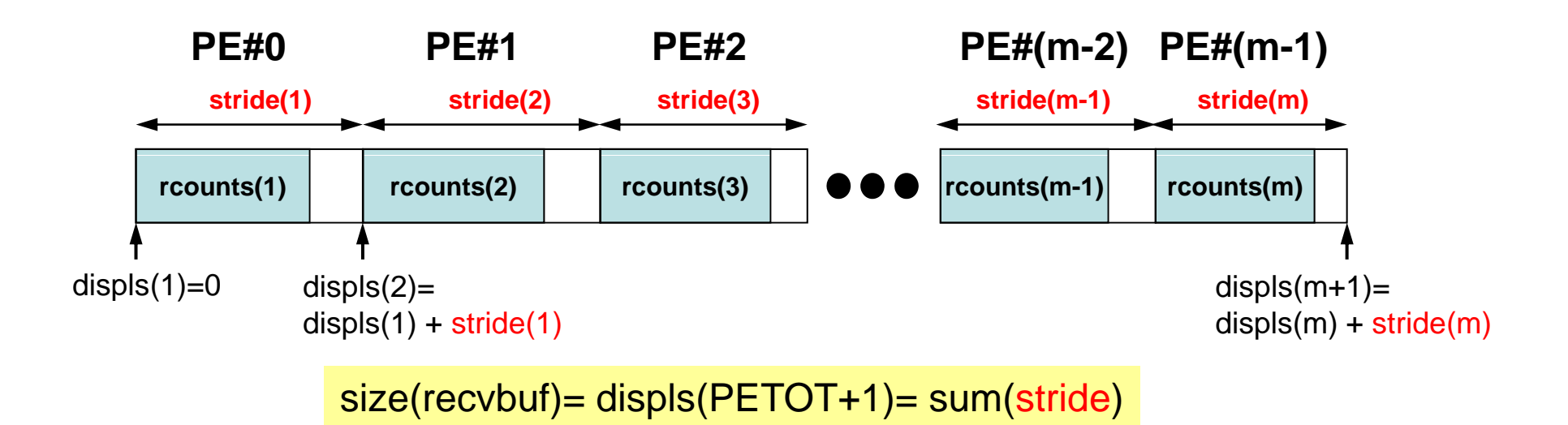

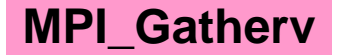

# **MPI \_ Gatherv**詳細(**2/2**) **MPI\_Gatherv**

- **rcounts**と**displs**は各プロセスで共通の値が必要
	- $-$  各プロセスのベクトルの大きさ N をallgatherして, rcounts に相当するベクトルを作る。
	- rcountsから各プロセスにおいてdisplsを作る(同じものがで きる)。
		- stride(i)= rcounts(i) とする
	- **rcounts**の和にしたがって**recvbuf**の記憶領域を確保する。

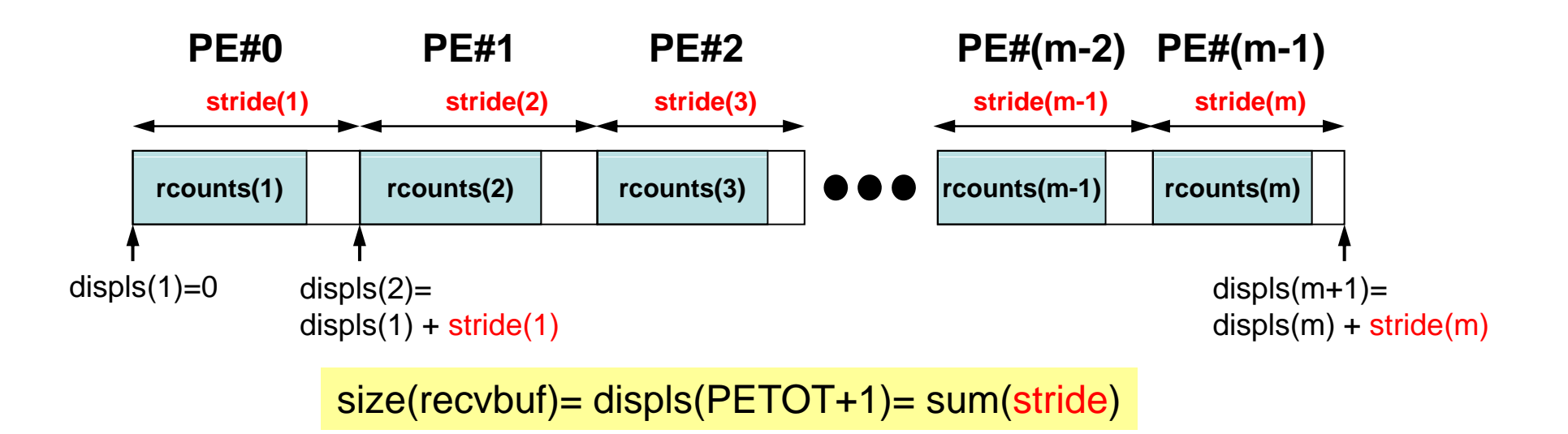

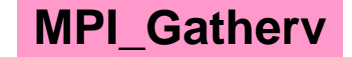

#### **MPI G th** 使用準備 **\_ Gatherv**

- ""a2.0"~"a2.3"から,全体ベクトルを生成する。
- • 各ファイルのベクトルのサイズが,8,5,7,3であるから,長 さ23(=8+5+7+3)のベクトルができることになる。

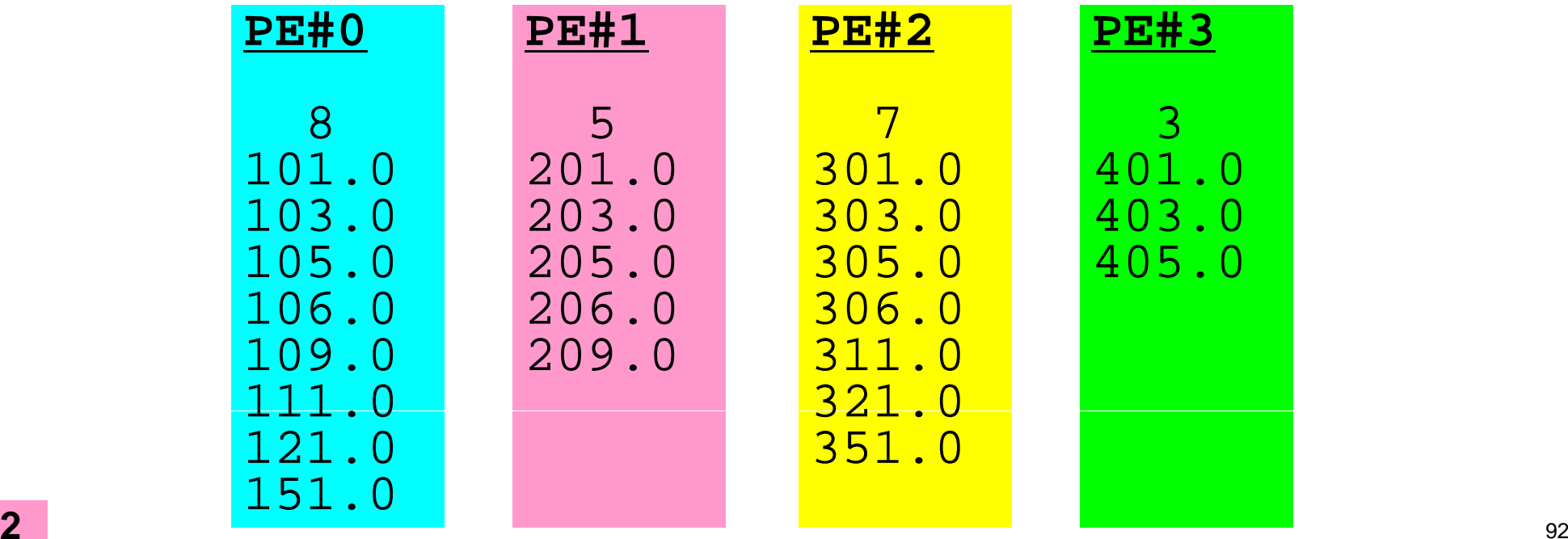

#### 局所⇒全体ベクトル生成:手順

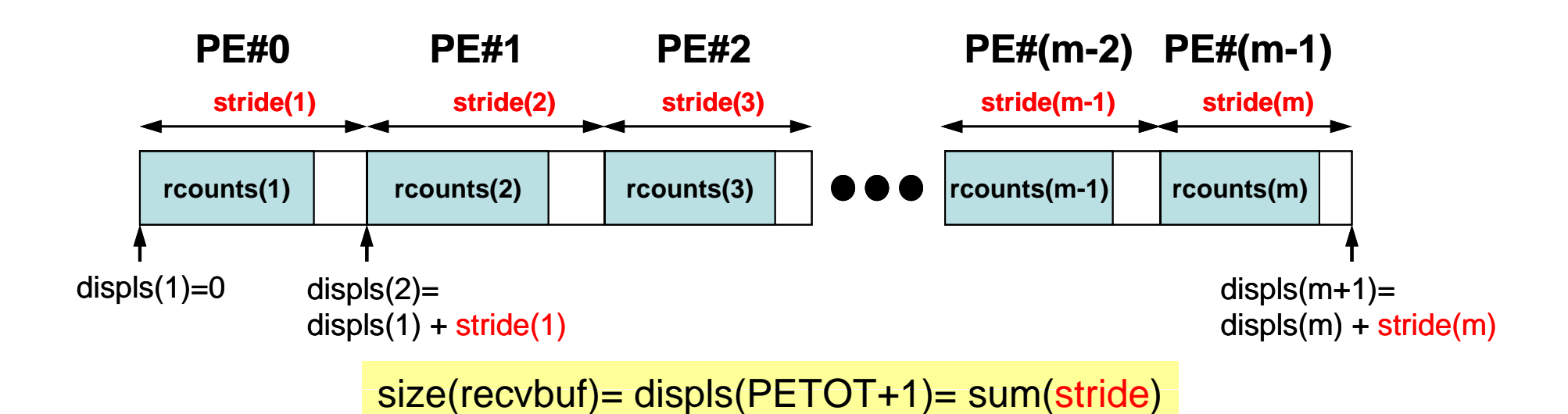

- •局所ベクトル情報を読み込む
- •「rcounts」, 「displs」を作成する
- •「recvbuf」を準備する
- •**Gathery**

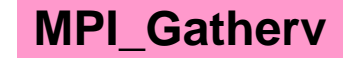

局所⇒全体ベクトル生成(**1/2**)

```
implicit REAL*8 (A-H,O-Z)
 include 'mpif.h'
 integer :: PETOT, my_rank, SOLVER_COMM, ierr
 real(kind=8), dimension(:), allocatable :: VEC, VEC2, VECg
 integer (kind=4), dimension(:), allocatable :: COUNT, COUNTindex
 character(len=80) :: filename
 call MPI_INIT (ierr)
call MPI_COMM_SIZE (MPI_COMM_WORLD, PETOT, ierr )
 call MPI COMM RANK (MPI COMM WORLD, my rank, ierr )
 call MPI_COMM_DUP (MPI_COMM_WORLD, SOLVER_COMM, ierr)
if (my_rank.eq.0) filename= 'a2.0'
if (my_rank.eq.1) filename= 'a2.1'
if (my_rank.eq.2) filename= 'a2.2'
if (my_rank.eq.3) filename= 'a2.3'
 open (21 file= filename status=  (21,  filename, 'unknown unknown )'
  read (21,*) N
  allocate (VEC(N))
  do i= 1, N
    read (21,*) VEC(i)
  enddo中身を書き出して見よう
 allocate (COUNT(PETOT), COUNTindex(PETOT+1))
call MPI_allGATHER ( N , 1, MPI_INTEGER, &
& COUNT, 1, MPI_INTEGER, &
& MPI_COMM_WORLD, ierr)
 COUNTindex(1) = 0各PEにおけるベクトル長さの情報が
                                              「COUNT」に入る(「rcounts」)
do ip= 1, PETOT
  C\overline{O}UNTindex(ip+1)= COUNTindex(ip) + COUNT(ip)
 enddo中身を書き出して見よう
```
## **MPI\_Allgather** P#0 A0 B0 Refugather P#0 A0 B0 C0 D0

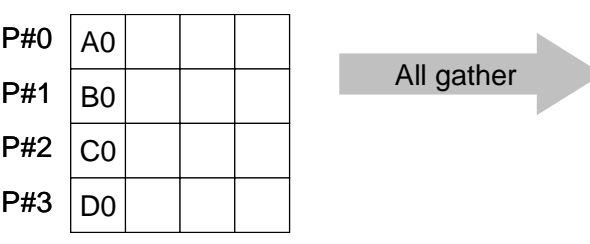

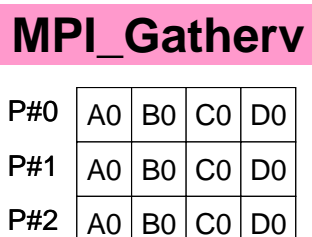

3 | A0 | B0 | C0 | D0

P#3

- $\bullet$ MPI\_Gather+MPI\_Bcast
- . call MPI\_Allgather (sendbuf, scount, sendtype, recvbuf, rcount, **recvtype, comm, ierr)**

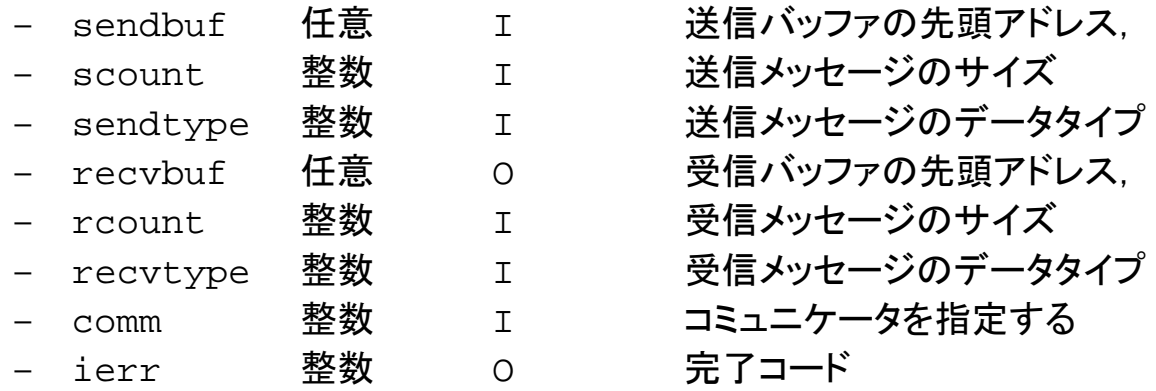

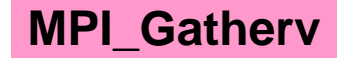

局所⇒全体ベクトル生成(**2/2**)

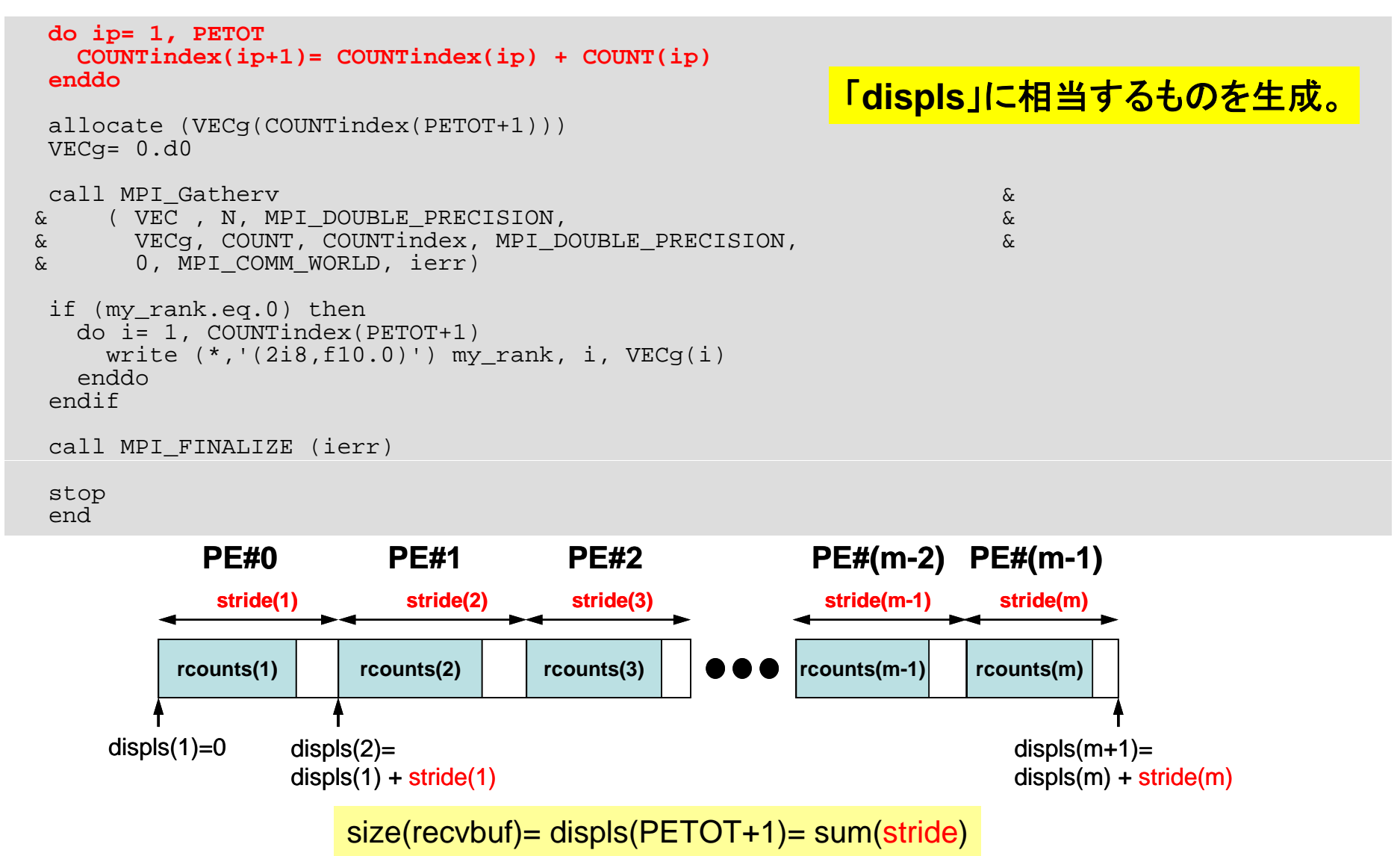

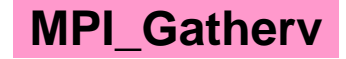

局所⇒全体ベクトル生成(**2/2**)

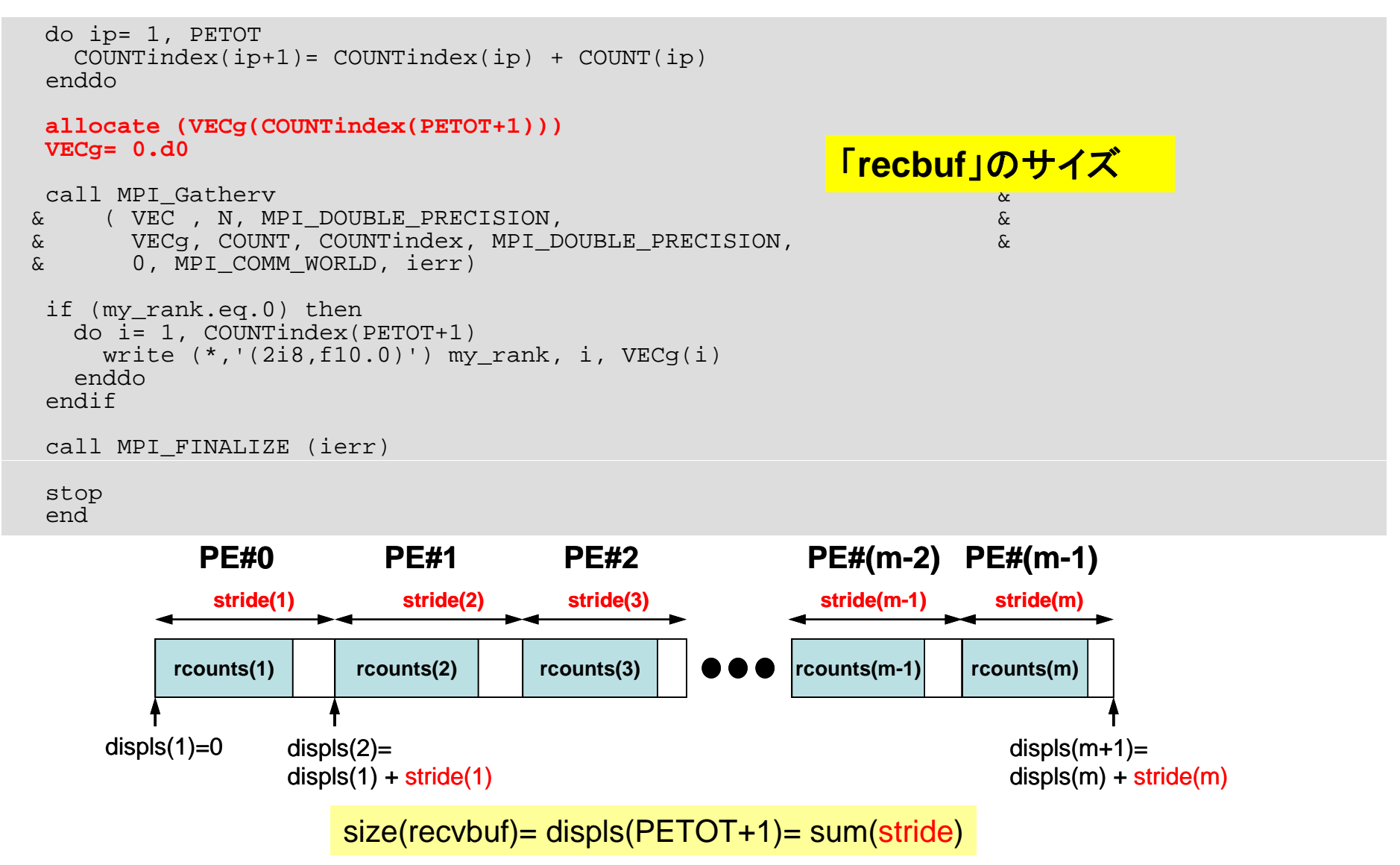

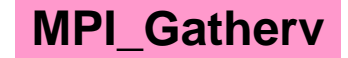

局所⇒全体ベクトル生成(**2/2**)

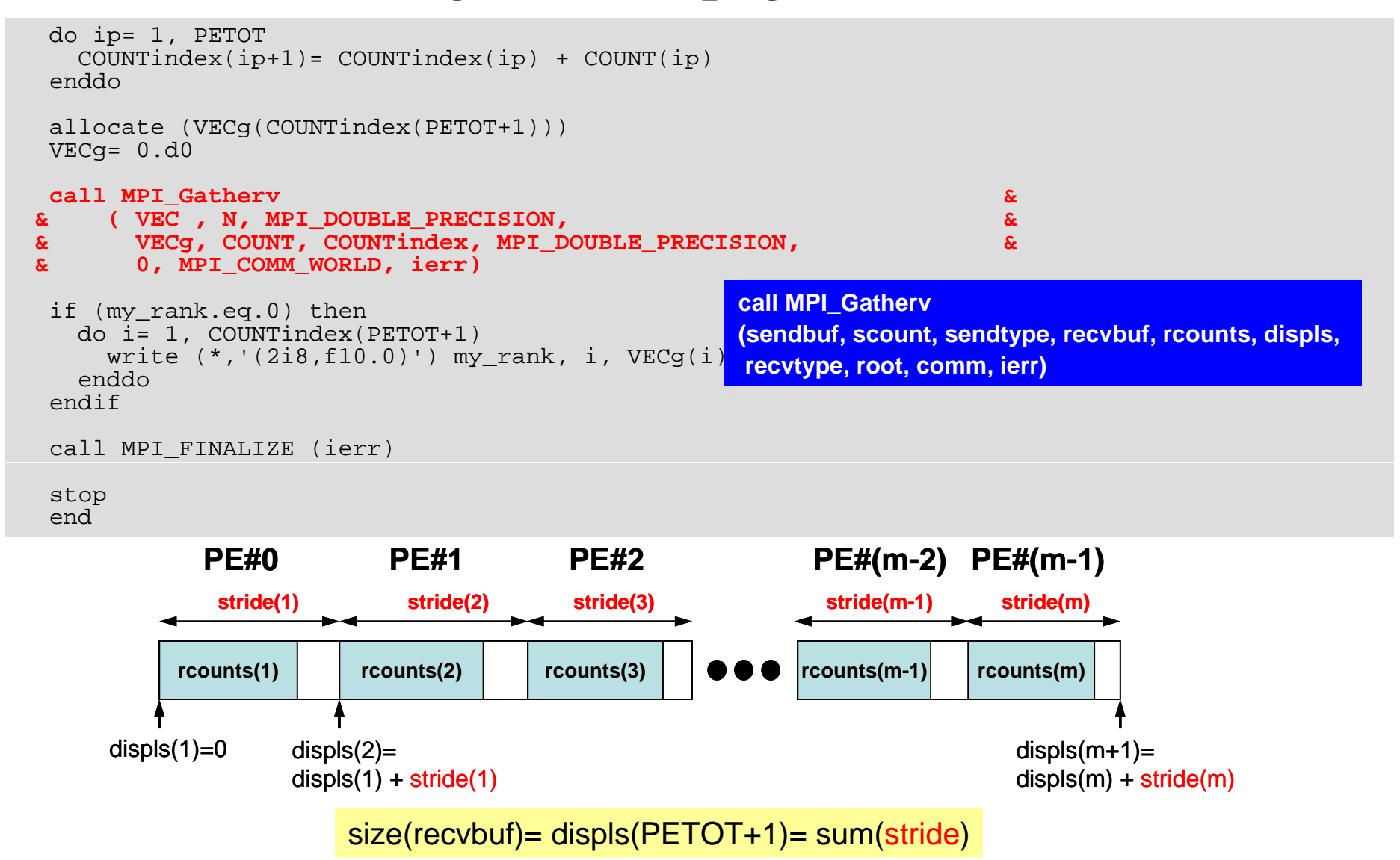

実 行

#### **FORTRAN**

- **\$ d <\$FVM>/ th \$ cd <\$FVM>/gatherv**
- **\$ mpif90 –Oss –noparallel mpigathertest.f**

(**go.sh**修正) **\$ qsub go.sh**

#### **C**

```
$ cd <$FVM>/gatherv
$ p m icc –Os –nop pg arallel mpigathertest.c
(go.sh修正)
$ qsub go sh
  go.sh
```
#### 手 順

- • 各プ セッサにおける ロセッサにおける計算結果(**PHI(:)**に格納される)を, あるプロセッサに集める: MPI\_Gatherv使用 –「内点」の結果のみで良い。
- • そのプロセッサから,結果を以下の書式で,グローバル番号 順に書き出す(「,」は入れない):

<sup>&</sup>lt;グローバル要素番号><計算結果<sup>&</sup>gt;

- $\bullet$  ファイルを「**fvm e\_ntire mesh inp ntire\_mesh.inp-geo**」にアペンドして にアペンドして UCDファイルを生成する。
- ヒント
	- MPI\_Gathervを使う
	- グローバルIDは局所分散通信ファイルより得る

#### 局所分散通信ファイル(comm.0) 内点数,総要素数(内点+外点),全体要素番号

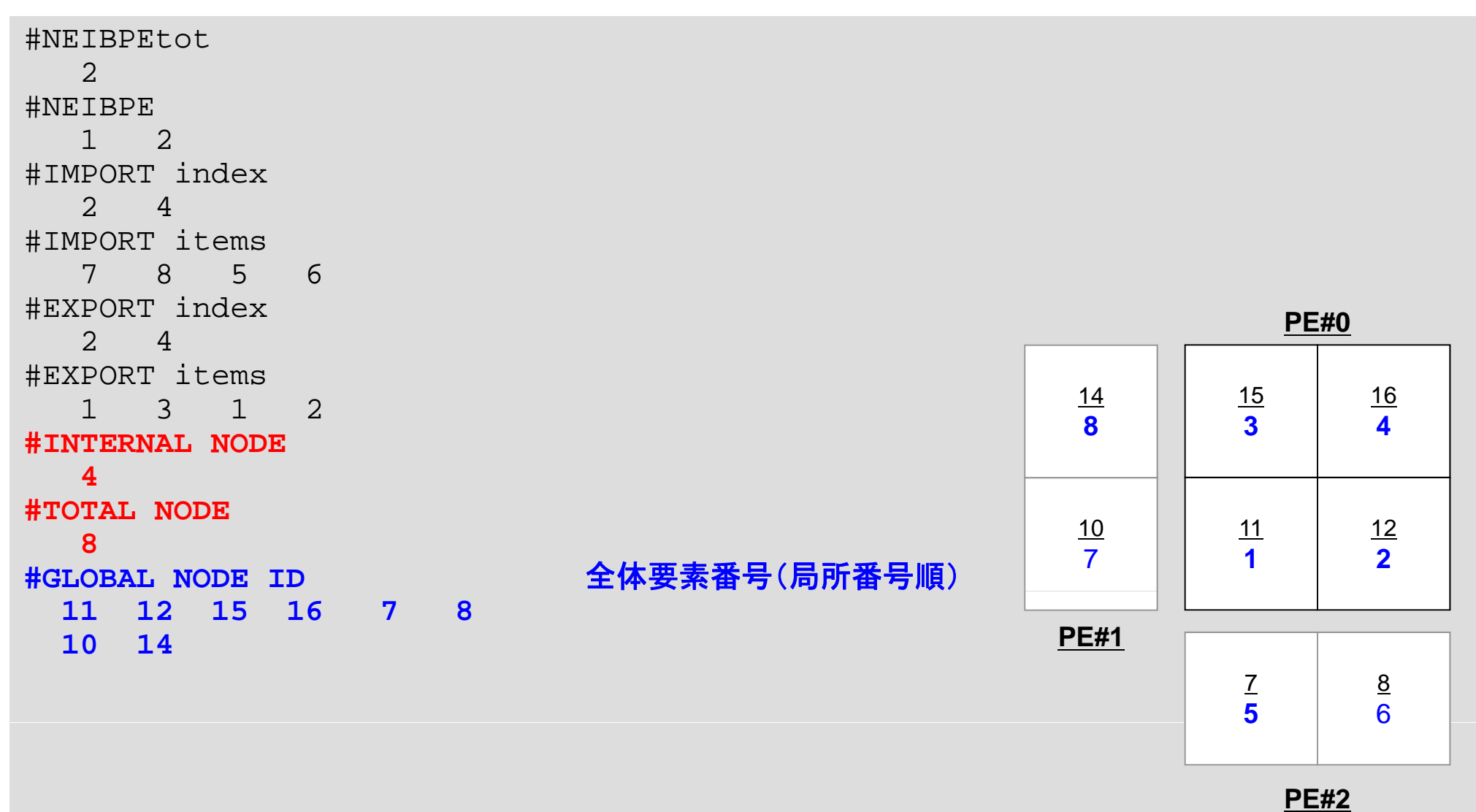

# 要素のグローバルID hpcmw\_eps\_fvm\_input\_grid

```
read (IUNIT,'(a)') LINE
     read (IUNIT,'(6i12)') (export index(k), k= 1, n neighbor pe)
     nn = export index (n neighbor pe)
     allocate (export item(nn))
     read (IUNIT,'(a)') LINE
     read (IUNIT, (6i12)') (export item(k), k= 1, nn)
     read (IUNIT,'(a)') LINE
     read (IUNIT,'(6i12)') intNODE_tot
     read (IUNIT,'(a)') LINE
     read (IUNIT,'(6i12)') nn
     allocate (NODE_GLOBAL(nn))
     read (IUNIT,'(a)') LINE
     read (IUNIT,'(6i12)') (NODE_GLOBAL(k), k= 1, nn)
     close (IUNIT)
\GammaC===
```
end subroutine hpcmw\_eps\_fvm\_input\_grid

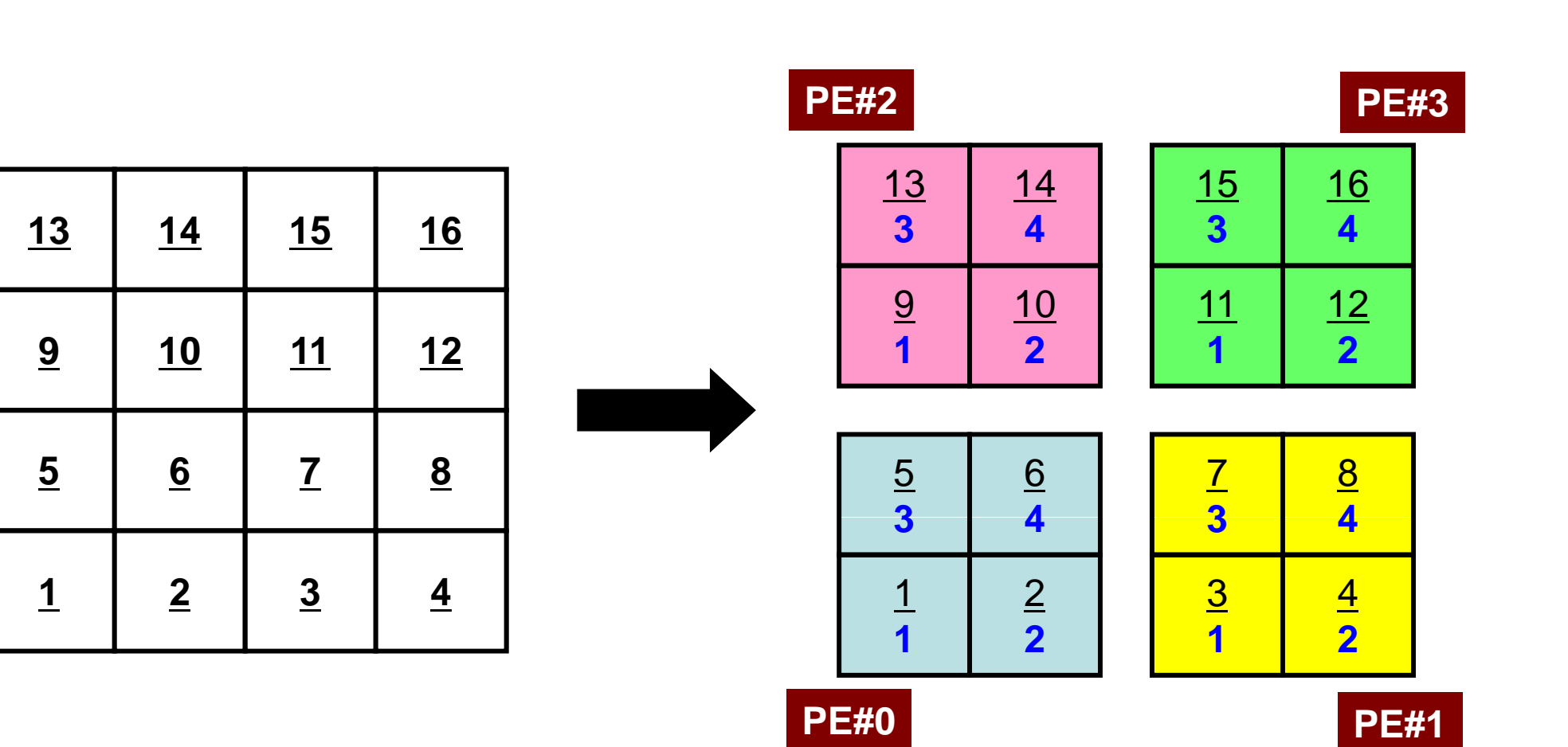

例題

#### 例題:計算結果例:PHIの中身

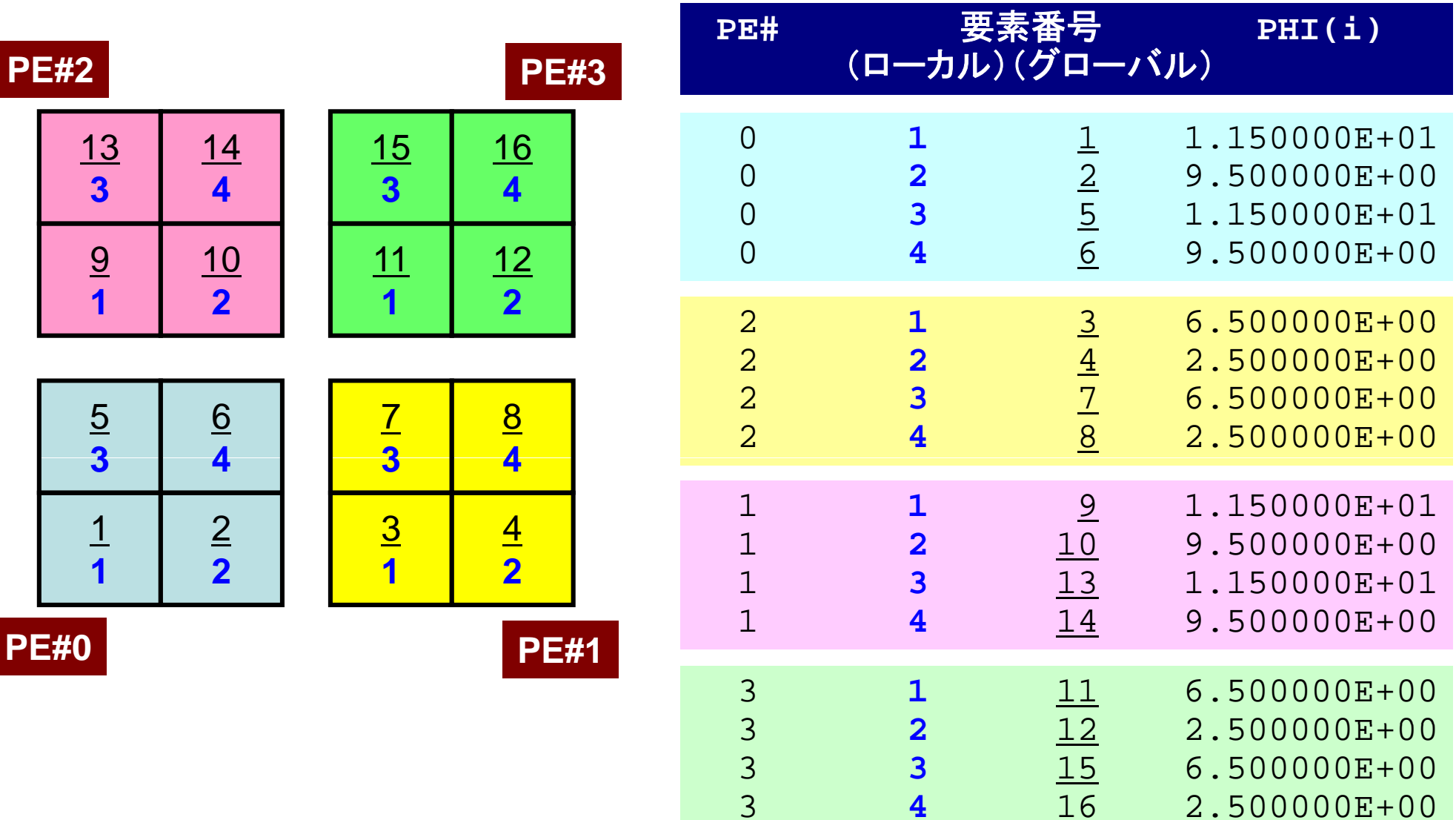

# **hpcmw eps fvm global output hpcmw\_eps\_fvm\_global\_output**(**1/2**)

```
subroutine hpcmw eps fym global output
     use hpcmw_eps_fvm_all
     implicit REAL*8 (A-H,O-Z)
     integer, dimension(:), allocatable :: rcounts, displs
     integer, dimension(:), allocatable :: NODE_ID_G
     integer, dimension(:), allocatable:: NEWtoOLDreal(kind=kreal), dimension(:), allocatable :: VAL
!C!C-- INIT.allocate (rcounts(PETOT), displs(0:PETOT))
 MPI_Gathervの準備  
     rcounts= 0displs = 0call MPI_Allgather &
    & (intNODE_tot, 1, MPI_INTEGER, rcounts, 1, MPI_INTEGER, &
    & MPI COMM WORLD i ) MPI_COMM_WORLD, ierr)
     do ip= 1, PETOT
       displs(ip)= displs(ip-1) + rcounts(ip)enddo 領域全体の要素数
     NODE_tot_G= displs(PETOT)
     allocate (NODE_ID_G(NODE_tot_G), NEWtoOLD(NODE_tot_G))
     allocate (VAL(NODE tot G))
 (VAL(NODE_tot_G))(内点数の和)
```
# **hpcmw eps fvm global output hpcmw\_eps\_fvm\_global\_output**(**2/2**)

```
\overline{C}!C-- GLOBAL ARRAYcall MPI_GATHERv &
    & (NODE_GLOBAL, intNODE_tot, MPI_INTEGER, &
    & NODE_ID_G , rcounts, displs(0), MPI_INTEGER, &
    & 0, MPI_COMM_WORLD, ierr)
                                        グローバル要素番号 NODE ID G グロ バル要素番号NODE_ID_G
    call MPI GATHERV
   & (PHI, intNODE_tot, MPI_DOUBLE_PRECISION, &
    & VAL , rcounts, displs(0), MPI_DOUBLE_PRECISION, &
    & 0, MPI_COMM_WORLD, ierr)
    if (my rank.eq.0) then
      do i= 1, NODE_tot_G
        i= NODE ID G(i)NEWtoOLD(j)= i
      enddoTINTT= 12open (IUNIT, file= AVSfile, status='unknown', position='append')
        do i = 1, NODE tot G
         ii = NEWtoOLD(i)write (IUNIT,'(i8,1pe16.6)') j, VAL(ii)
        enddoclose (IUNIT)
    endif
```
end subroutine hpcmw\_eps\_fvm\_global\_output

# **hpcmw eps fvm global output hpcmw\_eps\_fvm\_global\_output**(**2/2**)

```
\overline{C}!C-- GLOBAL ARRAYcall MPI_GATHERv \&& (NODE_GLOBAL, intNODE_tot, MPI_INTEGER, &
   & NODE_ID_G , rcounts, displs(0), MPI_INTEGER, &
   & 0, MPI_COMM_WORLD, ierr)
    call MPI_GATHERv &
   & (PHI, intNODE_tot, MPI_DOUBLE_PRECISION, &
   & VAL , rcounts, displs(0), MPI_DOUBLE_PRECISION, &
   & 0, MPI_COMM_WORLD, ierr)
     if (my_rank.eq.0) then in the set of the set of the set of the set of the set of the set of the set of the se
      do i= 1, NODE_tot_G
       i= NODE ID G(i)NEWtoOLD(j)= i
      enddo
      TINTT = 12open (IUNIT, file= AVSfile, status='unknown', position='append')
       do i = 1, NODE tot G
         ii = NEWtoOLD(i)write (IUNIT,'(i8,1pe16.6)') j, VAL(ii)
        enddoclose (IUNIT)
    endif
```
end subroutine hpcmw\_eps\_fvm\_global\_output
### この状態のVALの中身 PE番号順に格納されており, グローバル要素番号順になっていない

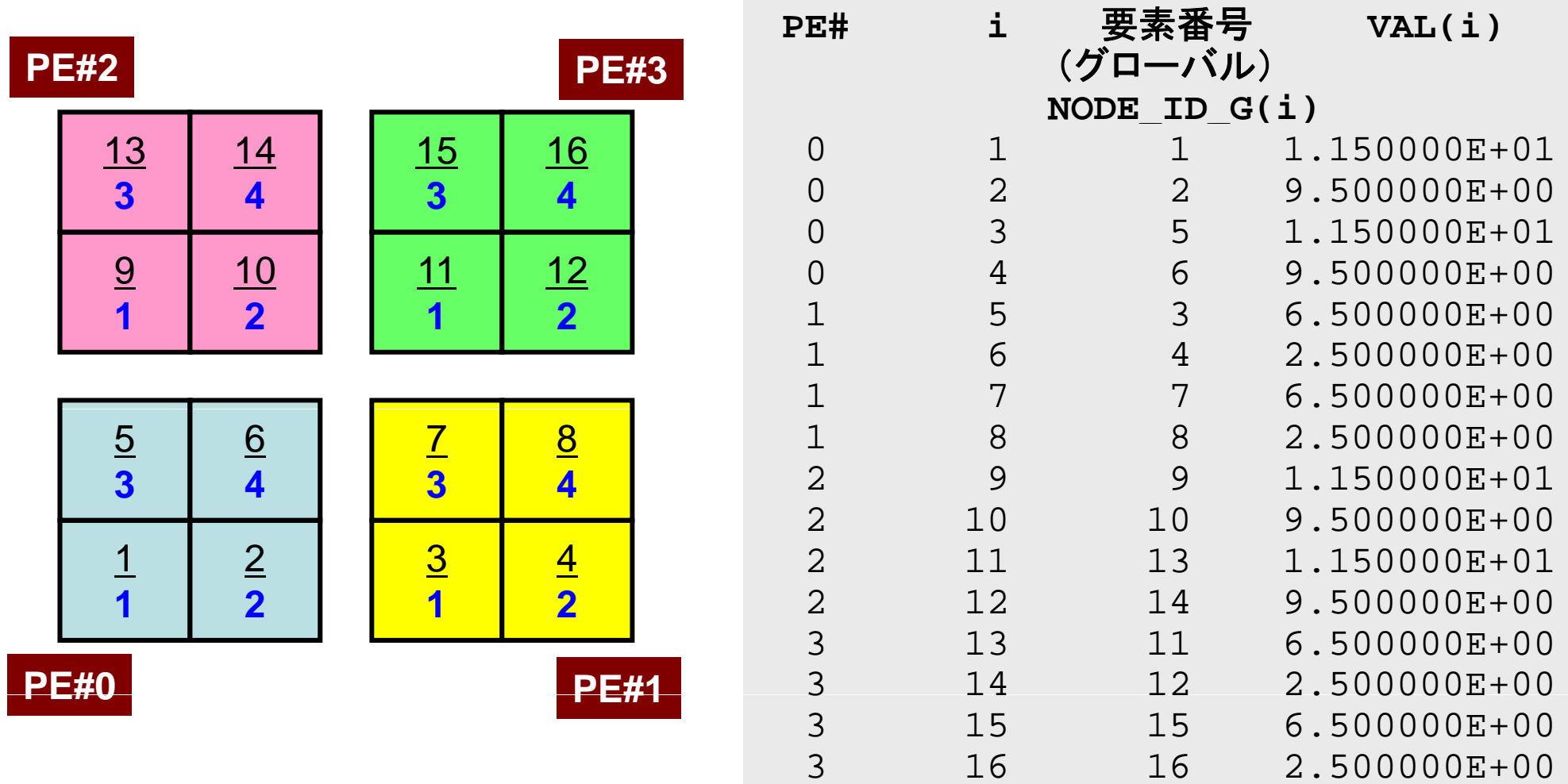

# **hpcmw eps fvm global output hpcmw\_eps\_fvm\_global\_output**(**2/2**)

```
\overline{C}!C-- GLOBAL ARRAYcall MPI_GATHERv \&& (NODE_GLOBAL, intNODE_tot, MPI_INTEGER, &
   & NODE_ID_G , rcounts, displs(0), MPI_INTEGER, &
   & 0, MPI_COMM_WORLD, ierr)
    call MPI_GATHERv &
   & (DELPHI, intNODE_tot, MPI_DOUBLE_PRECISION, &
   & VAL , rcounts, displs(0), MPI_DOUBLE_PRECISION, &
   & 0, MPI_COMM_WORLD, ierr)
    if (my_rank.eq.0) then
     do i= 1, NODE_tot_G
       j= NODE_ID_G(i)
      NEWtoOLD(j)= i
      ddenddoGlobal番号順に
                            並べ替え(my_rank=0のみ)
     TINTT = 12open (IUNIT, file= AVSfile, status='unknown', position='append')
       do i= 1, NODE tot G
        ii = NEWtoOLD(i)write (IUNIT, '(i8,1pe16.6)') j, VAL(ii)enddoclose (IUNIT)
    endif
```
end subroutine hpcmw\_eps\_fvm\_global\_output

# **hpcmw eps fvm global output hpcmw\_eps\_fvm\_global\_output**(**2/2**)

```
\overline{C}!C-- GLOBAL ARRAYcall MPI_GATHERv \&& (NODE_GLOBAL, intNODE_tot, MPI_INTEGER, &
   & NODE_ID_G , rcounts, displs(0), MPI_INTEGER, &
   & 0, MPI_COMM_WORLD, ierr)
    call MPI_GATHERv &
   & (DELPHI, intNODE_tot, MPI_DOUBLE_PRECISION, &
   & VAL , rcounts, displs(0), MPI_DOUBLE_PRECISION, &
   & 0, MPI_COMM_WORLD, ierr)
    if (my_rank.eq.0) then
     do i= 1, NODE tot G
       i= NODE ID G(i)NEWtoOLD(j)= i
     enddoTINTT = 12open (IUNIT, file= AVSfile, status='unknown')
       do j= 1, NODE tot G
_ _
                                     書き出し(my_rank=0のみ)
        ii= NEWtoOLD(j)
        write (IUNIT,'(i8,1pe16.6)') j, VAL(ii)
       enddoclose (IUNIT)
    endif
```
end subroutine hpcmw\_eps\_fvm\_global\_output

### 並び替えた後のVALの中身

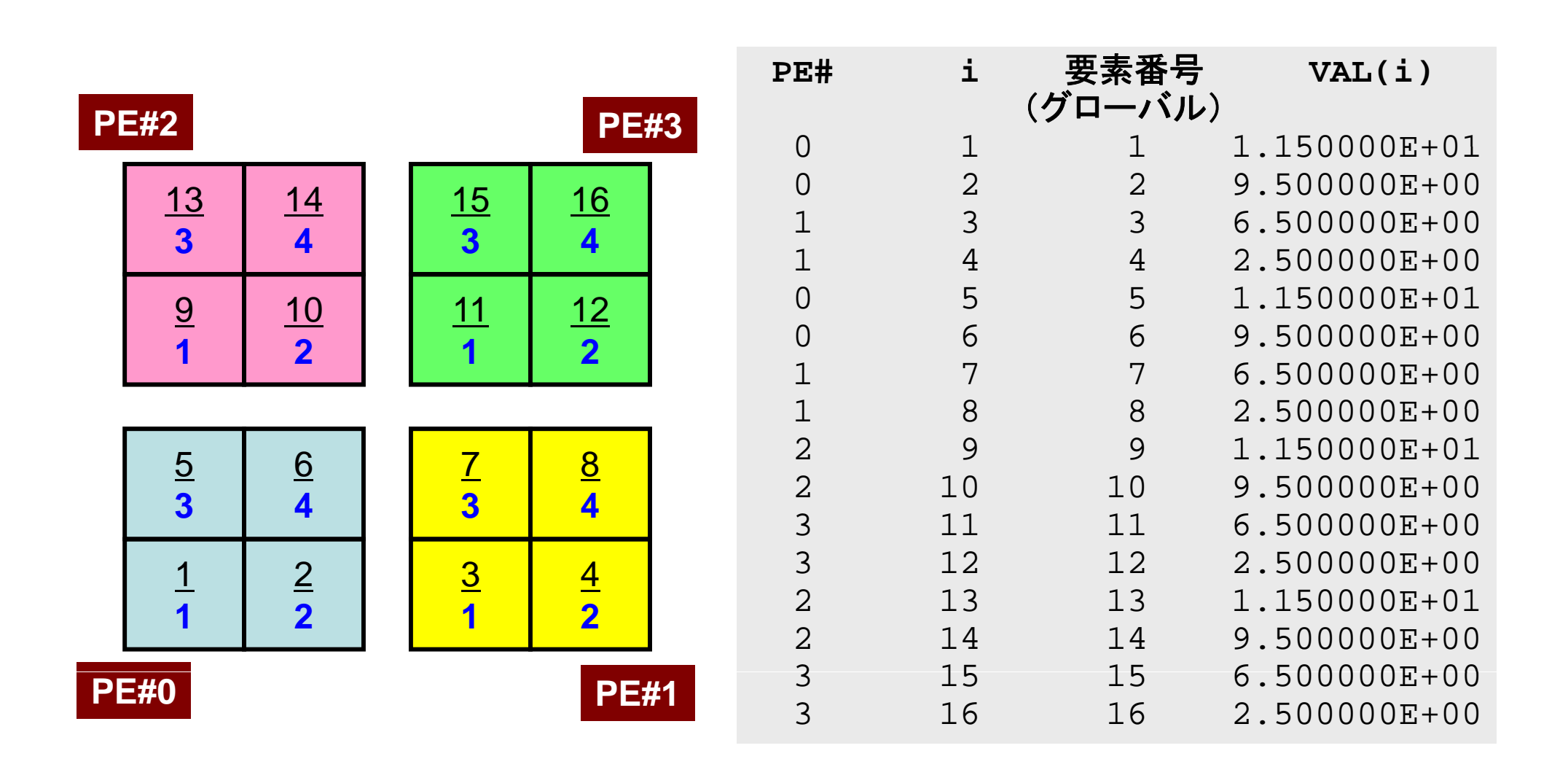

### 並列シミュレーションにおけるI/O

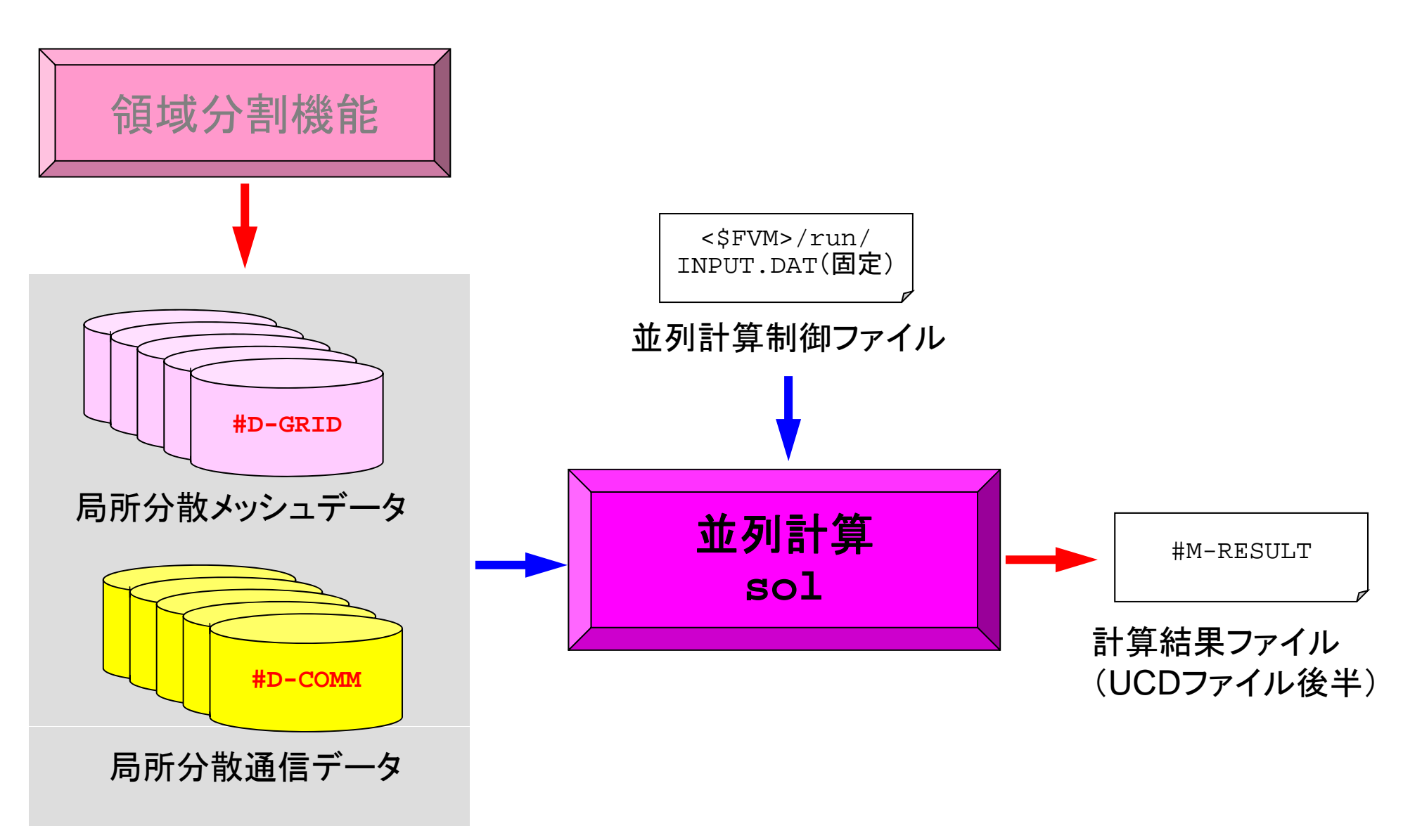

**1**

### 並列計算制御ファイル

- **INPUT DAT INPUT.DAT**(名称固定)
- • 実行形式「**sol**」と同じディレクトリになければならない(この 場合は**<\$FVM>/run**)。
- • 全ての項目は省略不可。
	- **../ex/mesh.rcb** 局所分散メッシュファイルのヘッダ名
	- **../ex/comm.rcb** 局所分散通信ファイルのヘッダ名
	- **../ex/result** 可視化用出力ファイル名(後述)
		- 可視化用出力の有無(=1のとき出力)

計算実行,ファイル生成

```
$> cd <$FVM>/run
$> cat INPUT DAT   INPUT.DAT
  ../ex/mesh.rcb
  ../ex/comm.rcb
  ../ex/result
  1
```
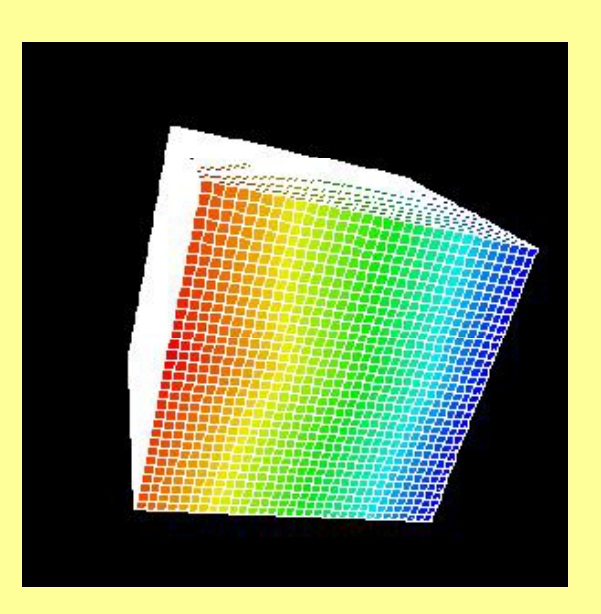

```
$> qsub go.sh
$> ls -l ../ex/result
これが書きだされた
 result結果ファイル
```
**\$> cd ../ex** \$> cat fvm\_entire\_mesh.inp-geo result > test.inp 形状部分に結果ファイルを アペンドして,AVS出力用の ファイルを生成する。

### 「eps\_fvm」の並列化

**program eps\_ fvmuse hpcmw\_eps\_fvm\_all**

**implicit REAL\*8 (A-H,O-Z)**

**call hpcmw\_eps\_fvm\_input\_grid call poi\_gen ll h f l call hpcmw\_eps\_f call hpcmw\_eps\_f vm\_global\_output**

**call hpcmw\_eps\_fvm\_finalize**

**end program eps\_fvm**

可視化処理の部分を除くと, 並列計 算特有の処理は、共役勾配法の内 <sub>call hpcmw\_eps\_fvm\_init</sub> 積, 行列ベクトル積程度。 それも, hpcmw\_eps\_fvm\_comm. \* のよう <sup>vm\_solver</sup> なサブルーチン群を使用すれば, 一 行の挿入で済んでしまう。

並列計算の「隠蔽」

並列分散データ構造の適切な設計 が全て:一般化された通信テーブル

# 並列化した「**eps-fvm**」

- $\bullet$ • 並列分散データ入力
- $\bullet$ 共役勾配法
- $\bullet$ 可視化
- $\bullet$ 課題

### 課題**1**

- Strong Scaling
	- –問題サイズを固定,PE数を変化させて時間(全体,各部分)を測定。
	- Weak Scaling
		- –PEあたりの問題サイズを固定,1反復あたりの計算時間を求める。
- • 考慮すべき項目
	- 問題サイズ
	- –領域分割手法(RCB,METIS,1D~3D)の影響。
- 注意
	- 通信時間を計測する工夫をして見よ。

### 反復回数を固定したい場合

• hpcmw\_eps\_fvm\_solver

```
!C10***!C*** hpcmw_solver
10***!Csubroutine hpcmw eps fym solver
     use hpcmw_eps_fvm_all
     implicit REAL*8 (A-H,O-Z)
     TSTT= 0EPS = 1 d   1.d-8
     ITR = intNODE tot
     call hpcmw_eps_fvm_allreduce_R (ITR, hpcmw_max)
     ITR = PRTOT * TTRこの部分を例えば「ITR=50」のようにする。
     S TIME= MPI WTIME()
     call hpcmw_eps_fvm_solver_CG &
    & ( intNODE_tot, NODE_tot, N2, D, BFORCE, DELPHI, EPS, &
    & ITR, IER, WAindex, WAcoef, COMMtime)
     E TIME= MPI WTIME()
     ISET= ISET + 1
```
### 1D~3D分割 どの方法が良いか考えて見よ

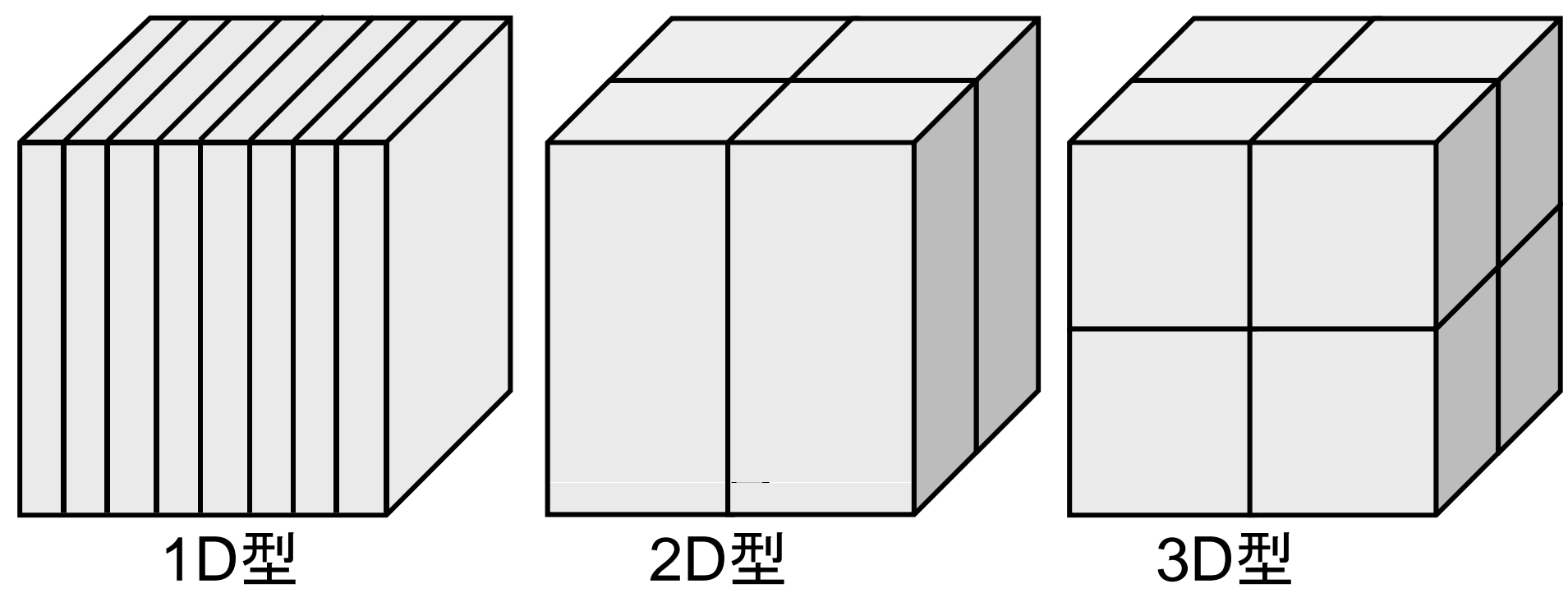

### 1D~3D分割 通信量の総和(各辺4N,8領域とする)

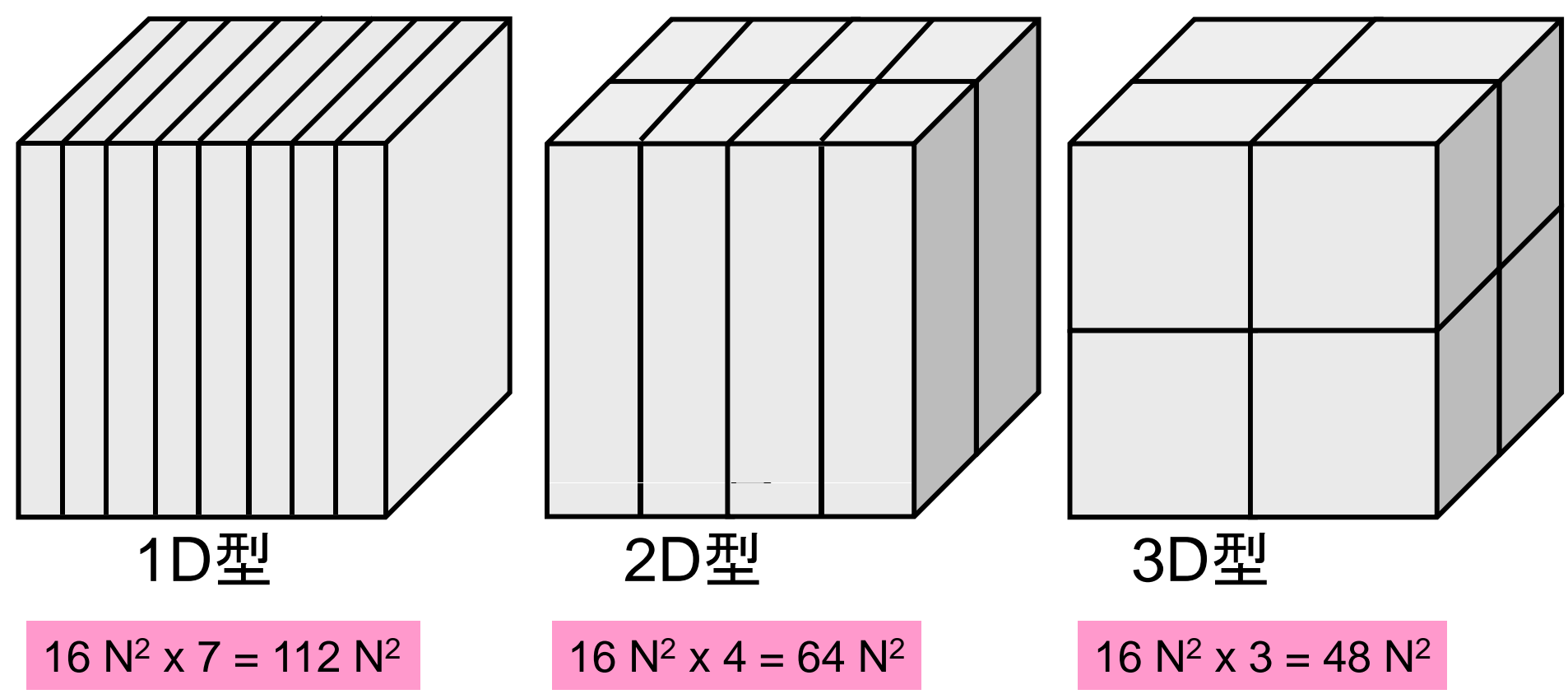

### 1D~3D分割 80x80x80要素,8領域の計算例

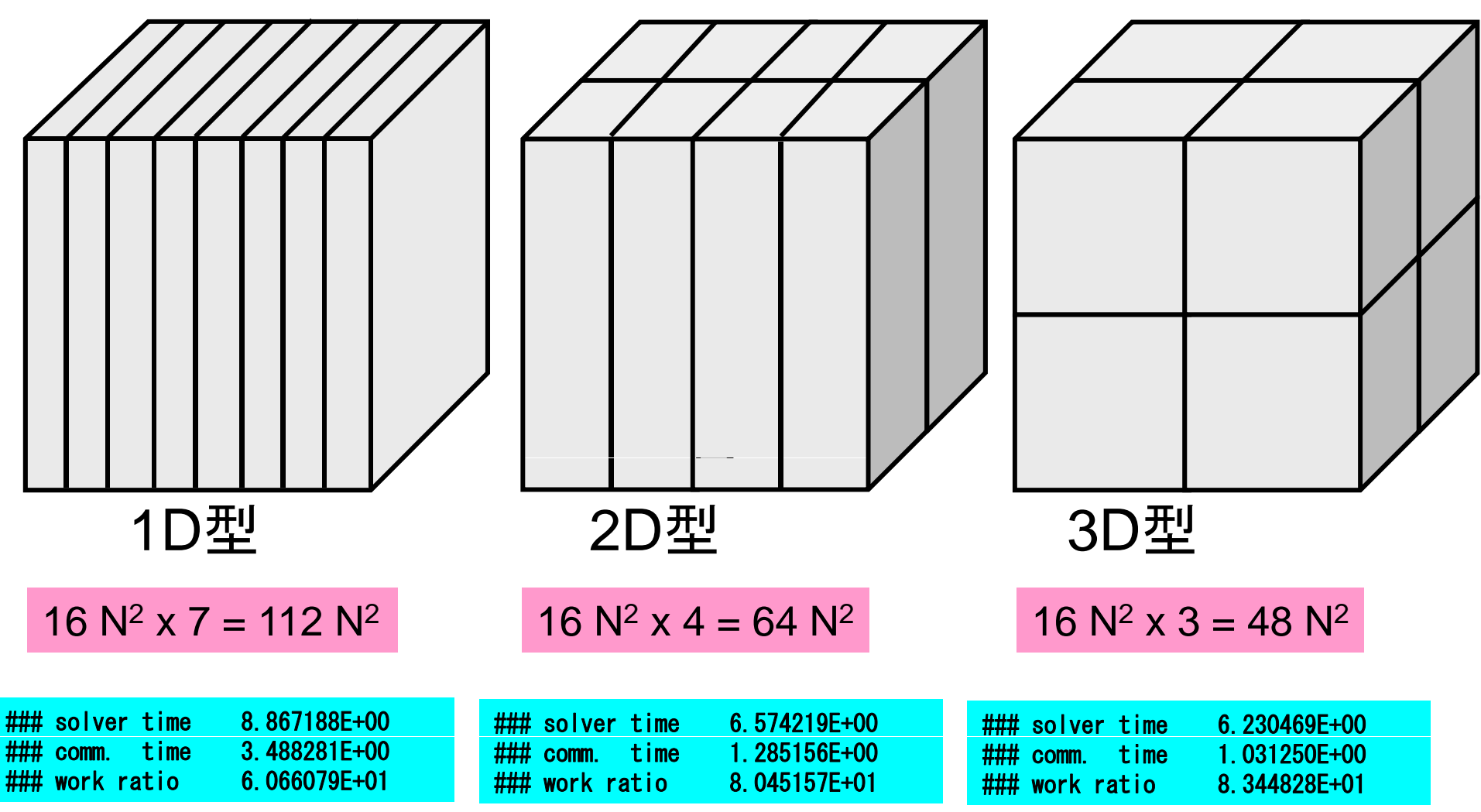

### 1D~3D分割

fvmpart.ctrl

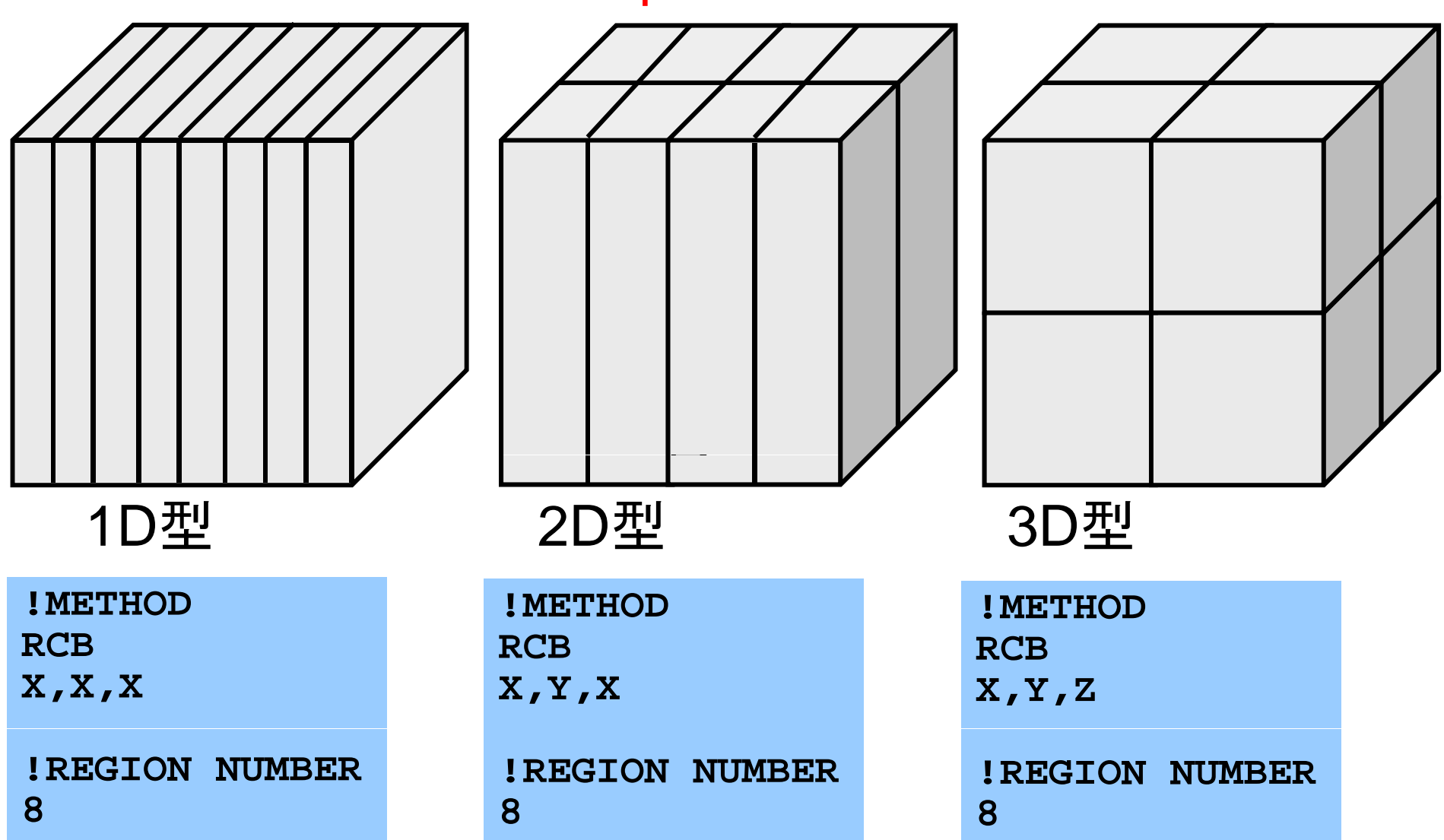

# ジョブスクリプト:**go.sh**

#@\$-r test #@\$-q tutorial #@\$-N 1 #@\$-J T8 #@\$-e err #@\$-o aaa.lst #@\$-lM 28GB #@\$-lT 00:05:00 #@\$-s /bin/sh #@\$

**cd \$PBS\_O\_WORKDIR** mpirun **numactl --localalloc localalloc**./sol

# 計算例:**Strong Scaling** :**T2K**東大

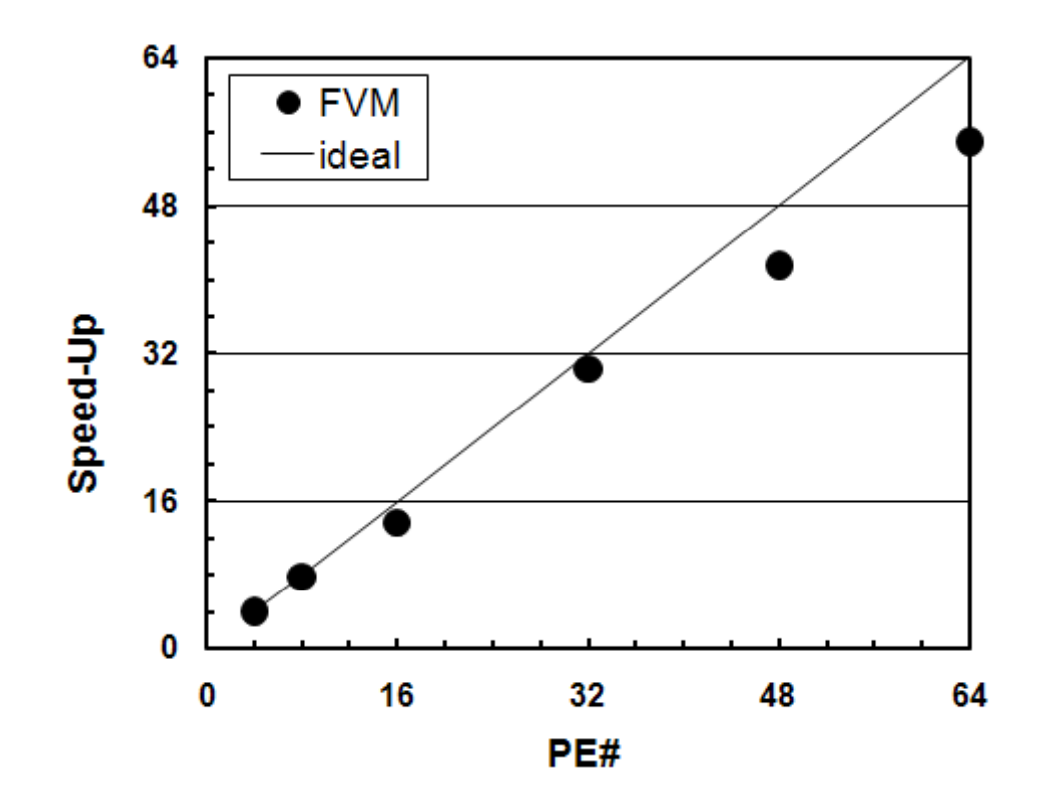

- 100 $^3$ 要素 問題規模固定
- •4コアの場合を基準

### 計算例(三次元弾性問題)(T2K)

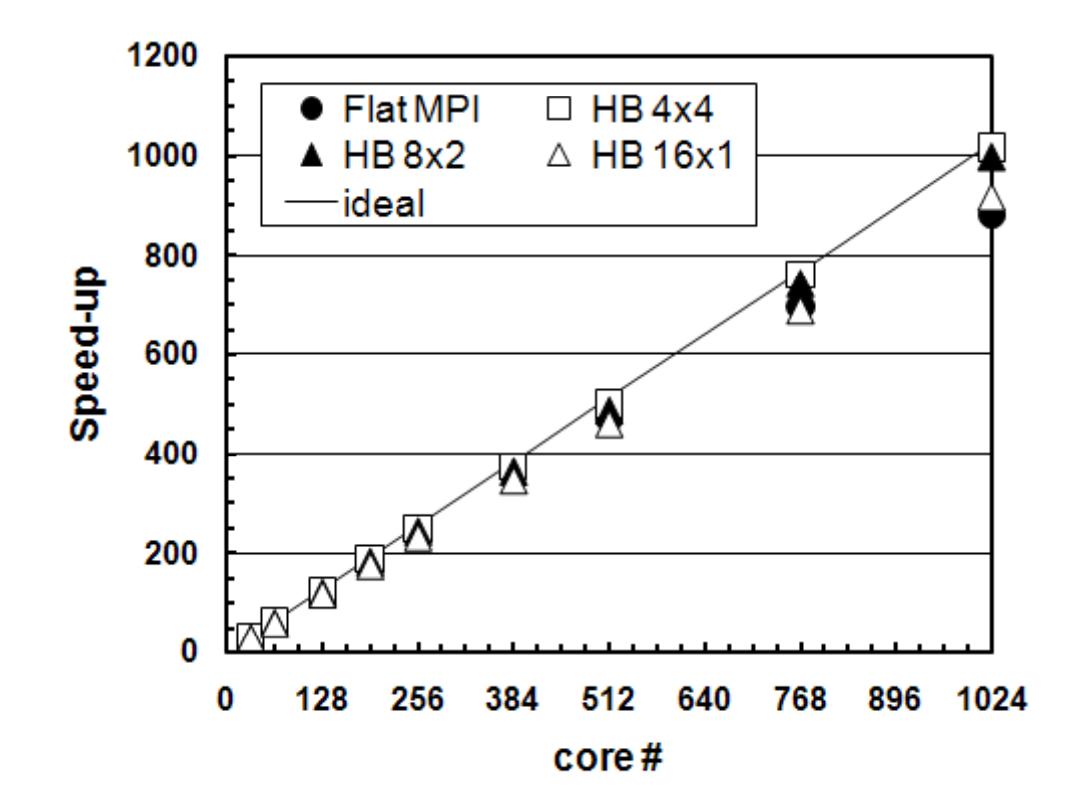

- 8,957,952自由度(3×144<sup>3</sup>), Strong Scaling
- 32~1024コア(32コア Flat MPIの場合を基準)

# **Flat MPI vs. Hybrid**

#### **Flat-MPI**:**Each PE -> Independent**

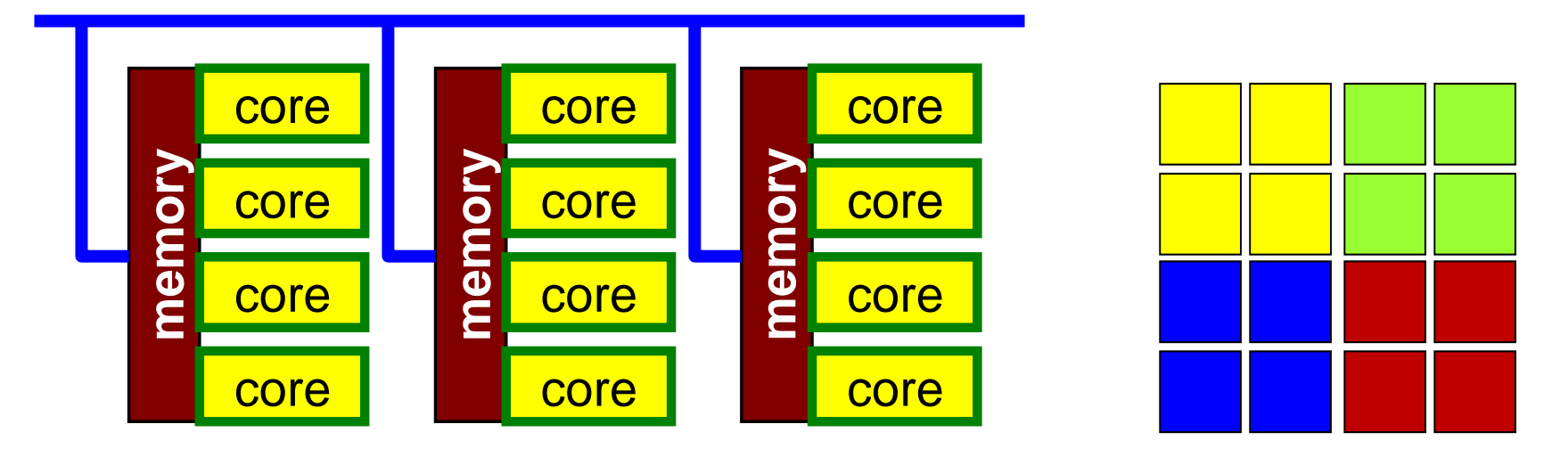

### **Hybrid**:**Hierarchal Structure (OpenMP+MPI)**

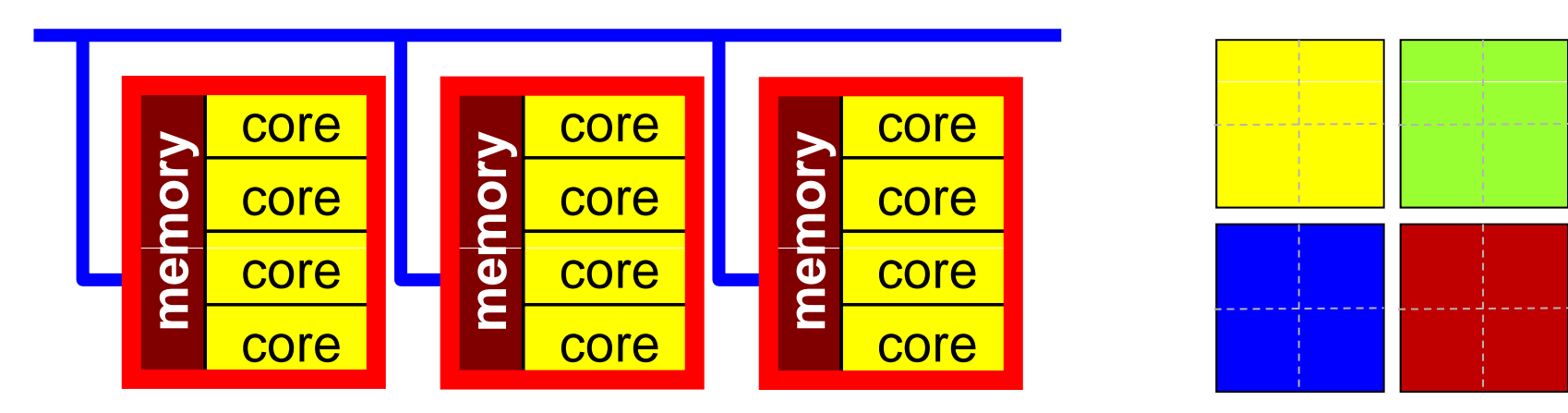

# **Flat MPI, Hybrid (4x4, 8x2, 16x1)**

Higher Performance of HB16x1 is important

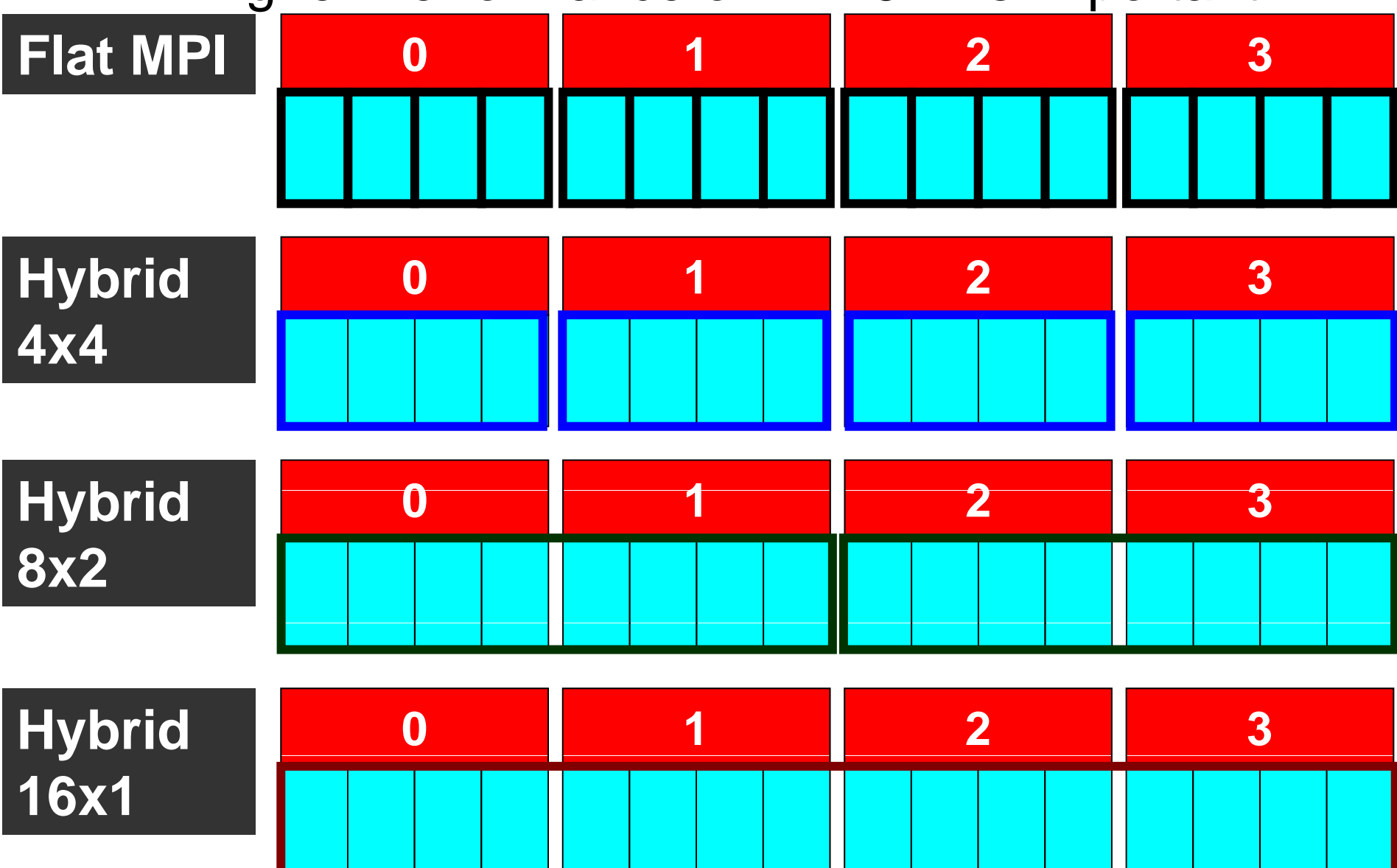

# **D i D iti Doma in Decomposition**

#### example: 6 nodes, 24 sockets, 96 cores

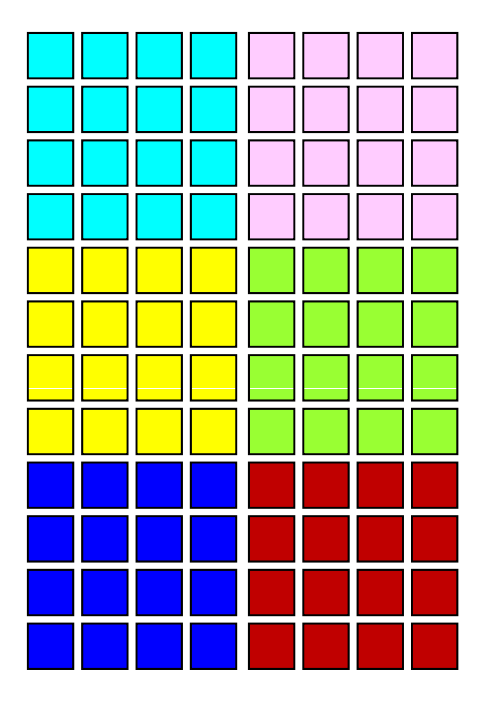

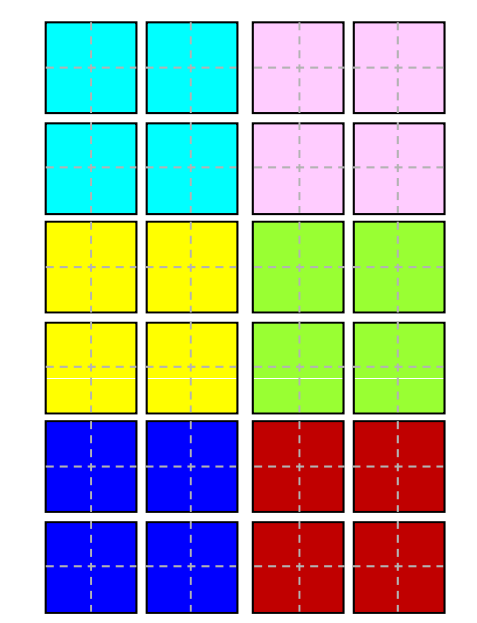

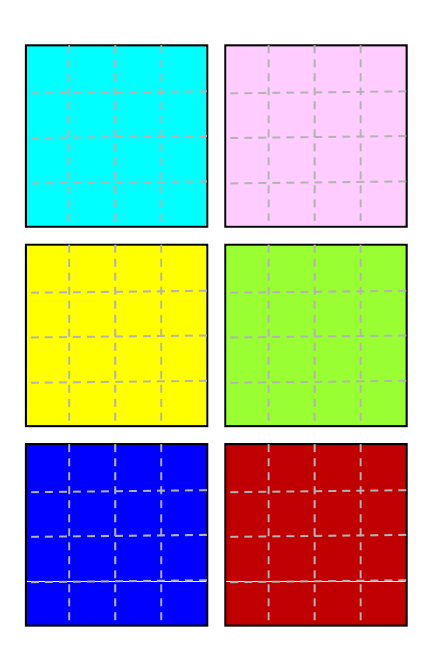

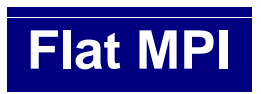

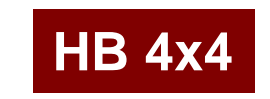

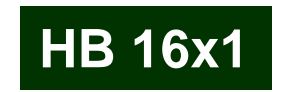

# 理想値からのずれ

- • MPI通信そのものに要する時間
	- データを送付している時間
	- ノード間においては通信バンド幅によって決まる
	- 通信時間は送受信バッファのサイズに比例
- MPIの立ち上がり時間
	- –latency
	- 送受信バッファのサイズによらない
		- 呼び出し回数依存,プロセス数が増加すると増加する傾向
	- –– 通常, 数~数十μsecのオーダー
- • MPIの同期のための時間
	- プロセス数が増加すると増加する傾向
- • 計算時間が小さい場合(問題規模が小さい場合)はこれらの 効果を無視できない。
	- 特に,送信メッセージ数が小さい場合は,「Latency」が効く。

### 研究例

#### • Weak Scaling

- プロセッサあたりの問題規模を固定
- プロセッサ数を増加させる
- 「計算性能」としては不変のはずであるが,普通はプロセッサ数を増 やすと性能は悪化
- Nakajima, K. (2007), The Impact of Parallel Programming Models on the Linear Algebra Performance for Finite Element Simulations, Lecture Notes in Computer Science 4395, 334-348. 並列有限要素法(特に latency の影響大) 並列有限要素法(特 y影響大)

# **Weak Scaling: LARGE**  $\circ$  **Dupper DJDS**

● Flat-MPI DJDS Flat-MPI(ideal) Hybrid (ideal)

**Earth Simulator IBM SP-3 (Seaborg at LBNL) LBNL)**

1,572,864 DOF/PE (=3x128x64x64)

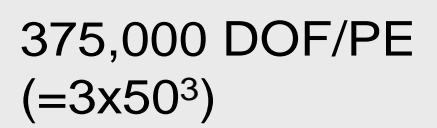

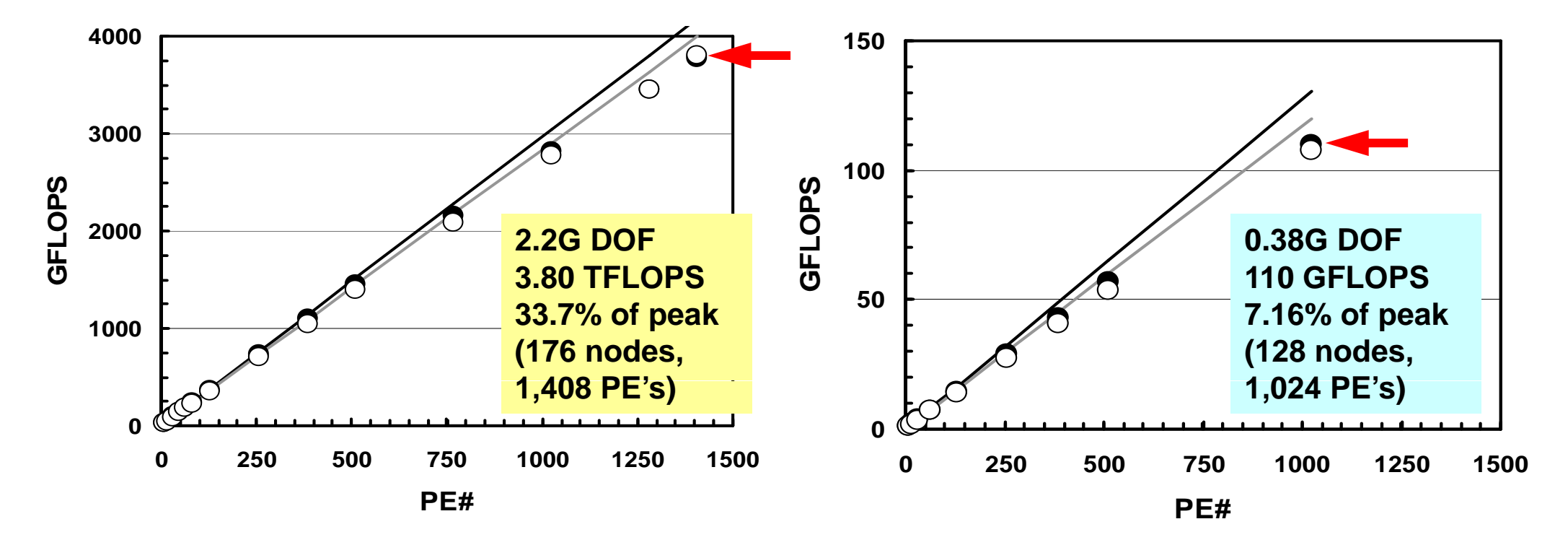

# **Weak Scaling: SMALL**  $\circ$  Hybrid DJDS

● Flat-MPI DJDS Flat-MPI(ideal) Hybrid (ideal)

#### **Earth Simulator IBM SP-3 (Seaborg at LBNL) LBNL)**

98,304 DOF/PE  $(=3x32^3)$ 

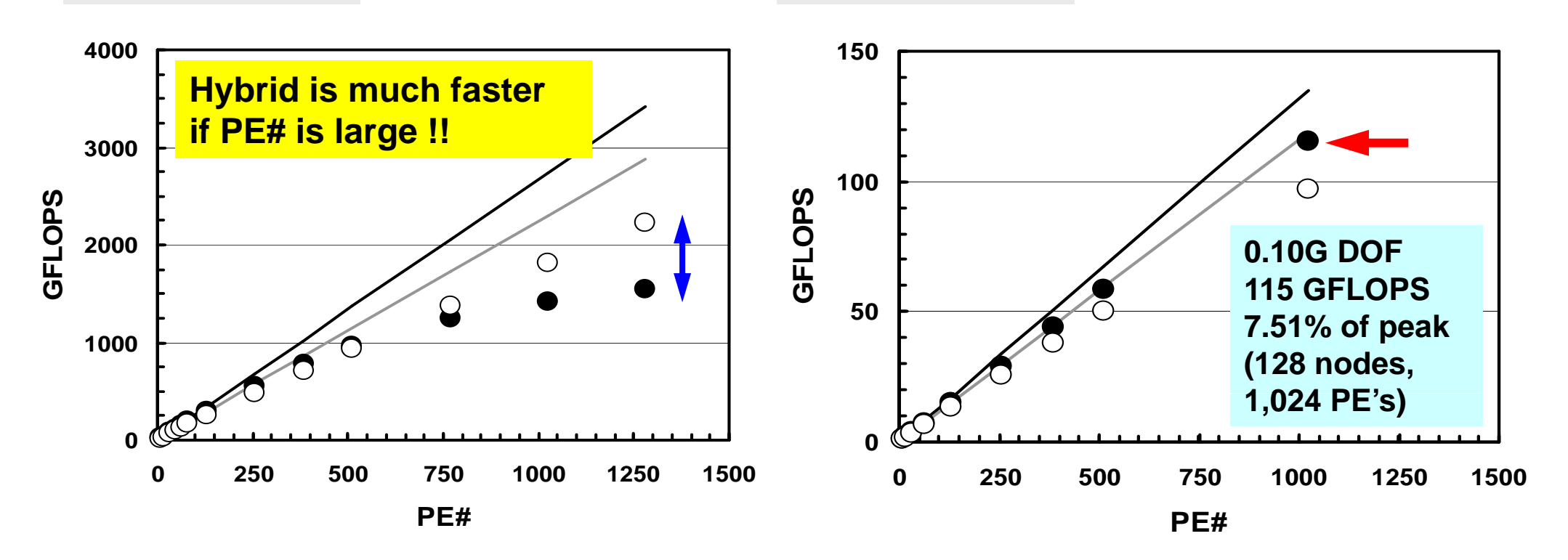

98,304 DOF/PE

 $(=3x32^3)$ 

通信:メモリーコピー

#### 実は意外にメモリの負担もかかる

```
d ib 1 NEIBPETOT do neib= 1, 
  do k= export_index(neib-1)+1, export_index(neib)
    kk= export_item(k)
    SENDbuf(k)= VAL(kk)
  enddoenddodo neib= 1, NEIBPETOT
  iS e= export index(neib-1) + 1
   iE_e= export_index(neib )
  BUFlength i= iE e + 1 - iS e
  iS i= import index(neib-1) + 1
  i \in I import index(neib )
  BUFlength i = iE i + 1 - iS i
  call MPI_SENDRECV &
& (SENDbuf(iS_e), BUFlength_e, MPI_INTEGER, NEIBPE(neib), 0,&
& RECVbuf(iS_i), BUFlength_i, MPI_INTEGER, NEIBPE(neib), 0,&
& MPI_COMM_WORLD, stat_sr, ierr)
  enddo
 do neib= 1, NEIBPETOT
   do k= import_index(neib-1)+1, import_index(neib)
    kk= import item(k)
     VAL(kk) = RECVbuf(k)enddoenddo
```
### 課題**2**

- • 更にnumactlの影響について検討せよ
	- – 問題サイズの影響
		- 全体の問題サイズ,1コアあたりの問題サイズ
	- 4ノードまで使用して見よ
	- 「**--physcpubind**」の影響についても検討せよ:コアを指定できる
	- 1ノードのうち8コアを選択して使用する場合について検討してみよ
	- プロセス番号~コア番号の関係についても検討してみよ

#### STREAM

# 計算例:**Strong Scaling** :**T2K**東大

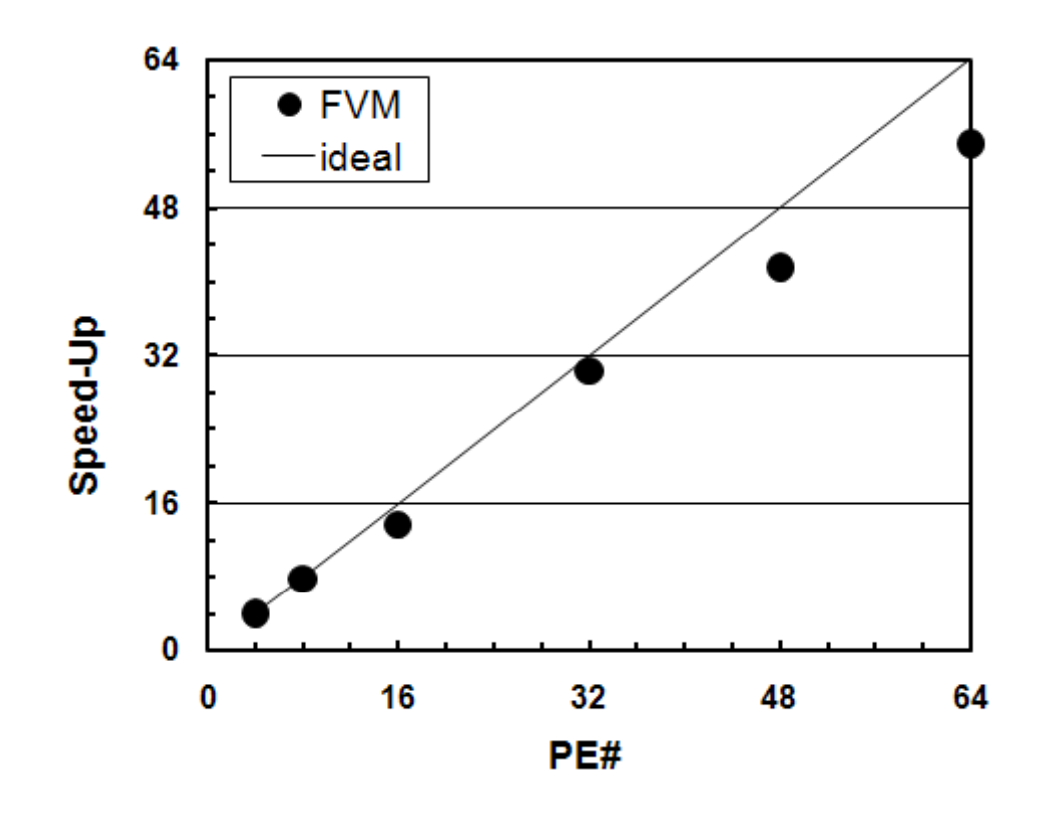

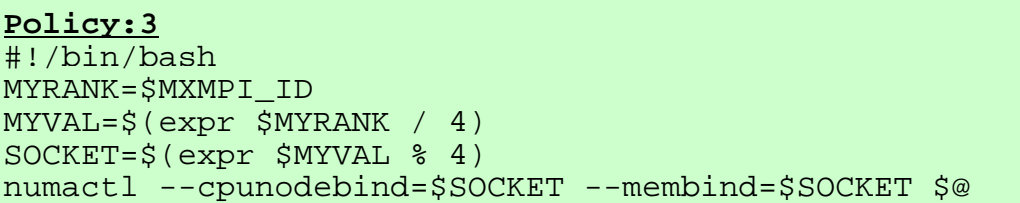

- 100 $^3$ 要素
- •4コアの場合を基準
- •Policy-3適用

終わりに

- • 「並列化」
	- 分散データ構造の重要性
	- 元のアプリケーションに対する深い理解が必要
	- アプリケーションによって並列化の戦略も異なる
- •5月27日まで利用できます。
- • 質問,相談等は随時(5月27日以降もOK,ただ最近レスポン スが悪くて不評)
- •アンケートにご協力ください
- • 領域分割ツール等
	- /home/t00000/pre.tar

今後の技術的動向

- マルチコア
- GPU
- ハイブリッド並列プログラミングモデル
	- 例:OpenMP+MPI
	- MPIの部分は本講習会のものと基本的に変わらない